# **Основы организации и управления в строительстве**

*Практикум*

Нижний Новгород 2018

## Основы организации и управления в строительстве Практикум

Утверждено редакционно-издательским советом университета в качестве учебного пособия

> Нижний Новгород ННГАСУ 2018

#### *Печатается в авторской редакции*

#### Рецензенты:

#### *С. А. Лочан* – д-р экон. наук, профессор кафедры рекламы, связей с общественностью и дизайна ФГБОУ ВПО «Российский экономический университет имени Г. В. Плеханова»

*М. С. Иванов* – генеральный директор ООО «Нижегородская девелоперская компания»

Хавин Д. В. Организация и управление в строительстве. Практикум [Текст]: учеб. пособие / Д. В. Хавин, А. Н. Никифоров, В. В. Ноздрин, А. В. Башева, С. В. Горбунов, И. В. Табунов; Нижегород. гос. архитектур.-строит. ун-т – Н.Новгород: ННГАСУ, 2018. – 70 с. ISBN 978-5-528-00296-5

В учебном пособии для проведения практических занятий и самостоятельной работы предложены задания в области организации, управления и моделирования строительного производства.

Предназначено для студентов, обучающихся по направлению «Строительство» и специальности «Строительство уникальных зданий и сооружений».

ББК 65.9(2)31

SBN 978-5-528-00296-5 © Хавин Д. В., Никифоров А. Н., Ноздрин В. В., Башева А.В., Горбунов С.В., Табунов И.В., 2018 © ННГАСУ, 2018

## **Содержание**

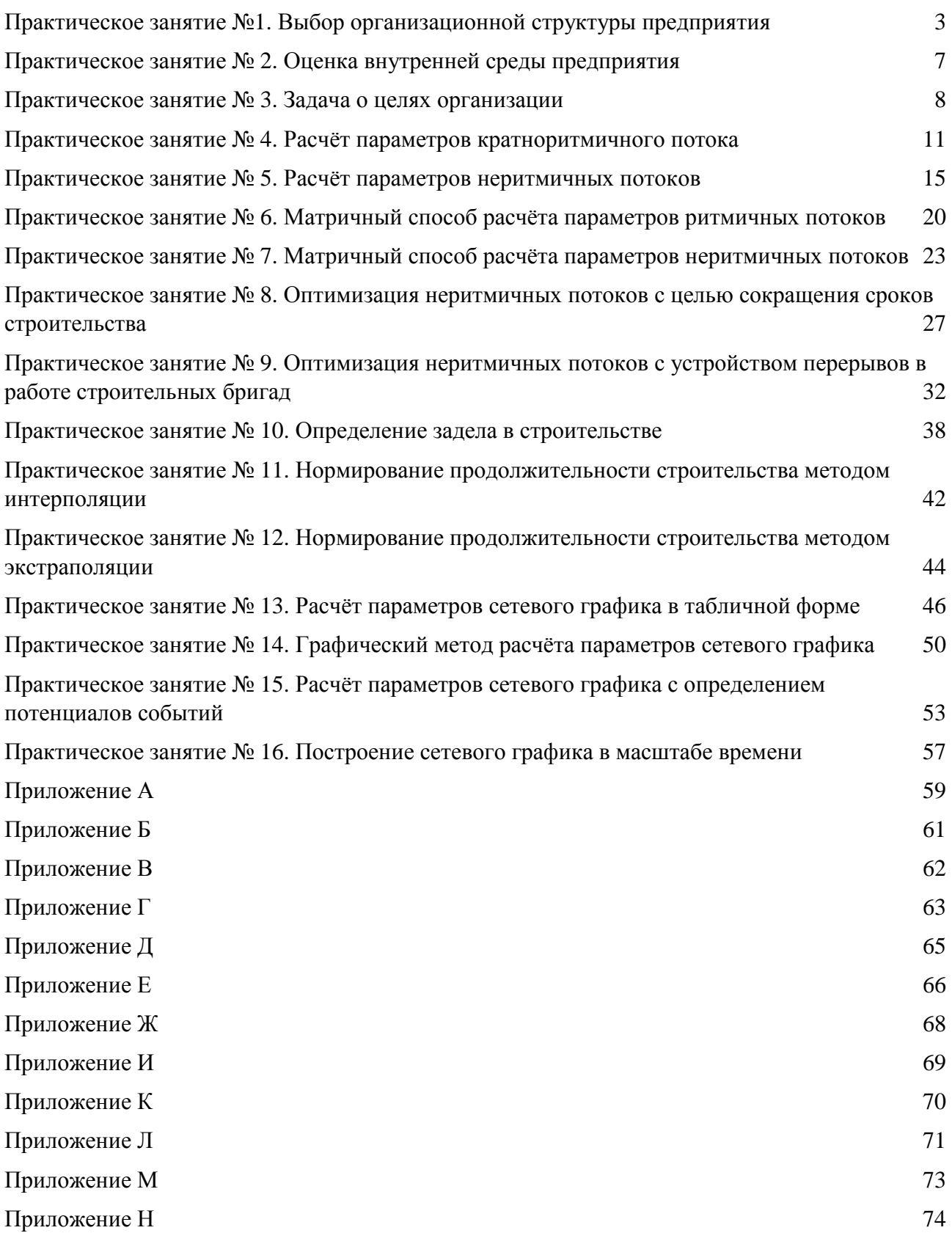

## **Практическое занятие №1. Выбор организационной структуры предприятия**

В этой задаче требуется произвести выбор организационной структуры строительно-монтажного предприятия в соответствии со стратегическими целями развития с учетом следующий параметров:

- потенциальная возможность увеличения прибыли за счет сокращения накладных расходов;

- потенциальная возможность увеличения объема и (или) разнообразия строительной продукции;

- эффективное использование ресурсов;

- возможность карьерного роста для работников предприятия;

- адаптированность структуры к изменениям внешней среды.

Исходные данные для анализа и выбора организационной структуры предприятия представлены в таблице 1.1:

Таблица 1.1

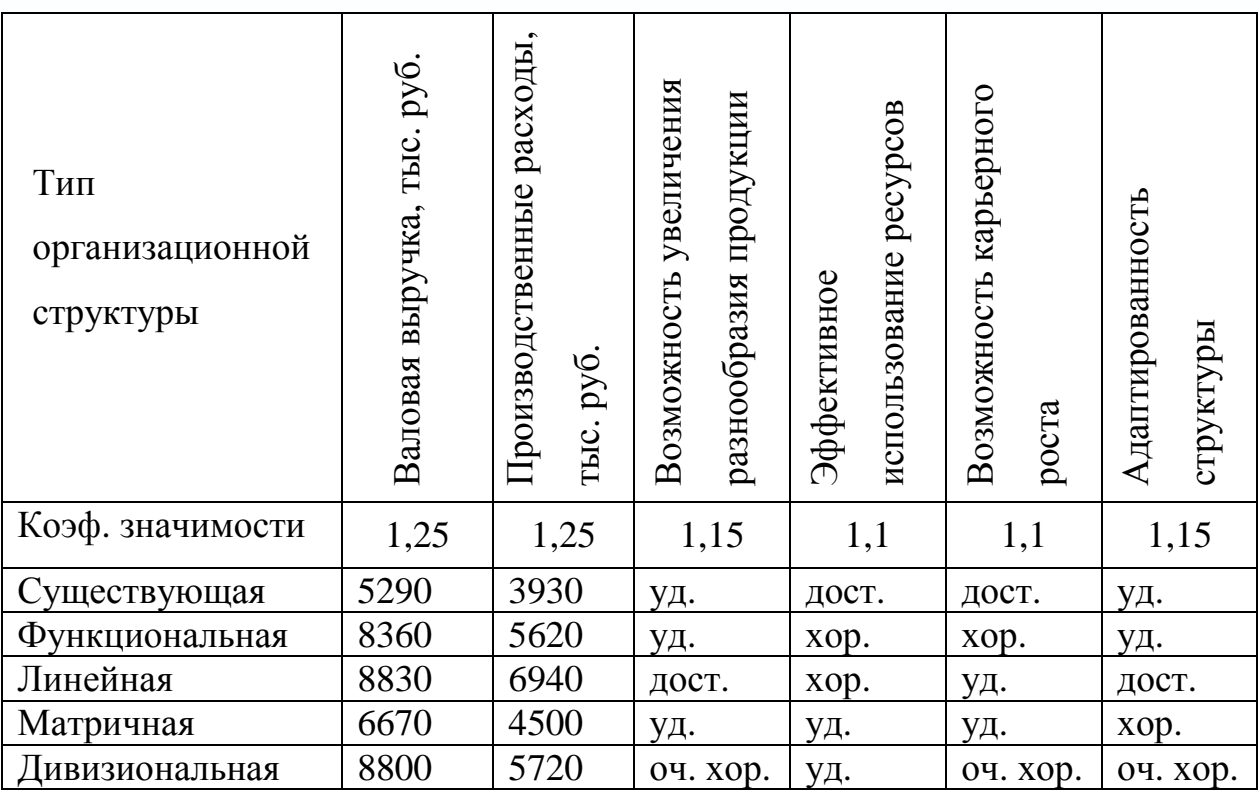

Характеристики типов организационных структур

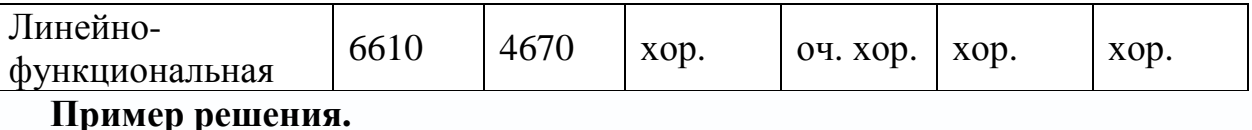

Выбрать тип организационной структуры предприятия можно с помощью матрицы при таких условиях: очень хорошо – 6 баллов, хорошо – 4 балла, удовлетворительно – 2 балла, достаточно – 0 баллов.

Алгоритм решение задачи следующий:

1. Рассчитываем прибыль предприятия при существующей структуре:

 $\Pi$ р = 5290 - 3930 = 1360 тыс. руб.;

2. Рассчитываем прибыль предприятия при условии внедрения определенного типа организационной структуры, прирост прибыли и валовой выручки по сравнению с существующей структурой:

2.1 Функциональная структура:

 $\Pi$ р = 8360 - 5620 = 2740 тыс. руб.;

 $\Delta \Pi p = 2740 - 1360 = 1380$  тыс. руб.;

 $\Delta B = 8360 - 5290 = 3070$  тыс. руб.

2.2 Линейная структура:

 $\Pi$ р = 8830 - 6940 = 1890 тыс. руб.;

 $\Delta \Pi p = 1890 - 1360 = 530$  тыс. руб.;

 $\Delta$ B = 8830 - 5290 = 3540 тыс. руб.

2.3 Матричная структура:

 $\Pi$ р = 6670 - 4500 = 2170 тыс. руб.;

 $\Delta \Pi p = 2170 - 1360 = 810$  тыс. руб.;

 $\Delta B = 6670 - 5290 = 1380$  тыс. руб.

2.4 Дивизиональная структура:

 $\Pi$ р = 8800 - 5720 = 3080 тыс. руб.;

 $\Delta \Pi p = 3080 - 1360 = 1720$  тыс. руб.;

 $\Delta B = 8800 - 5290 = 3510$  тыс. руб.

2.5 Линейно-функциональная структура:

 $\Pi$ р = 6610 - 4670 = 1940 тыс. руб.;

 $\Delta \Pi p = 1940 - 1360 = 580$  тыс. руб.;

 $\Delta B = 6610 - 5290 = 1320$  TbIC. pyo.

3. Заполняем таблицу, проставляя необходимые баллы:

#### Таблица 1.2

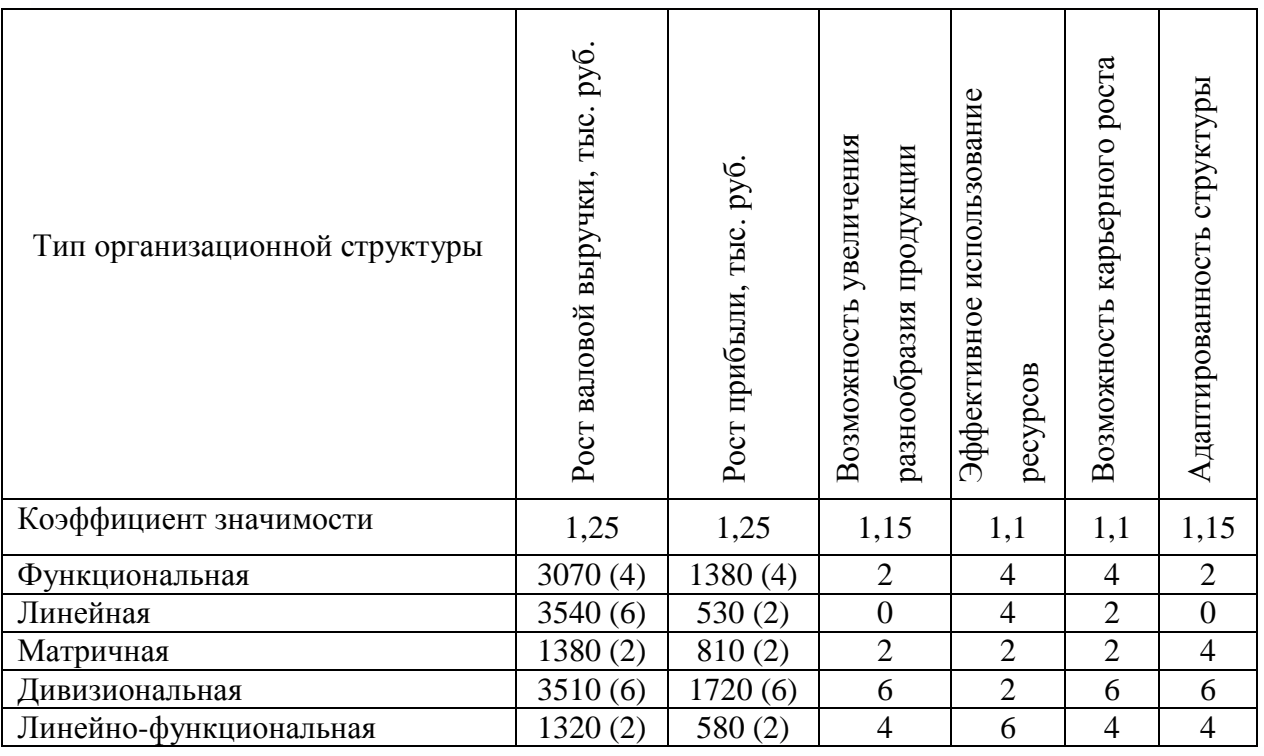

Матрица типов организационных структур

4. Далее, учитывая коэффициенты значимости каждого параметра, определяем эффективность каждой предложенной альтернативы.

Интегральная оценка:

 $\mathbf{1}$ . для функциональной структуры:

 $4 \times 1,25 + 4 \times 1,25 + 2 \times 1,15 + 4 \times 1,1 + 4 \times 1,1 + 2 \times 1,15 = 23,4$  баллов;

2. для линейной структуры:

 $6\times1, 25 + 2\times1, 25 + 0\times1, 15 + 4\times1, 1 + 2\times1, 1 + 0\times1, 15 = 16, 6$  баллов;

 $\overline{3}$ . для матричной структуры:

 $2 \times 1,25 + 2 \times 1,25 + 2 \times 1,15 + 2 \times 1,1 + 2 \times 1,1 + 4 \times 1,15 = 16,3$  баллов;

 $\overline{4}$ . для дивизиональной структуры:

 $6 \times 1,25 + 6 \times 1,25 + 6 \times 1,15 + 2 \times 1,1 + 6 \times 1,1 + 6 \times 1,15 = 37,6$  баллов;

 $5<sub>1</sub>$ для линейно-функциональной структуры:

 $2 \times 1,25 + 2 \times 1,25 + 4 \times 1,15 + 6 \times 1,1 + 4 \times 1,1 + 4 \times 1,15 = 25,2$  баллов.

Таким образом, наилучшей организационной структурой является дивизиональная структура. Линейно-функциональная и функциональная структуры уступают дивизиональной структуре, но их эффективность находится на одном уровне. Линейная и матричная структуры для данного типа стратегического развития являются нецелесообразными для применения.

### **Практическое занятие № 2. Оценка внутренней среды предприятия**

Проанализировать внутреннюю среду предприятия и определить возможные действия по нейтрализации негативного влияния факторов, приведенных в табл. 2.1:

Таблица 2.1

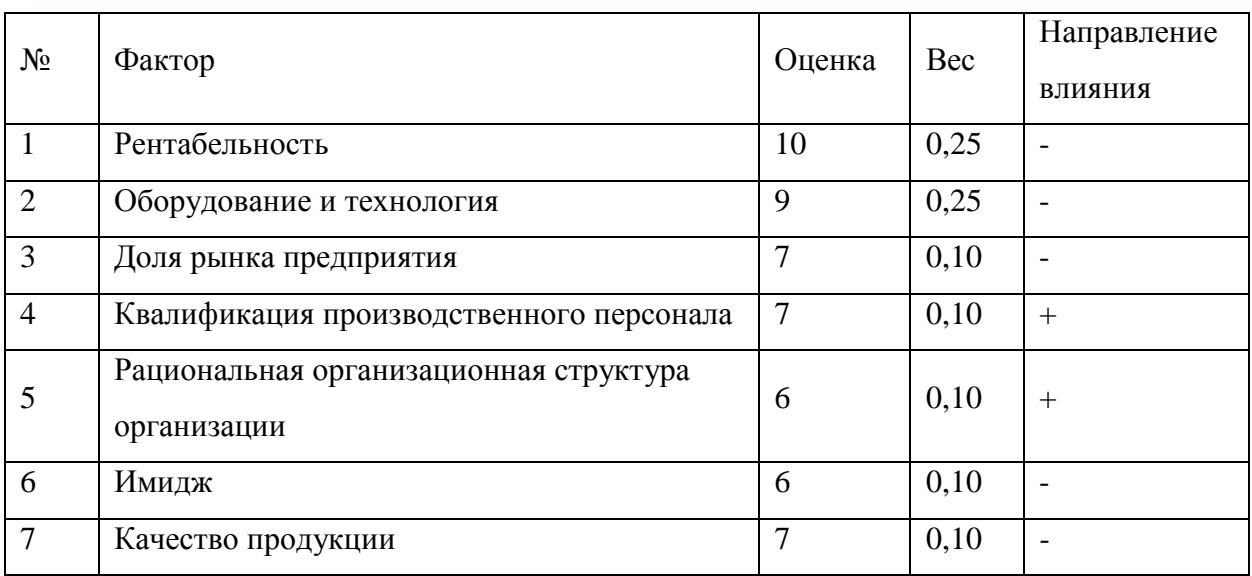

#### **Пример решения.**

Под внутренней средой организации понимается совокупность присущих ей свойств (так называемых внутренних переменных), конкретные характеристики которых в сочетании придают ей определенное «лицо».

Судя по данным, приведенным в условии, предприятие имеет следующие слабые стороны:

• низкая рентабельность, которая может быть даже показывает негативную динамику;

• устаревшее оборудование и непрогрессивная технология;

● незначительная или даже снижающаяся доля рынка;

● все выше перечисленное не позволяет предприятию сформировать свой положительный имидж;

● вполне возможно, что устаревшее оборудование не позволяет выпускать качественную и конкурентоспособную продукцию.

Позитивное влияние факторов внутренней среды на деятельность предприятия с учетом их значимости составляет:

 $7 \times 0.1 + 6 \times 0.1 = 1.3$  баллов.

Негативное влияние факторов внутренней среды на деятельность предприятия с учетом их значимости составляет:

 $10\times0,25 + 9\times0,25 + 7\times0,1 + 6\times0,1 + 7\times0,1 = 6,75$  баллов.

Предприятию целесообразно, прежде всего, заменить оборудование на более прогрессивное. В таком случае, при наличии квалифицированного персонала и рациональной организационной структуры, у предприятия вполне может появиться возможность улучшить качество выпускаемой продукции, что, в свою очередь, улучшит имидж предприятия, будет способствовать увеличению доли рынка и в конечном итоге приведет к увеличению рентабельности.

#### **Практическое занятие № 3. Задача о целях организации**

Выберите две финансовые цели, две стратегические и две инновационные цели. Переформулируйте их содержание таким образом, чтобы они полностью отвечали современным требованиям.

1. Увеличить долю фирмы на рынке с 5% до 10%.

2. Обеспечить рост доходов на 5%.

3. Обеспечить повышение качества продукции.

4. Добиться ежегодного увеличения объема продаж с 1 млрд. руб. до 2 млрд. руб. за … лет.

5. Раз в полтора-два года выходить на новый рынок.

6. Достигнуть 20%-го уровня доходов по акциям.

7. Добиться повышения цены акций.

8. Повысить репутацию фирмы среди клиентов.

9. Повысить конкурентоспособность фирмы.

10. Добиться 100%-го уровня удовлетворения запросов клиентов.

11. Расширить номенклатуру продукции.

12. Выделить 25–30% чистого дохода на выплату дивидендов.

13. Добиться лидерства в области технологий и инноваций.

14. Снизить издержки по сравнению с основными конкурентами.

15. 30% от общего объема продаж должно приходиться на товары, пущенные в производство за последние 5 лет.

16. Ликвидировать те направления деятельности, которые не приносят дохода и не вписываются в стратегию компании.

17. Увеличить прибыль на вложенный капитал.

18. Добиться увеличения притока денежных средств.

19. Обеспечить стабильный доход в период экономического спада.

20. Совершать селективные приобретения других фирм, которые могли бы дополнить деятельность фирмы.

#### **Пример решения.**

Цель предприятия – это желаемое состояние, которого можно достичь скоординированными усилиями всех сотрудников в заданный промежуток времени.

При определении целей необходимо принимать во внимание следующие базовые требования:

● нельзя определить цель без наличия достаточного количества достоверной информации об объекте;

● нецелесообразно пользоваться только каким-либо одним способом определения целей, особенно если это стратегические цели;

● цель должна быть четко описана, и далее необходимо убедиться в том, что она правильно понята теми, кому ее предстоит выполнять;

● цель должна быть конкретной и измеримой, т.е. иметь количественный показатель результата (например, объем реализации, количество новых клиентов, периодичность представления информации);

● цель должна быть достижимой в заданный период времени. Исполнитель должен быть уверен в том, что сможет достичь результата, т. е. должны быть выделены ресурсы (административные, финансовые, трудовые) для достижения цели;

● цели должны быть совместимыми во времени. Долгосрочные цели соответствуют миссии, а краткосрочные – долгосрочным;

● цели не должны быть противоречивыми, как на уровне «стратегического треугольника», так и для различных подразделений. Это означает, что не должны противоречить друг другу цели, относящиеся к прибыльности и к установлению конкурентной позиции; или цели усиления позиции на существующем рынке и цели проникновения на новые рынки, цели повышения мотивации работников и публичной благотворительности и т.д.;

● цели должны быть гибкими, т.е. их следует устанавливать таким образом, чтобы они оставляли возможность для их корректировки в соответствии с изменениями, происходящими во внешнем окружении фирмы;

● для достижения каждой цели должен быть определен срок (неделя, месяц, год и т.д.).

Цели предприятия традиционно трактуются как желаемые результаты функционирования предприятия в будущем.

Финансовые цели отражают желаемые финансовые результаты и параметры финансового состояния предприятия.

Стратегические цели представляют собой результаты, которых стремится достичь компания в перспективе.

Инновационная цель предприятия представляет собой желаемый результат его деятельности, который может быть достигнут в определенные сроки за счет повышения инновационного потенциала предприятия.

Выбираем две финансовые цели:

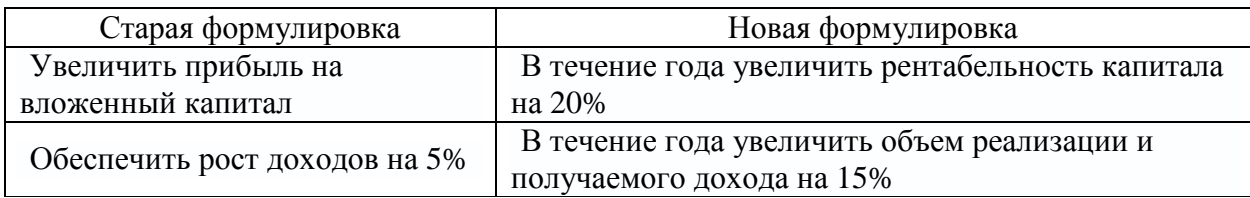

Выбираем две стратегические цели:

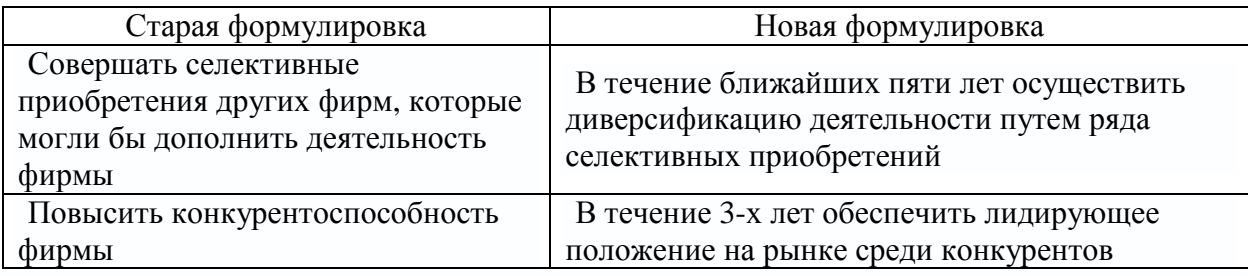

Выбираем две инновационные цели:

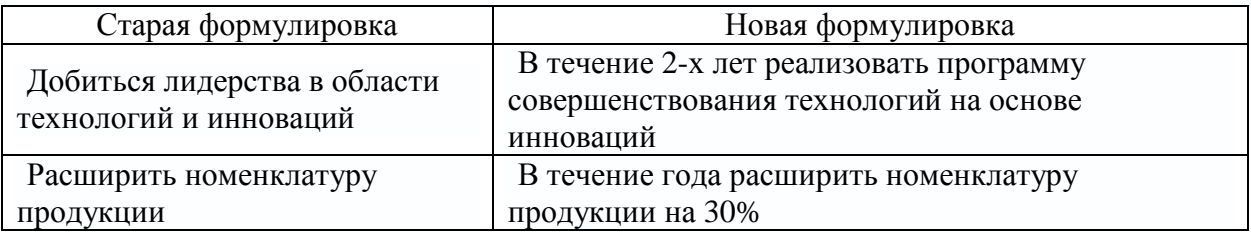

## **Практическое занятие № 4. Расчёт параметров кратноритмичного потока**

Рассмотрим организацию ритмичных потоков с кратным ритмом работы бригад на примере, описываемом следующими исходными условиями (см. табл. 4.1).

Число захваток – 12. Объёмы работ на захватках одинаковы.

Технологический перерыв t<sub>rex</sub> между устройством бетонной подготовки и асфальтированием покрытия равен 6 дням.

Шаг потока (t) принимаем равным наименьшему ритму работы бригад, т.е.  $t = K_2 = K_3 = K_5 = 1$  день.

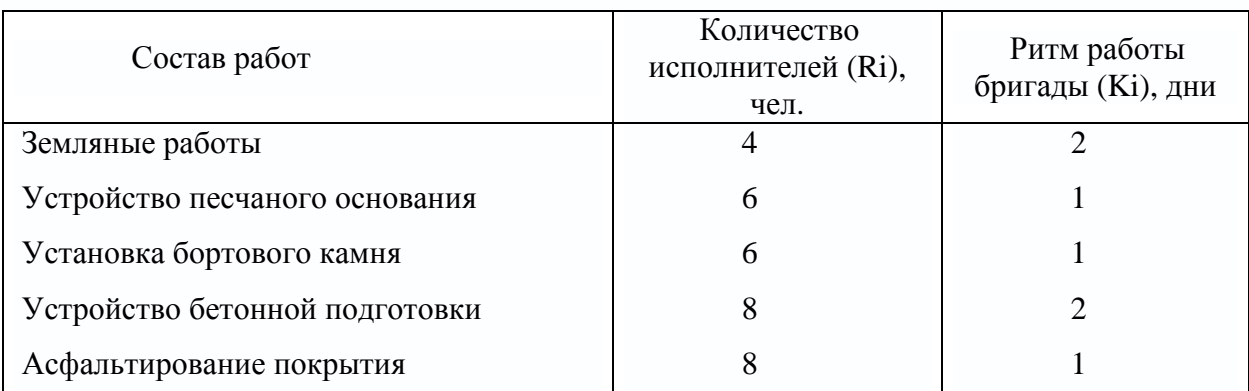

Исходные данные для организации кратноритмичных потоков

Общая продолжительность работы всех бригад на одной захватке определяется как сумма  $K_1 + K_2 + K_3 + K_4 + K_5$ .

В данным служае 
$$
\sum_{i=1}^{a} K_i = 7
$$
дней.

Отсюда находим число бригад, участвующих в выполнении работ.

$$
n_{\delta p} = \frac{\sum_{i=1}^{n} K_i}{t},\tag{4.1}
$$

т.е.  $n_{\epsilon_p} = \frac{7}{1} = 7$  бригад.

Используя общую формулу потока

$$
T_0 = T_1 + (N - 1)t + \sum_{i=1}^{e} t_{mex}
$$
\n(4.2)

найдём, что общая продолжительность специализированного потока

$$
T_0 = 7 + (12 - 1) \times 1 + 6 = 24
$$
 \n $\text{H} = 24 \text{ H} = 24 \text{ H} = 24 \text$ 

Циклограмма потока строится в осях координат: по оси ординат откладываем необходимое количество захваток, а по оси абсцисс продолжительность работ в днях. Принимаем необходимый масштаб времени, отклалываем оси абениес 24 лня строим циклограмму  $\overline{10}$  $\mathbf{M}$ специализированного потока (см. рис. 4.1).

В осях ординат проводим линию хода работ сначала для первого частного потока, а после освобождения первой захватки - для второго. Аналогично строятся циклограммы работ остальных бригад.

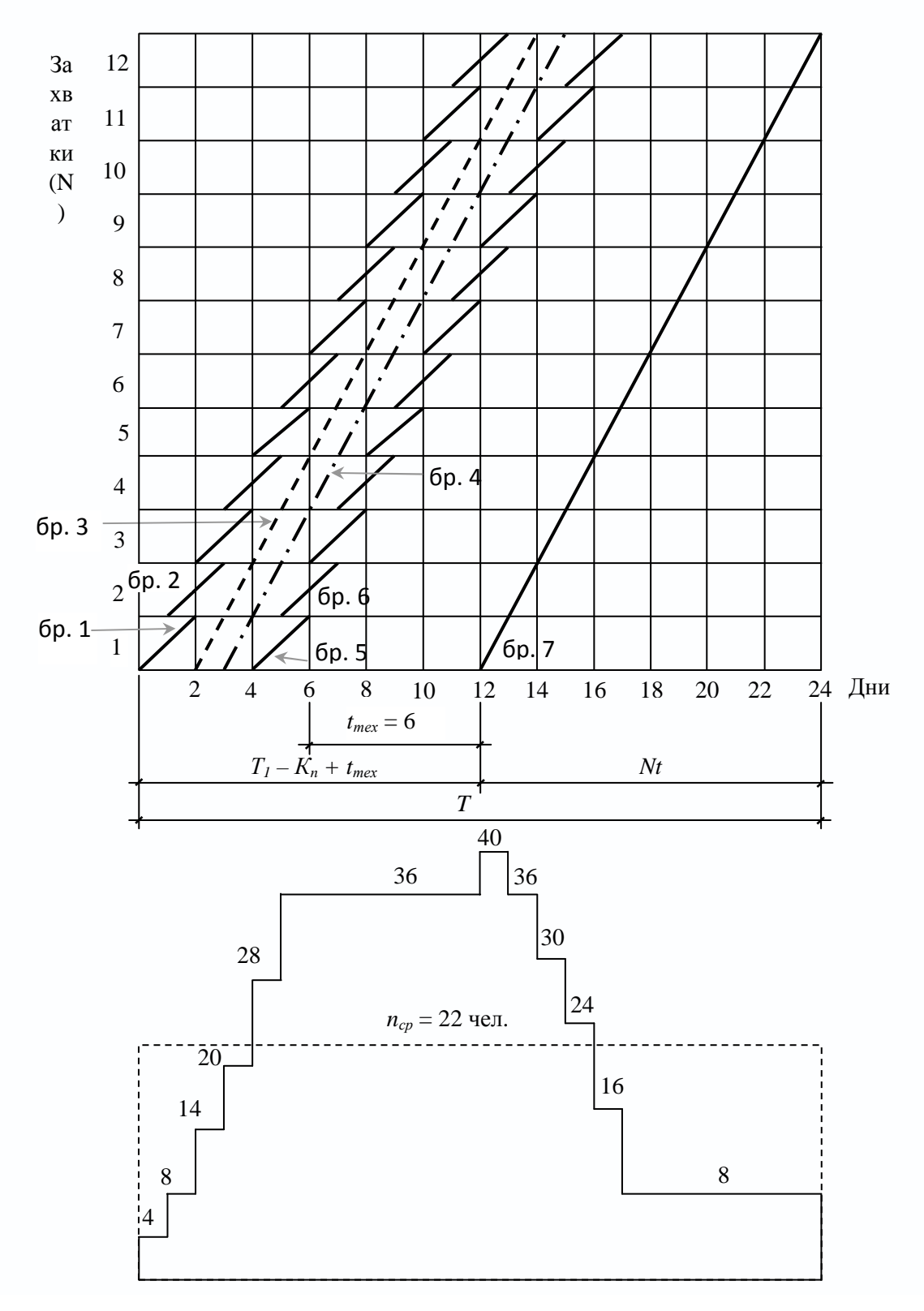

Рис. 4.1. Циклограмма специализированного потока и график потребности рабочих

После построения циклограммы специализированного потока строится диаграмма потребности рабочей силы. В рассматриваемом примере в первый день на первой захватке работает бригада № 1 в составе 4 человек. На второй день в выполнение земляных работ на второй захватке включается бригада № 2 также в количестве 4 человек. Таким образом, в специализированный поток включаются всё новые бригады частных потоков. Вследствие этого одновременная численность работающих на объекте возрастает до 40 человек.

Период, пока в специализированный поток не включились все 40 человек, носит название *периода развертывания потока* –  $T_{\text{pass}}$ . В нашем примере  $T_{\text{pass}}$ равен 12 дням.

Время, в течение которого на объекте находится наибольшее (максимальное) количество исполнителей, носит название *периода установившегося потока* –  $T_{\text{ver}}$ . В нашем примере  $T_{\text{ver}}$  равен 1 дню. После периода установившегося потока из специализированного потока начинают исключаться частные потоки, т.е. специализированный поток свертывается. Период, когда в специализированном потоке уменьшается количество исполнителей, носит название *периода свёртывания потока* (Т<sub>св</sub>). В нашем примере  $T_{CR}$  равен 11 дням.

На основе диаграммы потребности рабочей силы определяется среднее количество исполнителей в специализированном потоке по формуле:

$$
n_{cp} = \frac{t_i \sum_{i=1}^{b} R_i}{T_0},
$$
\n(4.3)

где *<sup>i</sup> t* – продолжительность частного потока с наименьшим ритмом, в днях;

*b* – число бригад;

*Ri* – количество исполнителей в бригаде, выполняющих работы в частном потоке.

В рассматриваемом примере

$$
n_{cp} = \frac{12 \cdot (4 + 4 + 6 + 6 + 8 + 8 + 8)}{24} = 22
$$

Определив среднее количество исполнителей в специализированном потоке, рассчитываем показатель равномерности потока по количеству рабочих  $a_1$ .

$$
a_1 = \frac{N}{N + n_{\delta p} - 1 + \sum_{i=1}^{e} t_{mex}}
$$
(4.4)

Подставив соответствующие значения, получим  $a_1 = \frac{12}{12+7-1+6} = 0.5$ .

Затем определяем показатель равномерности потока по времени  $a_2$ 

$$
a_2 = \frac{N - n_{\delta p} + 1 + \sum_{i=1}^{e} t_{mex}}{N + n_{\delta p} - 1 + \sum_{i=1}^{e} t_{mex}}.
$$
\n(4.5)

Подставив соответствующие значения, получим  $a_2 = \frac{12 - 7 + 1 + 6}{12 + 7 - 1 + 6} = 0.5$ .

Чем больше  $a_1$ , тем равномернее поток. В пределе  $a_1$  стремится к 1. Для установившихся потоков  $a_1 = 0.5$ .

Показатель равномерности потока по времени  $a_2$  показывает степень поточности. При значении  $a_2 \le 0.5$  периода установившегося потока нет.

## Практическое занятие № 5. Расчёт параметров неритмичных ПОТОКОВ

Организация неритмичных потоков имеет ряд особенностей, которые обусловлены изменяющимися ритмами работы бригад или звеньев при переходе на другую захватку.

Рассмотрим организацию этих потоков на примере, описываемом следующими исходными условиями:

Общее число захваток  $N = 8$ .

Состав работ и количество исполнителей:

отрывка котлована под подвал и фундаменты - 4 чел;

− монтаж фундаментов стен и подвала – 8 чел;

монтаж перекрытий над подвалом – 6 чел.

Ритм работы бригад на захватках приведён в таблице 5.1.

Работы ведутся в одну смену при постоянном составе бригад.

Трудоёмкость работ по отдельным захваткам различна.

Задача может быть решена аналитическим или графическим способом.

Таблица 5.1

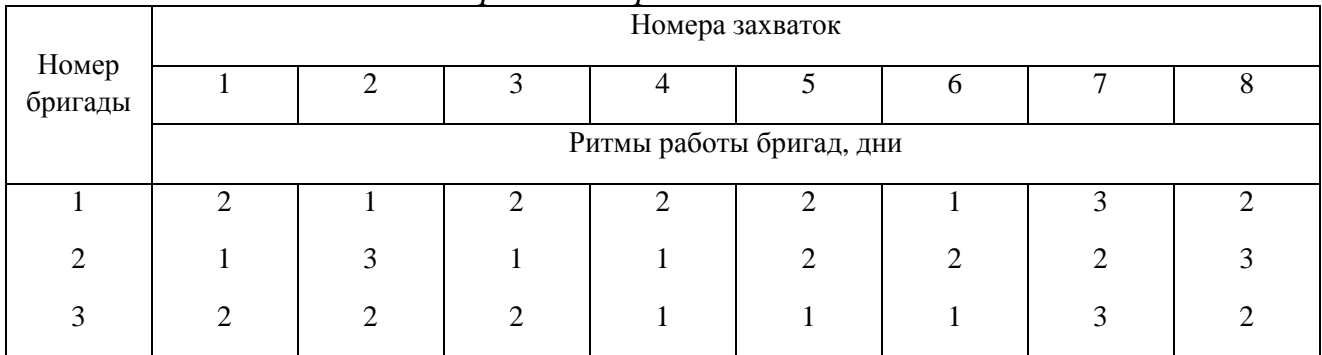

*Ритм работы бригад на захватках*

#### *А. Аналитический способ*

Исходя из условия поточного выполнения работ на одной захватке может работать только одна бригада. Поэтому в процессе работ предусматриваются организационные перерывы между работой смежных бригад или, так называемые, пустующие захватки. Наличие пустующих захваток является характерным для неритмичных потоков. Определяем интервал времени «с», через который последующая бригада может включиться в выполнение своей работы на первой захватке. Сначала строим циклограмму работы первой бригады (рис. 5.1).

Затем записываем продолжительность работы бригады № 1 нарастающим итогом, начиная со второй захватки, т.е. составляем ряд чисел:

$$
\sum_{2}^{2} K_{1}; \sum_{2}^{3} K_{1}; \sum_{2}^{4} K_{1}; \sum_{2}^{5} K_{1}; \sum_{2}^{6} K_{1}; \sum_{2}^{7} K_{1}; \sum_{2}^{8} K_{1}.
$$

Таким же образом составляем ряд чисел, начиная с первой захватки, для бригады № 2. Получившиеся два ряда чисел пишем друг под другом и вычитаем числа второго ряда из чисел первого:

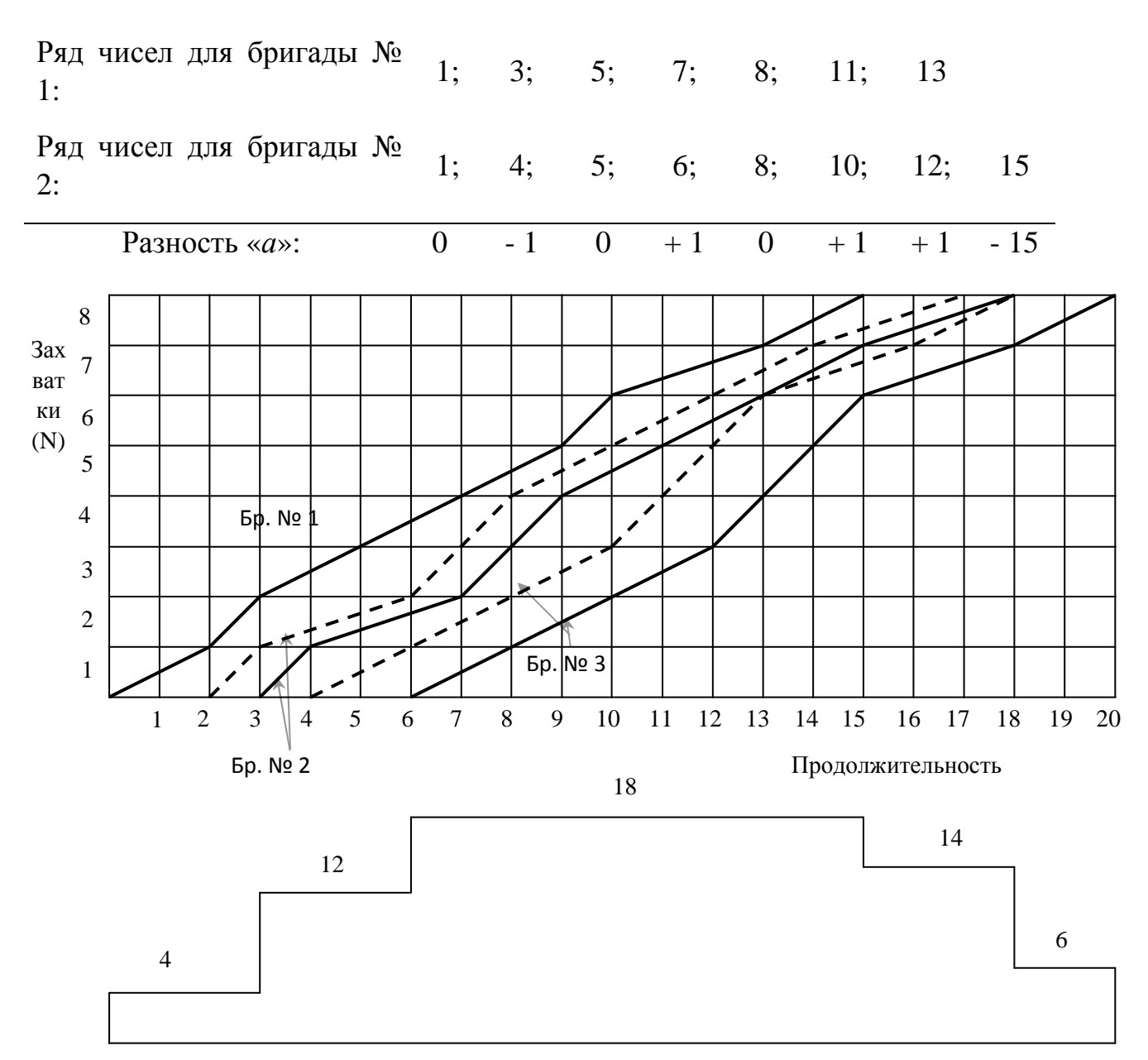

Рис. 5.1. Циклограмма неритмичного потока и график потребности рабочих

Наибольшее положительное значение разности показывает величину организационного перерыва между окончанием и началом работы смежных бригад № 1 и № 2. Интервал между началами работы смежных бригад определится по формуле:

$$
c = a_{\text{max}} + k_{\text{np}e\partial},\tag{5.1}
$$

где  $a_{\text{max}}$  – наибольшее положительное значение разности чисел рядов;  $k_{\eta pe\partial}$  – ритм работы предшествующей бригады на первой захватке.

В рассматриваемом примере наибольшая разность равна одному дню, поэтому  $c_1 = 1 + 2 = 3$  дня.

Откладываем на оси времени (рис. 5.1) полученный интервал, равный 3 дням, от начала координат и находим точку начала работы второй бригады. Затем строим циклограмму работы второй бригады.

Аналогичным способом увязываем работу бригад № 2 и № 3. Нарастающий ряд чисел продолжительности работы для бригады № 2 записываем, начиная со второй захватки, а для бригады № 3 – с первой захватки.

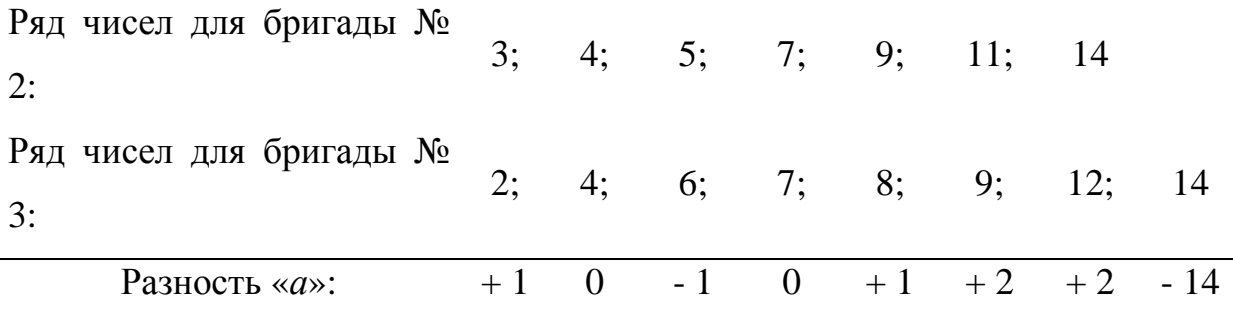

Тогда  $c_2 = 2 + 1 = 3$  дня.

Откладываем три дня от начала работы бригады № 2 (рис. 5.1) и строим циклограмму работы бригады № 3. В результате получаем циклограмму неритмичного специализированного потока.

На основе циклограммы потока строим диаграмму потребности рабочих.

Общая продолжительность неритмичного специализированного потока определяется по формуле:

$$
T_0 = \sum_{i=1}^{b-1} k_i + \sum_{1}^{b-1} a_{\text{max}} + T_{\delta p.n},
$$
 (5.2)

где  $\sum^{b-1}$ = 1 1 *b i*  $k_i$  – суммарная продолжительность работы всех бригад, за исключением

последней, на первой захватке;

 $\sum^{b-1}$ 1 max *b*  $a_{\text{max}}$  – сумма максимальных разностей между числами рядов смежных

бригад;

*Тбр.п* – продолжительность работы последней бригады на всех захватках.

В данном примере  $T_0 = (2 + 1) + (1 + 2) + 14 = 20$  дней.

Из диаграммы потребности рабочих определим показатель равномерности потока по времени

$$
a_2 = \frac{T_0 - (T_p + T_c)}{T_0},
$$
\n(5.3)

где *T<sup>p</sup>* – период развёртывания потока;

*Tc* – период свёртывания потока.

Подставив соответствующие значения, получим  $(6+5)$ 0,45 20  $20 - (6 + 5)$  $2=\frac{20(0+5)}{20}=$  $- (6 +$  $a_2 = \frac{20 (6 + 3)}{20} = 0.45$ .

#### *Б. Графический способ*

При графическом способе (рис. 5.1) сначала строим циклограмму работы бригады № 1. Затем строим пунктиром предварительную циклограмму работы бригады № 2, планируя начало работы бригады № 2 сразу же после окончания работы бригады № 1 на первой захватке.

После построения циклограммы работы бригады № 2 производим анализ совместной работы бригад и приходим к выводу, что три промежутка времени бригады № 1 и № 2 работают одновременно на одних и тех же захватках (захватки № 5, 7, 8), что противоречит принципу поточного строительства. Наибольшая продолжительность времени совместной работы бригад на вышеуказанных захватках: *а =* 1 дню. Следовательно, сдвигаем начало работы бригады № 2 вправо на 1 день и наносим окончательное её положение сплошной линией.

Затем пунктиром наносим предварительную циклограмму работы бригады № 3, начиная её на 5-й день, когда бригада № 2 освободит первую захватку. Устанавливаем, что при этом четыре промежутка времени бригады № 2 и № 3 на захватках № 2, 6, 7 и 8 работают совместно, что недопустимо. Наибольшая продолжительность времени совместной работы бригад *а =* 2 дням. Сдвигаем начало работы бригады № 3 вправо на 2 дня и наносим окончательное положение циклограммы работы этой бригады сплошной линией.

## **Практическое занятие № 6. Матричный способ расчёта параметров ритмичных потоков**

Исходные данные:

Общее число захваток *N* = 4.

Ритм работы бригады:

на земляных работах – 1 день;

− на устройстве песчаного основания – 3 дня;

− на установке бортового камня – 2 дня;

− на устройстве бетонной подготовки – 4 дня.

Работы ведутся в одну смену при постоянном составе бригад.

Трудоёмкость работ на отдельных захватках одинакова.

Исходные данные записываются в клеточную матрицу (рис. 6.1). В строках матрицы указываются захватки, а столбцах – процессы. В центре каждой клетки, представляющей захватку, проставляется продолжительность выполнения соответствующего процесса на захватке. Под клеточной матрицей указывается суммарная продолжительность каждого процесса на всех захватках.

Расчёт ведут по столбцам: для первого процесса всегда сверху вниз, а для последующих – в зависимости от суммарной продолжительности процессов на захватках. Если суммарная продолжительность следующего процесса больше, чем предыдущего, то расчёт ведут также сверху вниз, а если меньше – снизу вверх.

В каждой клетке кроме продолжительности (ритма работы бригады) проставляют два значения: в левом верхнем углу – время начала процесса на захватке, а в правом нижнем углу – время его окончания.

Время начала первого процесса на первой захватке всегда принимается равным нулю (аналогично началу координат при построении циклограммы поточного строительства). Суммируя время начала процесса с его продолжительностью, определяют время окончания процесса на данной захватке, которое записывают в правом нижнем углу клетки.

В рассматриваемом примере время окончания первого процесса на первой захватке, равное 1, может считаться началом этого процесса на следующей захватке. Поэтому цифру 1 из нижнего правого угла верхней клетки переносим без изменений в верхний левый (накрест лежащий) угол следующей нижней клетки и определяем вышеуказанным способом окончание процесса на второй захватке. Подобная процедура повторяется на всех захватках до завершения данного процесса. Затем переходим ко второму процессу. Так как его общая продолжительность в рассматриваемом примере больше продолжительности первого (12 > 4), то расчёт ведём опять сверху вниз. Поскольку второй процесс на первой захватке можно начать сразу же после окончания на ней первого процесса, то цифру 1 из нижнего угла левой клетки переносим в верхний угол правой клетки в качестве начала второго процесса. Дальше расчёт ведем аналогично первому процессу. В результате получаем, что второй процесс будет закончен на 13-й день.

Переходя к третьему процессу, устанавливаем, что его общая продолжительность меньше продолжительности второго (8 < 12). Следовательно, второй и третий процессы нужно увязывать, начиная с последней захватки, и вести расчёт снизу вверх. Поэтому цифру 13 из нижнего угла левой клетки (второй столбец) переносим в верхний угол правой клетки (третий столбец). Одновременно цифру 13 переносим в нижний правый угол вышележащей клетки, где она показывает окончание третьего процесса на третьей захватке. Начало его на этой же захватке определится как разность между окончанием процесса и его продолжительностью  $(13 - 2 = 11)$ . Двигаясь вверх по этому столбцу, в таком же порядке проставляем в каждой клетке сначала окончание, а затем начало выполнения процесса на соответствующей захватке.

Аналогично заполняем все клетки четвёртого столбца (сверху вниз).

Цифра (25) в нижнем углу последней клетки показывает общую продолжительность выполнения всей совокупности частных потоков. Разность между началами процессов в смежных клетках по горизонтали показывает величину интервалов между ними. Например, интервал между началами первого и второго процессов на первой захватке составляет 1 день, между вторым и третьим – 6 дней (7 – 1 = 6), между третьим и четвёртым – 2 дня (9 – 7  $= 2$ ).

Из рис. 6.1 можно получить данные о величине организационных перерывов между окончанием предшествующего процесса на одной из захваток и началом на ней следующего. Для этого необходимо определить разность значений накрест лежащих углов двух смежных частных потоков. Например, перерыв между началом выполнения третьего процесса на первой захватке и окончанием на ней второго процесса составит три дня (7 – 4 = 3). Перерывы отмечены крестиками.

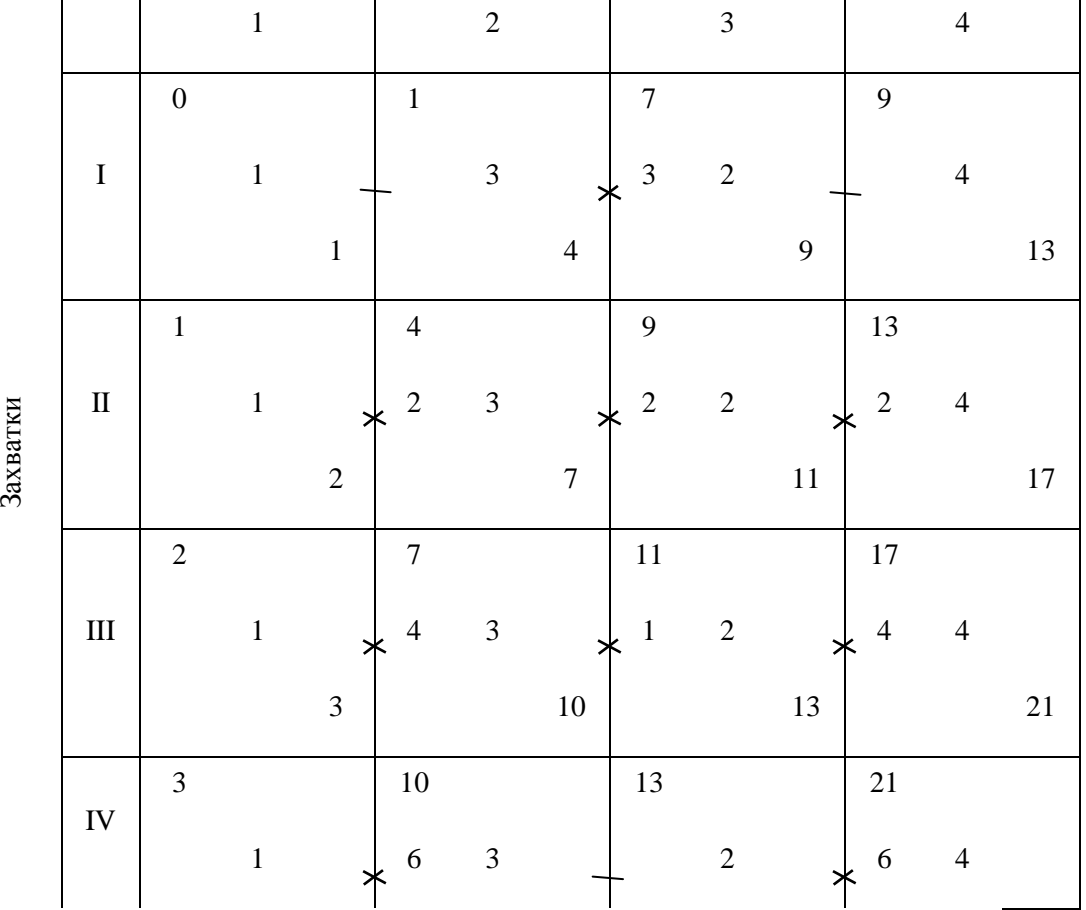

Процессы

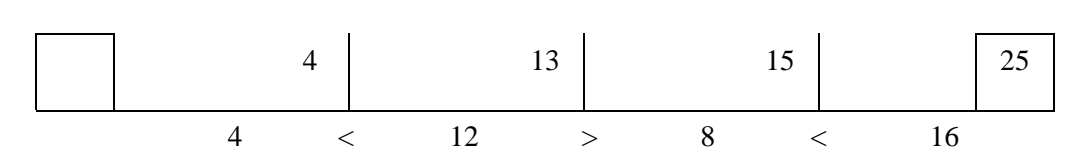

Рис. 6.1. Матричный способ расчёта ритмичных потоков

## **Практическое занятие № 7. Матричный способ расчёта параметров неритмичных потоков**

Исходные данные:

Общее число захваток *N* = 4.

Специализированным потоком охвачены следующие работы:

- отрывка котлована под подвал и фундаменты;
- монтаж фундаментов и стен подвала;
- − устройство полов в подвале;
- монтаж перекрытий над подвалом.

Работы ведутся в одну смену при постоянном составе бригад.

Трудоёмкость работ на отдельных захватках различна.

Ритм работы бригад на захватках приведён в табл. 7.1.

#### Таблица 7.1

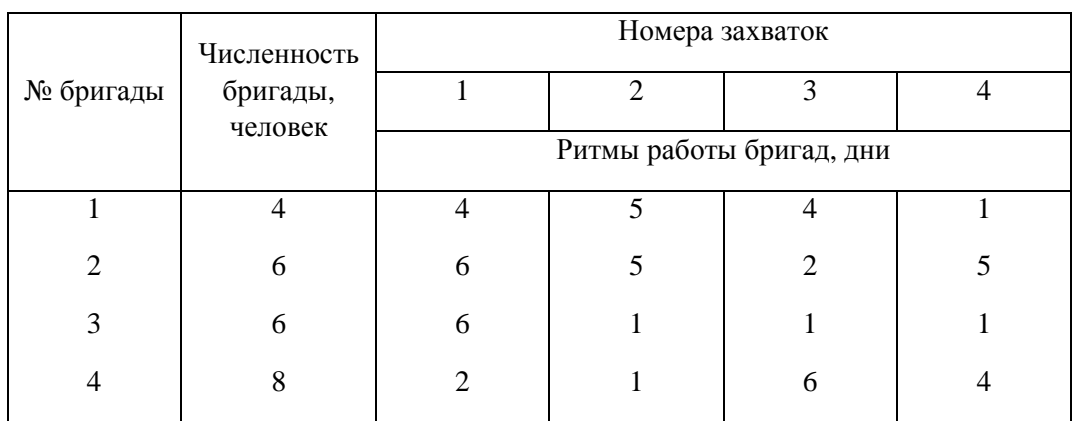

*Ритм работы бригад на захватках*

Исходные данные записываются в клеточную матрицу (рис. 7.1).

Расчёт продолжительности строительства при неритмичном потоке сводится к нахождению такого совмещения выполняемых работ, при котором организационные перерывы в работе смежных бригад на захватках будут

минимальными и в то же время должно обеспечиваться беспрепятственное развитие частных потоков на всех захватках. Захватка, на которой следующий процесс начинается без всякой задержки при беспрепятственном развитии его на всех других захватках, определит место критического сближения двух смежных частных потоков. Если уменьшить или увеличить это сближение, то в первом случае последующий процесс начнётся раньше, чем будет закончен на данной захватке предыдущий процесс; во втором – неоправданно увеличится общий срок строительства.

|          |            |                  |                |                |                |                | Процессы |                |              |        |              |                |        |
|----------|------------|------------------|----------------|----------------|----------------|----------------|----------|----------------|--------------|--------|--------------|----------------|--------|
|          |            |                  | $\mathbf 1$    |                |                | $\overline{c}$ |          |                | 3            |        |              | $\overline{4}$ |        |
|          |            | $\boldsymbol{0}$ |                |                | $\overline{4}$ |                |          | 14             |              |        | 20           |                |        |
|          | $\bf I$    |                  | $\overline{4}$ |                |                | $\overline{6}$ |          | $\overline{4}$ | $\sqrt{6}$   |        |              | $\overline{c}$ |        |
|          |            |                  |                | $\overline{4}$ |                |                | $10\,$   |                |              | $20\,$ |              |                | $22\,$ |
|          |            | $\overline{4}$   |                |                | $10\,$         |                |          | 20             |              |        | 22           |                |        |
|          | $\rm II$   |                  | 5              | ๖              | $\mathbf{1}$   | 5              |          | 5              | $\mathbf{1}$ |        | $\mathbf{1}$ | $\,1\,$        |        |
| Захватки |            |                  |                | 9              |                |                | $15\,$   |                |              | $21\,$ |              |                | $23\,$ |
|          |            | 9                |                |                | 15             |                |          | 21             |              |        | 23           |                |        |
|          | $\rm III$  |                  | $\overline{4}$ | ⋗              | $\overline{c}$ | $\sqrt{2}$     |          | $\overline{4}$ | $\mathbf{1}$ |        | $\mathbf{1}$ | $\sqrt{6}$     |        |
|          |            |                  |                | 13             |                |                | $17\,$   |                |              | $22\,$ |              |                | 29     |
|          |            | 13               |                |                | $17\,$         |                |          | 22             |              |        | 29           |                |        |
|          | ${\rm IV}$ |                  | $\,1$          |                | $\overline{3}$ | 5              |          |                | $\mathbf{1}$ |        | $\sqrt{6}$   | $\overline{4}$ |        |
|          |            |                  |                | $14\,$         |                |                | $22\,$   |                |              | $23\,$ |              |                | 33     |

Рис. 7.1. Матричный способ расчёта неритмичного потока

Расчёт потока ведут с использованием изложенного выше алгоритма расчёта ритмичных потоков, учитывая некоторые особенности.

В неритмичных потоках проверка увязки с предшествующим потоком является обязательной на каждой захватке. Начало любого процесса (кроме первого) на любой захватке, указанное в верхнем левом углу клетки, не может быть по своей величине меньше окончания предшествующего процесса на этой захватке, записанного в нижнем углу соседней левой клетки.

По ходу расчёта необходимо делать поправки или пытаться найти захватку, с которой следует начать расчёт, руководствуясь следующим правилом:

*По каждой паре смежных процессов сопоставляется время их выполнения в диагональных клетках при движении сверху вниз. Если все сроки правого столбца по диагонали будут больше или равны срокам левого столбца, то расчёт следует начинать сверху, а если меньше, то снизу.* 

Расчёт первого частного потока ведётся всегда сверху вниз. Сравнивая продолжительности процессов в диагональных клетках для первого и второго столбцов, имеем: 6 > 5, 5 > 4, 2 > 1. Следовательно, эти два процесса увязываются по первой захватке.

Сопоставляя второй и третий процессы, отмечаем, что сначала сроки правого столбца больше левого (6 > 5), затем меньше (1<2, 1<5). Тогда увязку следует производить по последней захватке, где и будет место критического сближения. При большом числе захваток возможно неоднократное чередование значений «больше» (>), «меньше» (<). В таких случаях рекомендуется сначала выполнить предварительный расчёт сверху вниз, начиная с первой захватки. Затем проводится анализ с целью определения захватки с наибольшим превышением окончания предшествующего процесса над началом последующего. Приняв данную захватку за место критического сближения частных потоков, нужно откорректировать расчёт, ведя его вверх и вниз от вышеуказанной захватки.

Матрице с рис. 7.1 будет соответствовать представленная ниже циклограмма неритмичного потока и график потребности рабочих (рис. 7.2).

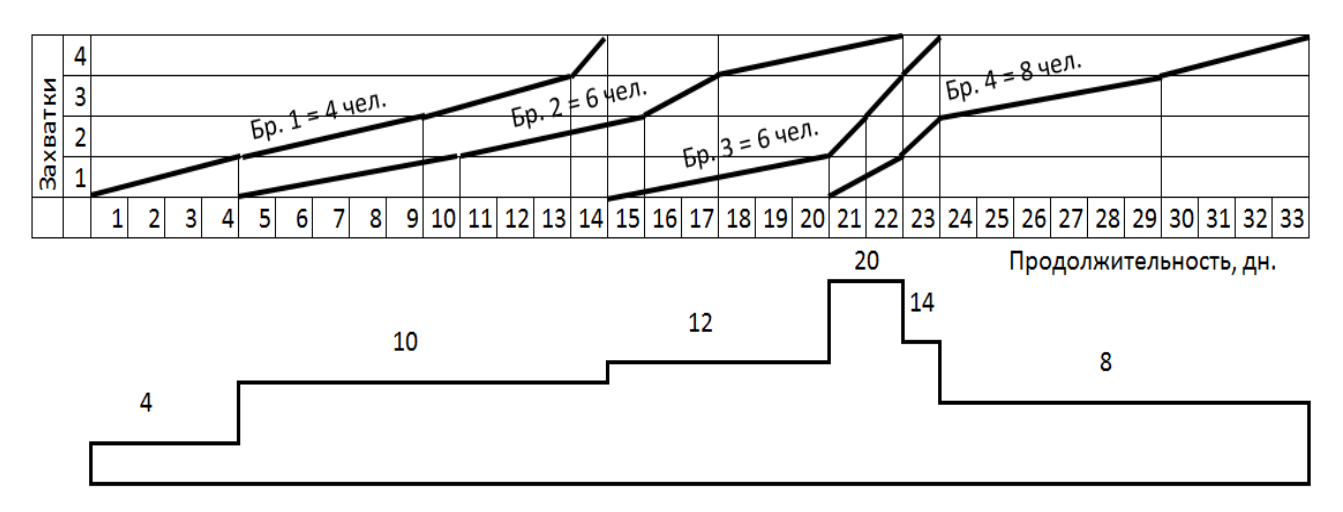

Рис. 7.2. Циклограмма неритмичного потока и график потребности рабочих

### Практическое занятие № 8. Оптимизация неритмичных потоков с целью сокращения сроков строительства

При организации неритмичных потоков, когда в роли захваток выступают здания (объекты), важно установить оптимальную очерёдность их возведения, обеспечивающую кратчайший срок строительства.

Количество **ВОЗМОЖНЫХ** вариантов, устанавливающих очерёдность возведения объектов, среди которых находится оптимальный, зависит от числа объектов и определяется числом перестановок (К!). Если в нашем примере 4 объекта и нужно решить при какой очередности (при прочих равных условиях) будет обеспечен кратчайший срок их возведения, то возможно рассмотрение 4! перестановок, т.е. 4 х 3 х 2 х 1 = 24 вариантов. Из этого следует, что путь полного перебора является громоздким и трудоёмким.

В рассматриваемой методике описываются более простые способы, основанные на использовании матричного алгоритма. На рис. 8.1 повторен выполненный выше расчёт неритмичного потока с введением **JBVX** дополнительных граф.

На основании суммарной продолжительности каждого процесса на всех объектах находим поток наибольшей длительности и выделяем его двойной линией (второй процесс). Этот процесс принимается за ведущий, в известной мере определяющий срок строительства. Затем по каждой строке матрицы подсчитывается время, предшествующее ведущему процессу ( $\sum t_{npe\partial u}$ ) и него ( $\sum t_{nocn}$ ). Результаты заносятся в следующее после первую дополнительную графу. Если ведущим потоком является первый или последний, то  $\sum t_{npe\partial u}$  или  $\sum t_{noc}$  соответственно обращаются в нуль.

Помимо  $\sum t_{npe\partial u}$  и  $\sum t_{noc}$  рекомендуется также определять разность между продолжительностями последнего и первого процессов с записью результатов во вторую дополнительную графу матрицы с соответствующим знаком (рис. 8.1).

|         |             | Процессы         |                |                |                 |                |        |                     |              |         |              |                |                                                    | $\sqrt{t_{\sf nped}}$                        | $t_n-t_1$ |
|---------|-------------|------------------|----------------|----------------|-----------------|----------------|--------|---------------------|--------------|---------|--------------|----------------|----------------------------------------------------|----------------------------------------------|-----------|
|         |             |                  | $\,1\,$        |                |                 | $\sqrt{2}$     |        |                     | 3            |         |              | $\overline{4}$ |                                                    | $\overline{\sum t_{\scriptscriptstyle mor}}$ |           |
|         |             | $\boldsymbol{0}$ |                |                | $\overline{4}$  |                |        | 14                  |              |         | 20           |                |                                                    | $\overline{4}$                               |           |
|         | $\mathbf I$ |                  | $\overline{4}$ |                |                 | $\sqrt{6}$     |        | $\overline{4}$<br>ж | $\sqrt{6}$   |         |              | $\sqrt{2}$     |                                                    |                                              | $-2$      |
|         |             |                  |                | $\overline{4}$ |                 |                | $10\,$ |                     |              | $20\,$  |              |                | $22\,$                                             | $\,8\,$                                      |           |
|         |             | $\overline{4}$   |                |                | 10              |                |        | 20                  |              |         | $22\,$       |                |                                                    | 5                                            |           |
|         | $\rm II$    |                  | 5              |                | $\mathbf{1}$    | 5              |        | 5                   | $\mathbf{1}$ | $\star$ | $\mathbf{1}$ | $\mathbf{1}$   |                                                    |                                              |           |
|         |             |                  |                | 9              |                 |                | 15     |                     |              | 21      |              |                | 23                                                 | $\sqrt{2}$                                   |           |
| Объекты |             | 9                |                |                | 15              |                |        | $21\,$              |              |         | 23           |                |                                                    | $\overline{4}$                               |           |
|         | $\rm III$   |                  | $\overline{4}$ |                | $\sqrt{2}$      | $\sqrt{2}$     |        | $\overline{4}$      | $\mathbf{1}$ | ★       | $\mathbf{1}$ | $\sqrt{6}$     |                                                    |                                              | $+2$      |
|         |             |                  |                | $13\,$         |                 |                | $17\,$ |                     |              | $22\,$  |              |                | 29                                                 | $\overline{7}$                               |           |
|         |             | $\overline{13}$  |                |                | $\overline{17}$ |                |        | 22                  |              |         | 29           |                |                                                    | $\,1\,$                                      |           |
|         | ${\rm IV}$  |                  | $\,1$          |                | 3               | $\mathfrak{S}$ |        |                     | $\,1\,$      | $\star$ | 6            | $\overline{4}$ |                                                    |                                              | $+3$      |
|         |             |                  |                | 14             |                 |                | $22\,$ |                     |              | 23      |              |                | 33                                                 | 5                                            |           |
|         |             |                  |                |                |                 |                |        |                     |              |         |              |                | $4+5+4+1=14 < 6+5+2+5=18 < 6+1+1+1=9 > 2+1+6+4=13$ |                                              |           |

Рис. 8.1. Исходная матрица для оптимизации неритмичного потока

На основании двух дополнительных граф необходимо составить матрицу с новой очередностью возведения объектов согласно следующим правилам.

В первую строку матрицы записывается объект с наименьшим значением  $\sum t_{npe\partial u}$  (числитель) и наибольшим значением разности, а в последнюю объект с наименьшим значением  $\sum t_{noc}$  (знаменатель) и наименьшим значением разности  $t_n$ -  $t_1$ .

Затем заполняются вторая и предпоследняя строки матрицы с условием, чтобы  $\sum t_{npe\partial u}$  и  $\sum t_{noc}$  постепенно увеличивались при перемещении внутрь матрицы, а значение разности изменялось бы от максимума в первой строке до минимума в последней (рис. 8.2).

В случае, если изложенные выше правила распределения объектов по строкам матрицы противоречат друг другу, то рекомендуется применять их

порознь, т.е. сначала построить одну матрицу, руководствуясь значениями  $\sum t_{npe\partial u}$  и  $\sum t_{noc}$ , а затем другую – по разностям продолжительностей последнего и первого процессов  $(t_n - t_l)$ .

|         |            |                  |                |             |                  |                |                | Процессы         |                |                       |                |                |        |                            | $\sum t_{\sf rpe\delta}$ |           |                                       |
|---------|------------|------------------|----------------|-------------|------------------|----------------|----------------|------------------|----------------|-----------------------|----------------|----------------|--------|----------------------------|--------------------------|-----------|---------------------------------------|
|         |            |                  | $\,1\,$        |             |                  | $\overline{2}$ |                |                  | $\overline{3}$ |                       |                | $\overline{4}$ |        |                            | $\sum t_{nocr}$          | $t_n-t_1$ |                                       |
|         |            | $\boldsymbol{0}$ |                |             | $\overline{2}$   |                |                | 13               |                |                       | 14             |                |        |                            | $\,1$                    |           |                                       |
|         | ${\rm IV}$ |                  | $\mathbf{1}$   | ж           | $\mathbf{1}$     | $\sqrt{5}$     |                | $\sqrt{6}$<br>ж  | $\,1\,$        |                       |                | $\overline{4}$ |        | ${\sf m}$                  |                          | $+3$      |                                       |
|         |            |                  |                | $\mathbf 1$ |                  |                | $\overline{7}$ |                  |                | 14                    |                |                | $18\,$ | ax<br>$\leftarrow$         | $\sqrt{5}$               |           |                                       |
|         |            | $\mathbf{1}$     |                |             | $\boldsymbol{7}$ |                |                | $14$             |                |                       | 18             |                |        | $\rm{mi}$                  | $\overline{4}$           |           |                                       |
|         | $\rm III$  |                  | $\overline{4}$ |             | $\sqrt{2}$       | $\overline{2}$ |                | 5                | $\mathbf 1$    | $\star$               | $\mathfrak 3$  | $\sqrt{6}$     |        |                            |                          | $+2$      |                                       |
|         |            |                  |                | $\sqrt{5}$  |                  |                | 9              |                  |                | $15\,$                |                |                | $24\,$ |                            | $\boldsymbol{7}$         |           | $\mathsf{mi}\hspace{.1mm}$<br>$\sf n$ |
| Объекты |            | $\overline{5}$   |                |             | 9                |                |                | $15\,$           |                |                       | $24\,$         |                |        |                            | $\overline{4}$           |           | $\rightarrow$<br>$\rm{ma}$            |
|         | $\bf I$    |                  | $\overline{4}$ |             |                  | $\sqrt{6}$     |                |                  | $\sqrt{6}$     | ≭                     | $\overline{3}$ | $\sqrt{2}$     |        |                            |                          | $-2$      |                                       |
|         |            |                  |                | 9           |                  |                | 15             |                  |                | $21\,$                |                |                | $26\,$ | $\mathsf{mi}\hspace{.1mm}$ | $\,8\,$                  |           |                                       |
|         |            | $\overline{9}$   |                |             | $\overline{15}$  |                |                | 21               |                |                       | $26\,$         |                |        | $\sf n$<br>$\rightarrow$   | 5                        |           |                                       |
|         | $\rm II$   |                  | $\sqrt{5}$     |             | $\sqrt{2}$       | 5              |                | $\mathbf 1$<br>≭ | $\,1\,$        | $\boldsymbol{\times}$ | $\overline{4}$ | $\mathbf{1}$   |        | $\rm{ma}$                  |                          | $-4$      |                                       |
|         |            |                  |                | 14          |                  |                | $20\,$         |                  |                | $22\,$                |                |                | $27\,$ |                            | $\overline{2}$           |           |                                       |

Рис. 8.2. Рациональная очередность возведения объектов

Произведенный расчёт показал, что при новой очередности возведения объектов срок строительства сократится на 6 принятых единиц времени по сравнению с первоначальным вариантом, что составляет  $\frac{33-27}{32} \approx 18\%$ .

Указанный метод определения очередности строительства объектов в 80% случаев даёт сокращение сроков строительства.

Матрице с рис. 8.2 будет соответствовать представленная ниже циклограмма неритмичного потока и график потребности рабочих (рис. 8.3).

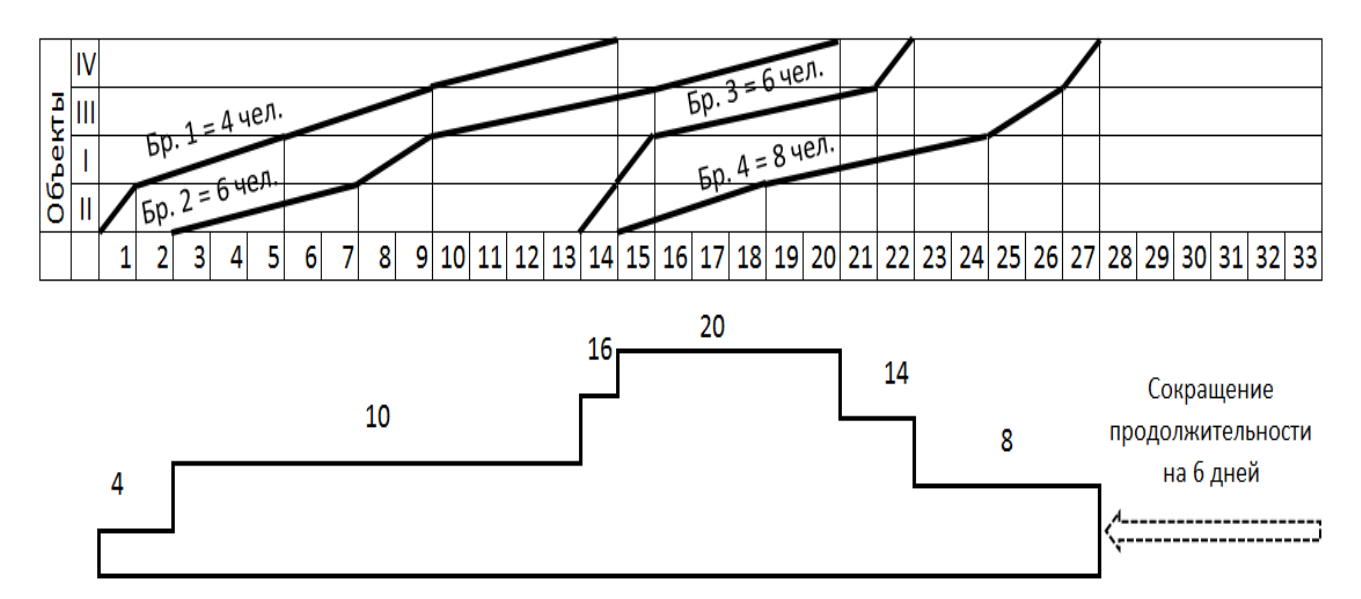

Рис. 8.3. Циклограмма неритмичного потока и график потребности рабочих

Сокращение сроков строительства может быть достигнуто также за счёт совмещения процессов, когда последующий процесс начинают, не дожидаясь полного окончания предыдущего.

На рис. 8.4 показан рассмотренный выше неритмичный поток, выполняемый совмещено благодаря разбивке каждого объекта на две захватки. Произведённый расчёт показывает, что общий срок строительства уменьшился до 23,5 принятых единиц времени, что составляет  $\frac{33-23.5}{23}$  $\frac{23.5}{33} \approx 29\%$  по сравнению с первоначальным вариантом.

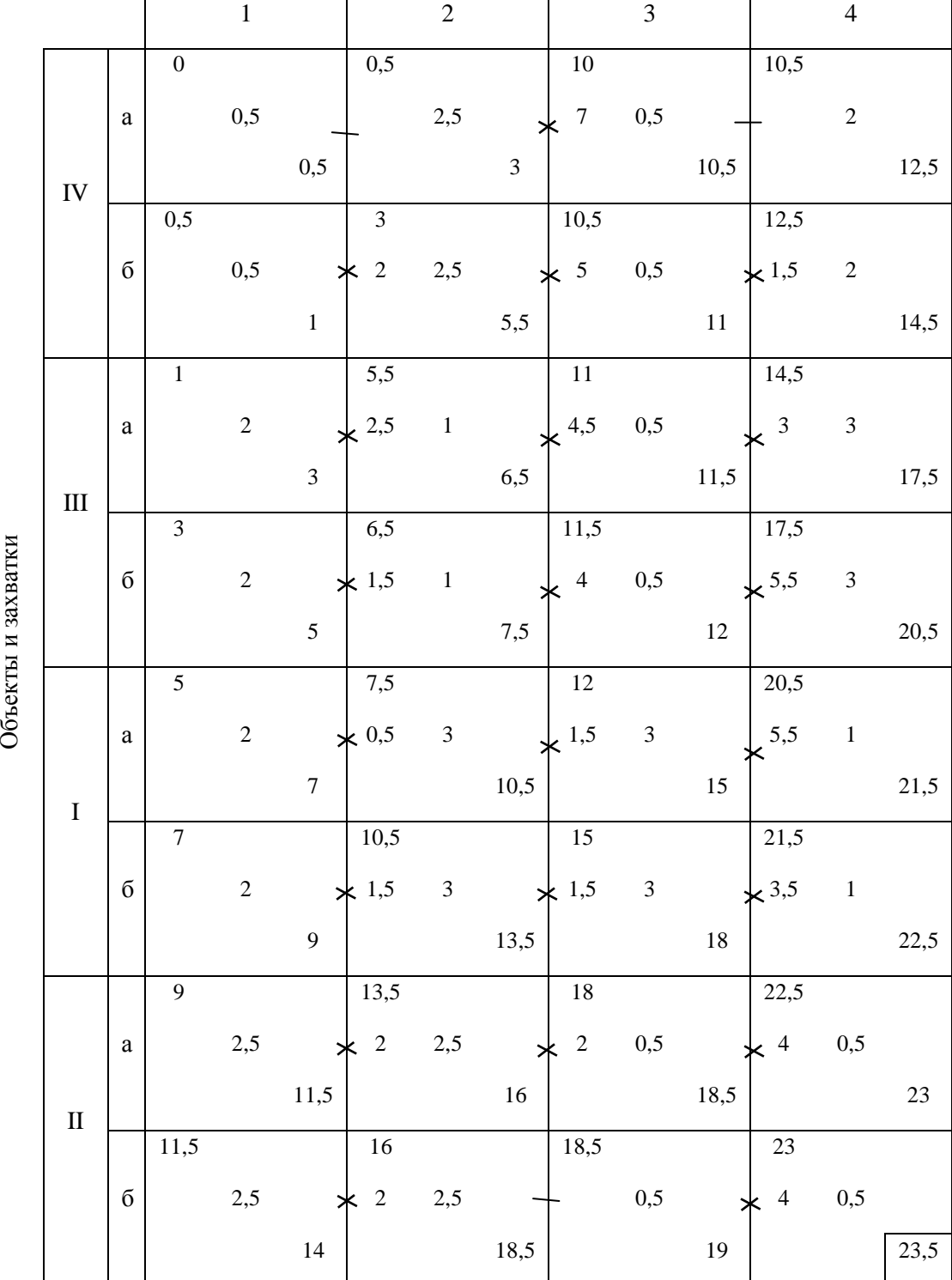

Рис. 8.4. Сокращение срока строительства путём деления объектов на захватки

Матрице с рис. 8.4 будет соответствовать представленная ниже циклограмма неритмичного потока и график потребности рабочих (рис. 8.5).

Процессы

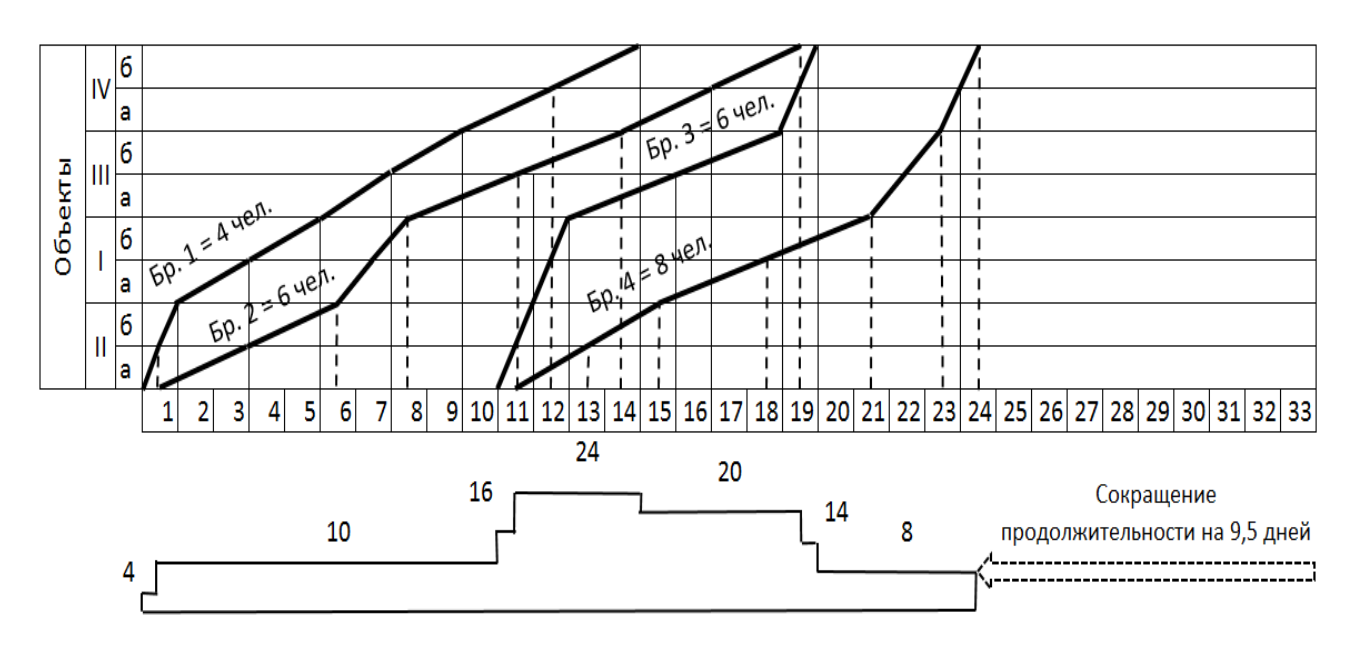

Рис. 8.5. Циклограмма неритмичного потока и график потребности рабочих

## **Практическое занятие № 9. Оптимизация неритмичных потоков с устройством перерывов в работе строительных бригад**

В случае, когда нет возможности изменить очередность строительства объектов (захваток) или фронт работ не позволяет их разбить на более мелкие захватки, возможна оптимизация неритмичных потоков по критерию «минимальная продолжительность строительства объекта» с устройством перерывов в работе строительных бригад. Данным способом допускается возможность простоя строительных бригад. Вид циклограммы будет существенно отличаться от циклограммы того же потока, рассчитанного по вышеизложенной методике.

Оптимизация неритмичных потоков начинается с определения коэффициента плотности графика работ:

$$
K_{\text{II}} = \sum_{i=1}^{N} \sum_{i=1}^{m} T_i / \sum_{i=1}^{N} \sum_{i=1}^{m} (T_i + C_i)
$$
 (9.1)

где *N* – число захваток;

*m* – число работ;

*Тi* – продолжительность работы на одной захватке;

*Сi* – организационные перерывы между окончанием предшествующего процесса и началом последующего.

При оптимизации значение этого коэффициента должно стремиться к единице К<sub>пл</sub> → 1. Для исходных данных задания № 8 значение коэффициента плотности графика работ примет следующий вид:

|                 |            |                  |                |                |                | Процессы       |        |                           |                |         |                         |                |        |                    | $\boldsymbol{m}$                            |                        |
|-----------------|------------|------------------|----------------|----------------|----------------|----------------|--------|---------------------------|----------------|---------|-------------------------|----------------|--------|--------------------|---------------------------------------------|------------------------|
|                 |            |                  | $\,1\,$        |                |                | $\sqrt{2}$     |        |                           | $\overline{3}$ |         |                         | $\overline{4}$ |        | $\sum_{1}^{m} T_i$ | $\sum$<br>$\mathcal{C}_i$<br>$\overline{1}$ | $\sum_1^m (T_i + C_i)$ |
|                 |            | $\boldsymbol{0}$ |                |                | $\overline{4}$ |                |        | 14                        |                |         | 20                      |                |        |                    |                                             |                        |
|                 | $\bf I$    |                  | $\overline{4}$ |                |                | $\sqrt{6}$     |        | $\overline{4}$<br>$\star$ | $\sqrt{6}$     |         |                         | $\sqrt{2}$     |        | 18                 | $\overline{4}$                              | $22\,$                 |
|                 |            |                  |                | $\overline{4}$ |                |                | $10\,$ |                           |                | $20\,$  |                         |                | $22\,$ |                    |                                             |                        |
|                 |            | $\overline{4}$   |                |                | $10\,$         |                |        | $20\,$                    |                |         | 22                      |                |        |                    |                                             |                        |
|                 | $\rm II$   |                  | $\sqrt{5}$     | $\star$        | $\overline{1}$ | 5              |        | $\overline{5}$<br>$\star$ | $\,1\,$        |         | $\mathbf{1}$<br>$\star$ | $\,1\,$        |        | $12\,$             | $\boldsymbol{7}$                            | $19\,$                 |
|                 |            |                  |                | 9              |                |                | 15     |                           |                | $21\,$  |                         |                | 23     |                    |                                             |                        |
| Захватки        |            | 9                |                |                | 15             |                |        | $21\,$                    |                |         | 23                      |                |        |                    |                                             |                        |
|                 | $\rm III$  |                  | $\overline{4}$ | *              | $\overline{c}$ | $\overline{c}$ |        | $\overline{4}$<br>ж       | $\mathbf 1$    |         | $\star$ 1               | $\sqrt{6}$     |        | 13                 | $\boldsymbol{7}$                            | 20                     |
|                 |            |                  |                | $13\,$         |                |                | $17\,$ |                           |                | $22\,$  |                         |                | 29     |                    |                                             |                        |
|                 |            | 13               |                |                | $17\,$         |                |        | $22\,$                    |                |         | 29                      |                |        |                    |                                             |                        |
|                 | ${\rm IV}$ |                  | $\,1\,$        | ≭              | $\overline{3}$ | 5              |        |                           | $\mathbf 1$    | $\star$ | $\sqrt{6}$              | $\overline{4}$ |        | $11\,$             | $\mathbf{9}$                                | $20\,$                 |
|                 |            |                  |                | $14\,$         |                |                | $22\,$ |                           |                | $23\,$  |                         |                | 33     |                    |                                             |                        |
| $\mathcal{T}_i$ |            |                  | $T_1 = 14$     |                |                | $T_2 = 18$     |        |                           | $T_3 = 9$      |         |                         | $T_4 = 13$     |        | 54                 | $27\,$                                      | $81\,$                 |

Рис. 9.1. Исходная матрица для оптимизации неритмичного потока с устройством перерывов в работе строительных бригад

Коэффициент плотности графика работ равен:

$$
K_{\text{m}} = \frac{54}{81} = 0.67 < 1
$$

Отличие от изложенного выше расчета будет заключаться в том, что допускается возможность простоя строительных бригад.

Рассмотрим два варианта: I вариант – допускается только возможность простоя строительных бригад (будем учитывать окончание рассматриваемого процесса на предыдущей захватке); II вариант – допускается привлечение на выполнение работ дополнительных строительных бригад (окончание рассматриваемого процесса на предыдущей захватке будет игнорироваться).

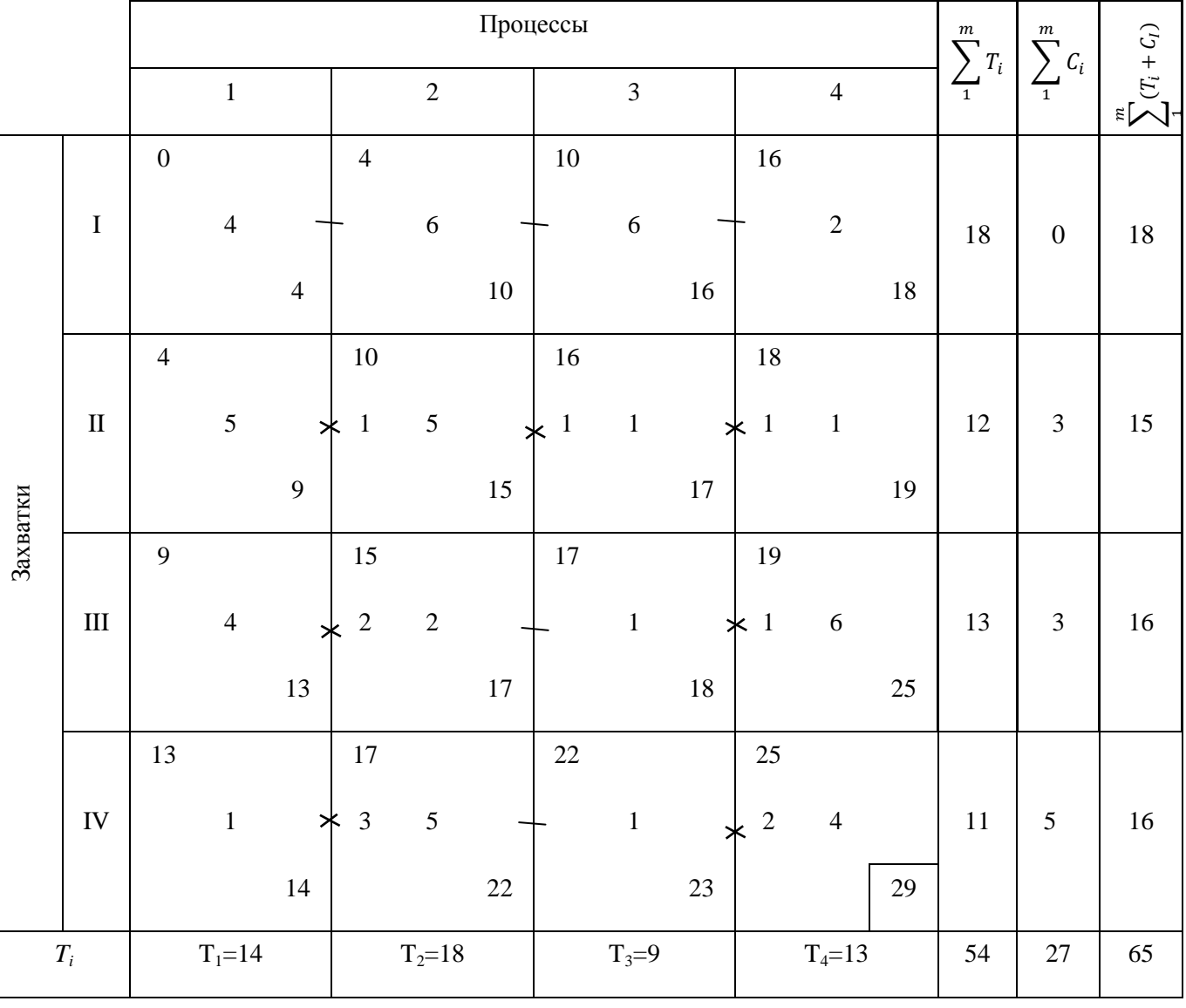

*I вариант.* 

Рис. 9.2. Оптимизация неритмичного потока с устройством перерывов в работе строительных бригад

Оптимизацию будем проводить в два этапа.

*На первом этапе* рассчитаем эту же матрицу (рис. 9.2), руководствуясь следующими правилами:

- расчет первого процесса выполняется всегда сверху вниз,

- расчет остальных процессов так же выполняется сверху вниз, учитывая окончания предшествующих процессов на рассматриваемых захватках и производя соответствующие корректировки начал выполнения рассматриваемого процесса на соответствующей захватке. Если окончание предшествующего процесса на рассматриваемой захватке больше окончания рассматриваемого процесса на предыдущей захватке, то за начало принимаем окончание предшествующего процесса, иначе – началом выполнения рассматриваемого процесса на рассматриваемой захватке будет являться окончание этого процесса на предшествующей захватке.

Например, рассмотрим третий процесс на второй и четвертой захватках.

- На второй захватке планируемый срок начала равен 16 принятым единицам времени (окончание этого процесса на первой захватке), а окончание предшествующего процесса на второй захватке равно 15 принятым единицам времени. Следовательно, начало третьего процесса на второй захватке будет равно 16 принятым единицам времени.
- На четвертой захватке планируемый срок начала равен 18 принятым единицам времени (окончание этого процесса на третьей захватке), а окончание предшествующего процесса на четвертой захватке равно 22 принятым единицам времени. Следовательно, начало третьего процесса на четвертой захватке будет равно 22 принятым единицам времени.

В результате возникает один разрыв в работе третьей бригады (рис. 9.3).
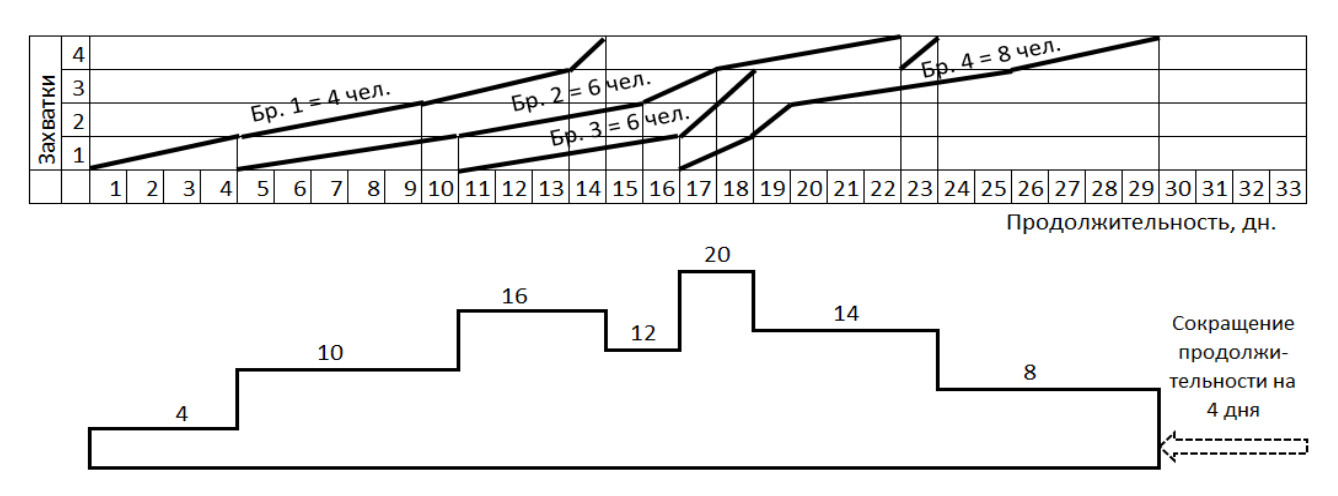

Рис. 9.3. Циклограмма неритмичного потока с одним перерывом в работе строительных бригад

*На втором этапе* необходимо свести к минимуму образовавшиеся перерывы, сдвигая линии циклограммы, начиная с последнего процесса, вправо до единственно возможного логического предела. В данном случае это невозможно, задача решена, но пример двух этапов первого варианта оптимизации с другими исходными данными в сжатой форме приведен на рис. 9.4.

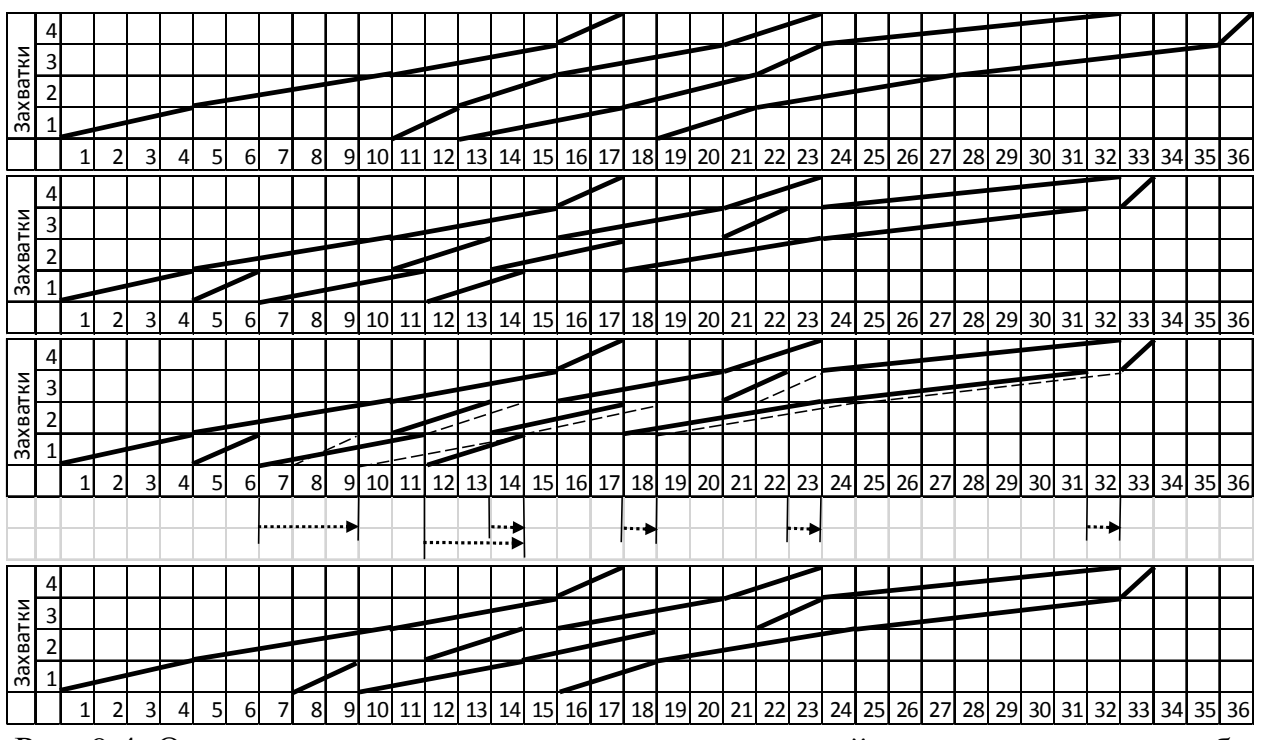

Рис. 9.4. Оптимизация неритмичного потока с устройством перерывов в работе

строительных бригад

36

Коэффициент плотности графика работ после оптимизации с устройством перерывов в работе строительных бригад стал равен:

$$
K_{\text{m}} = \frac{54}{65} = 0.83 < 1
$$

Общий срок строительства уменьшился до 29 принятых единиц времени, что составляет  $\frac{33-29}{32}$  $\frac{125}{33} \approx 12\%$  по сравнению с первоначальным вариантом.

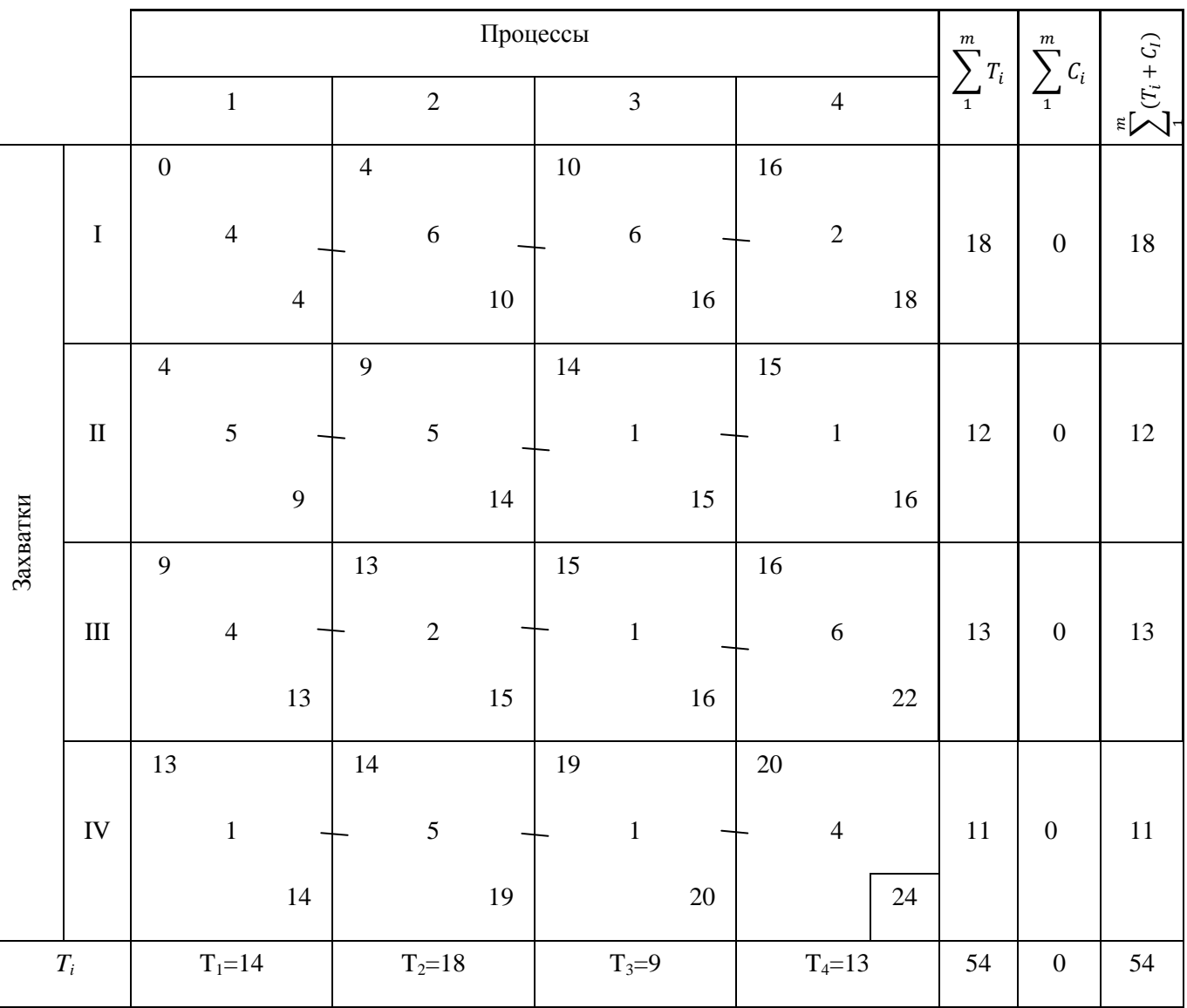

#### *II вариант.*

Рис. 9.5. Оптимизация неритмичного потока с устройством перерывов и привлечением на выполнение работ дополнительных строительных бригад

Первый процесс рассчитываем сверху вниз. По всем остальным процессам началом выполнения будет являться окончание предыдущего процесса на этой же захватке. Окончание выполнения рассматриваемого процесса на предыдущей захватке будем игнорировать.

В этом случае допускается начало выполнения работ смещать как вправо, так и влево по временной оси (см. рис. 9.6).

Коэффициент плотности графика работ равен:

$$
K_{\pi\pi} = \frac{54}{54} = 1
$$

Достигнута максимальная плотность графика работ.

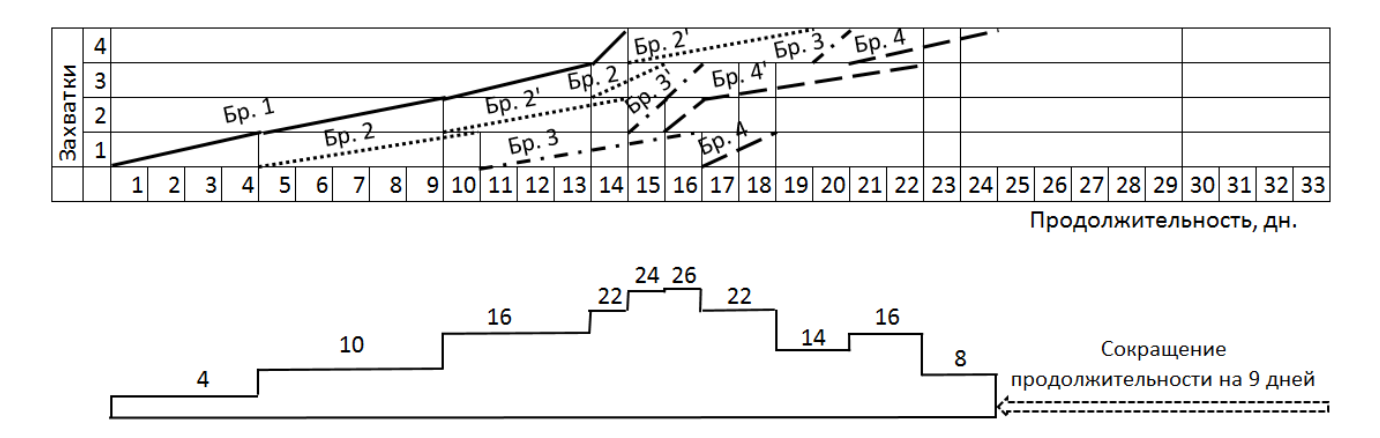

Рис. 9.6. Циклограмма неритмичного потока и график потребности рабочих

### **Практическое занятие № 10. Определение задела в строительстве**

Дано: запланировано строительство жилого комплекса, состоящего из группы многоэтажных домов, с заданными условиями по объемам капитальных вложений и срокам ввода площадей готового жилья в эксплуатацию.

Цель задачи: рассчитать задел по капитальным вложениям на начало планируемого периода ввода в эксплуатацию площадей данного жилого комплекса, а также разработать календарный план строительства жилого комплекса с учетом задела.

*Задел в строительстве* – это объем работ, который должен быть выполнен к началу (концу) планируемого периода (обычно планового года) на переходящих объектах. Задел может измеряться в процентах от общего объема работ, сметной стоимости, стоимости строительно-монтажных работ, физических объемов работ (м<sup>2</sup> жилой или полезной площади).

Знание показателей задела необходимо для обеспечения ритмичной работы строительной организации в течение года, снижения себестоимости строительства и своевременного ввода объектов в эксплуатацию.

Задел в жилищном строительстве рассчитывается по СНиП 1.05.03-87 «Нормы задела в жилищном строительстве с учетом комплексной застройки».

В соответствии с СН 411-81 «Нормативы задела в строительстве по отраслям народного хозяйства» в качестве нормируемых показателей задела при строительстве жилых домов могут приниматься:

- показатель задела по капитальным вложениям;

- показатель задела по общей площади;

- показатель готовности строительного задела;

- показатель завершения строительства.

Задел по капитальным вложениям на начало планируемого периода их ввода в эксплуатацию определяется как:

$$
\Pi_{\text{3c}} = \frac{\kappa_1 B_1 + \kappa_2 B_2 + \dots + \kappa_i B_i}{100},\tag{10.1}
$$

где *В1, В2, …, В<sup>i</sup>* – общая площадь домов, вводимая в эксплуатацию в *1, 2, …, i* квартале, исчисляемом от начала планируемого периода, % объема.

*к1, к2, …, к<sup>i</sup>* – нормативный показатель готовности группы задельных домов в зависимости от ввода в эксплуатацию по кварталам планируемого периода, в процентах, принимаемых по табл.3 СНиП 1.05.03-87 или по диаграмме рис. 10.1.

*Пример.* Определить норму задела по капитальным вложениям и по площади при строительстве жилого комплекса, состоящего из семи девятиэтажных кирпичных жилых домов, общей площадью 28000 м $^2$  и стоимостью 840 млн. руб. Нормативный срок строительства одного дома 12

мес. Ввод в эксплуатацию планируется: в I квартале – 15%, во II квартале – 30%, в III квартале – 30%, в IV квартале – 25%.

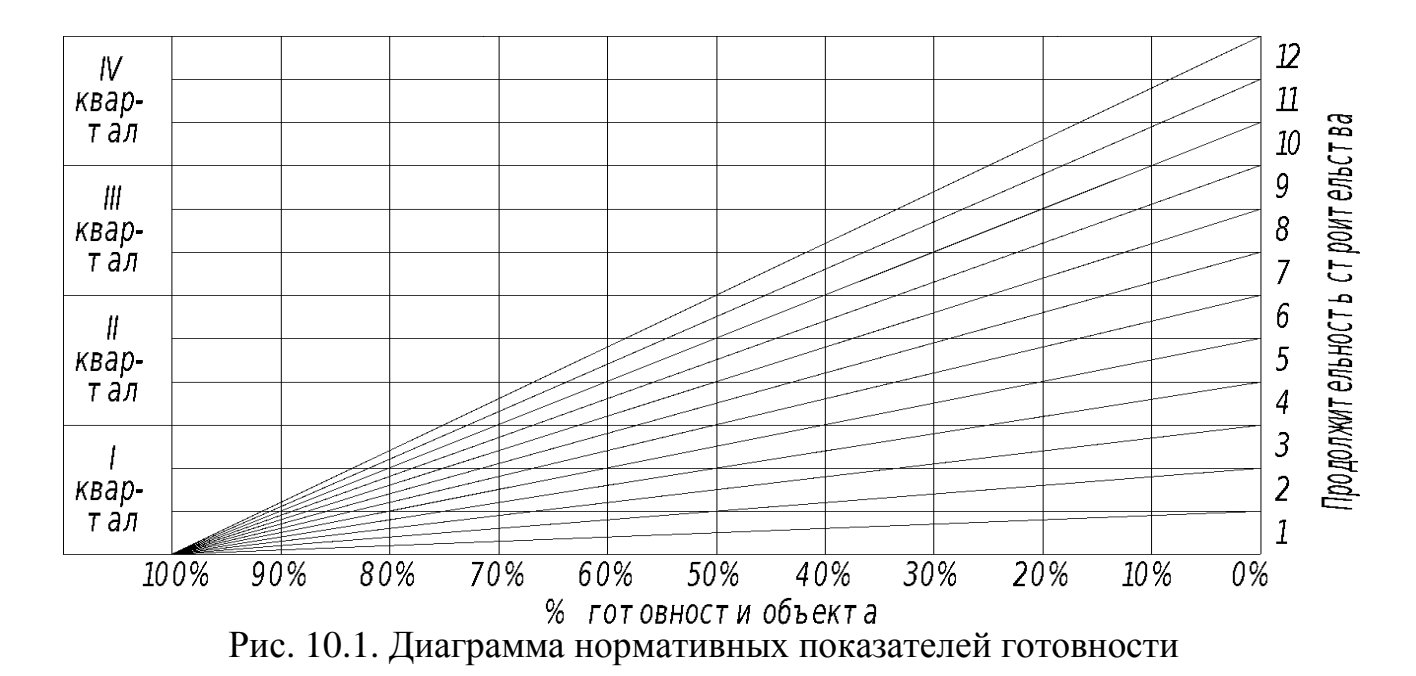

Для определения нормативной определения готовности домов по домов кварталам (*кi*) на рис. 10.2. воспользуемся диаграммой 10.1. Результат приведен  $\overline{\mathbf{2}}$ IV.  $11$ квар-Продолжит ельность строительства т ал  $10<sup>°</sup>$  $\overline{g}$  $\mathbf{m}$  $\overline{8}$ кварт ал  $\overline{7}$  $\overline{6}$  $\boldsymbol{H}$  $\overline{5}$ квар- $\overline{4}$ т ал  $\overline{3}$  $\overline{\phantom{a}}$  $\overline{1}$  $\overline{2}$ кварт ал  $\mathbf{1}$  $90%$  $80%$ 70%  $30%$  $20%$  $100%$  $60%$  $50%$ 40%  $10\%$  $\overline{0\%}$ 88% 38% 62% 13% % готовности объекта

Рис. 10.2. Пример использования диаграммы нормативных показателейготовности

Из диаграммы следует, что *к1 = 88%* (такой объем строительно-монтажных работ по возведению данного жилого комплекса должен быть выполнен к началу планируемого года, чтобы обеспечить его полный ввод в эксплуатацию в I квартале планируемого года),  $\kappa_2 = 62\%$ ,  $\kappa_3 = 38\%$ ,  $\kappa_4 = 13\%$ .

Задел по капитальным вложениям на начало планируемого периода при заданном варианте их ввода в действие в планируемом периоде составит:

 $\Pi_{3c} =$  $\kappa_1 B_1 + \kappa_2 B_2 + \ldots + \kappa_n B_n$  $\frac{2}{100}$  = *15* ∙ *88* + *30* ∙ *62* + *30* ∙ *38* + *25* ∙ *13*  $\frac{100}{100} = 47\%.$ 

В денежном выражении задел составит:

0,47 · 840 *млн. руб.* = 394,8 *млн. руб.* 

Иными словами, такой объем капитальных вложений должен быть освоен в текущем периоде (к началу планируемого периода), чтобы выполнить план ввода площадей в эксплуатацию.

Поквартально, число домов, сдаваемых в эксплуатацию, будет равно:

- 1-й квартал:  $0,15 \cdot 7 \approx 1$  дом общей площадью 28000 $m^2$ : 7*зданий* = 4000 $m^2$ ,

- 2-й квартал:  $0.3 \cdot 7 \approx 2$  дома общей площадью  $8000n^2$ ,

- 3-й квартал:  $0.3 \cdot 7 \approx 2$  дома общей площадью  $8000n^2$ ,

- 4-й квартал:  $0.25 \cdot 7 \approx 2$  дома общей площадью  $8000n^2$ .

С учетом нормы задела разрабатывается календарный план строительства комплекса объектов (рис.10.3).

| Дом | Задельный период |   |   |   |   |   |  |   |   |  |  |              | Планируемый период |   |   |   |   |   |   |   |   |    |    |    |
|-----|------------------|---|---|---|---|---|--|---|---|--|--|--------------|--------------------|---|---|---|---|---|---|---|---|----|----|----|
|     |                  | ∍ | 3 | 4 | 5 | 6 |  | 8 | 9 |  |  | 10   11   12 | $\mathbf{1}$       | 2 | 3 | 4 | 5 | 6 | ┑ | 8 | 9 | 10 | 11 | 12 |
|     |                  |   |   |   |   |   |  |   |   |  |  |              |                    |   |   |   |   |   |   |   |   |    |    |    |
| ◠   |                  |   |   |   |   |   |  |   |   |  |  |              |                    |   |   |   |   |   |   |   |   |    |    |    |
| 3   |                  |   |   |   |   |   |  |   |   |  |  |              |                    |   |   |   |   |   |   |   |   |    |    |    |
| 4   |                  |   |   |   |   |   |  |   |   |  |  |              |                    |   |   |   |   |   |   |   |   |    |    |    |
| 5   |                  |   |   |   |   |   |  |   |   |  |  |              |                    |   |   |   |   |   |   |   |   |    |    |    |
| 6   |                  |   |   |   |   |   |  |   |   |  |  |              |                    |   |   |   |   |   |   |   |   |    |    |    |
|     |                  |   |   |   |   |   |  |   |   |  |  |              |                    |   |   |   |   |   |   |   |   |    |    |    |

Рис. 10.3. Календарный план строительства с учетом задела.

### **Практическое занятие № 11. Нормирование продолжительности строительства методом интерполяции**

Задача: рассчитать нормативную продолжительность строительства многоэтажного жилого дома методом интерполяции.

Исходные данные приведены в Приложении И.

Нормативная продолжительность строительства определяется по таблицам, представленным в СНиП 1.04.03-85\* «Нормы продолжительности строительства и задела в строительстве предприятий, зданий и сооружений» (см. Приложение Л). При этом, необходимо учитывать местные условия строительства, применяя поправочные коэффициенты (см. Приложение М).

Пример. Определить нормативную продолжительность строительства методом интерполяции 12-тиэтажного двухсекционного монолитного жилого дома на свайных фундаментах (500 шт.) со встроенными помещениями. Общая площадь жилого здания составляет 9377,8м<sup>2</sup>, площадь встроенных помещений в цокольном этаже предприятий обслуживания составляет 737,6 м<sup>2</sup>. Район строительства – город Нижний Новгород.

#### **Пример решения:**

Для определения нормативной продолжительности строительства рассматриваемого объекта методом интерполяции, по Приложению Л выбираем нормативные значения продолжительности строительства 12 этажного монолитного жилого дома общей площадью  $8000$  м $^2$  и  $12000$  м $^2-10$  и 13 месяцев соответственно.

Кроме того, в соответствии с п.9 Общих положений СНиП 1.04.03-85\* при определении продолжительности строительства объекта дополнительно учитывается время: на строительство в подготовительный период внеплощадочных зданий и сооружений, необходимых для инженерного и транспортного обеспечения строительства объекта; на выполнение внутриплощадочных специальных работ. В этом случае общая

продолжительность строительства объекта увеличивается не более чем на одну треть от наибольшей продолжительности строительства.

Таким образом, в рассматриваемом примере нормы продолжительности строительства необходимо увеличить на 30%. В итоге продолжительность строительства для объектов общей площадью 8000 м<sup>2</sup> и 12000 м<sup>2</sup> будет равна  $10.1,3=13$  и  $13.1,3=17$  месяцев соответственно.

Продолжительность строительства на единицу прироста общей площади определяется:

$$
\frac{17-13}{12000-8000} = 0,001
$$
 **MEC**.

Прирост общей площади равен 9377,8 – 8000 = 1377,8 м<sup>2</sup>. Тогда продолжительность строительства с учетом интерполяции будет равна:

 $T_1 = 0.001 \cdot 1377.8 + 13 = 14.4$  *mec.*,

Продолжительность строительства жилого дома со встроенными помещениями предприятий обслуживания определяется в соответствии с п. 11 СНиП 1.04.03-85\* Часть II (Раздел 3 Непроизводственное строительство. 1\*. Жилые здания): «Продолжительность строительства жилого здания со встроенными помещениями предприятий обслуживания определяется по данному разделу норм с прибавлением на каждые  $100\,$  м $^2$  общей площади встроенных помещений 0,5 мес.».

$$
T_2 = \frac{737,6.0,5}{100} = 3,7 \text{ sec.},
$$

Продолжительность строительства здания на свайных фундаментах увеличивается из расчета 10 рабочих дней на каждые 100 свай (п. 16 СНиП 1.04.03-85\* Часть II (Раздел 3 Непроизводственное строительство. 1\*. Жилые здания)):

$$
T_3 = \frac{500 \cdot 10}{100} = 500 \text{ meV} = \frac{50 \cdot 12}{247} \approx 2,4 \text{ meC.},
$$

где 247 – среднее количество рабочих дней в году.

Общая продолжительность строительства составит:

$$
T_{o6} = T_1 + T_2 + T_3 = 14,4 + 3,7 + 2,4 = 20,5 \approx 21
$$
 *MEC*.

Подготовительный период составит 1 месяц, основной период возведения здания – 20 месяцев.

### **Практическое занятие № 12. Нормирование продолжительности строительства методом экстраполяции**

Задача: рассчитать нормативную продолжительность строительства многоэтажного жилого дома методом экстраполяции.

Исходные данные приведены в Приложении К.

Нормативная продолжительность строительства определяется по таблицам, представленным в СНиП 1.04.03-85\* (см. Приложение Л). При этом, необходимо учитывать местные условия строительства, применяя поправочные коэффициенты (см. Приложение М).

Согласно п.7 общих положений СНиП 1.04.03-85\* продолжительность строительства объектов, мощность (или другой показатель) которых отличается от приведенных в нормах и находится за пределами максимальных или минимальных значений норм, определяется экстраполяцией. При наличии двух и более показателей, характеризующих объект, экстраполяции производятся исходя из основного показателя объекта по выпуску продукции (по оказанию услуг). При этом, на каждый процент изменения характеристики строящегося объекта продолжительность строительства изменяется на 0,3 %.

*Пример 1.* Определить методом экстраполяции нормативную продолжительность строительства завода по производству древесностружечных плит мощностью 160 тыс.м<sup>3</sup> плит в год. Район строительства – Хабаровский край.

Решение:

В таблице 12.1 представлена выборка из таблицы СНиП 1.04.03-85\* с данными по аналогичному объекту. Ближайшее значение мощности завода – 110 тыс.м<sup>3</sup> плит в год.

#### Таблица 12.1

Выборка из СНиП 1.04.03-85\*

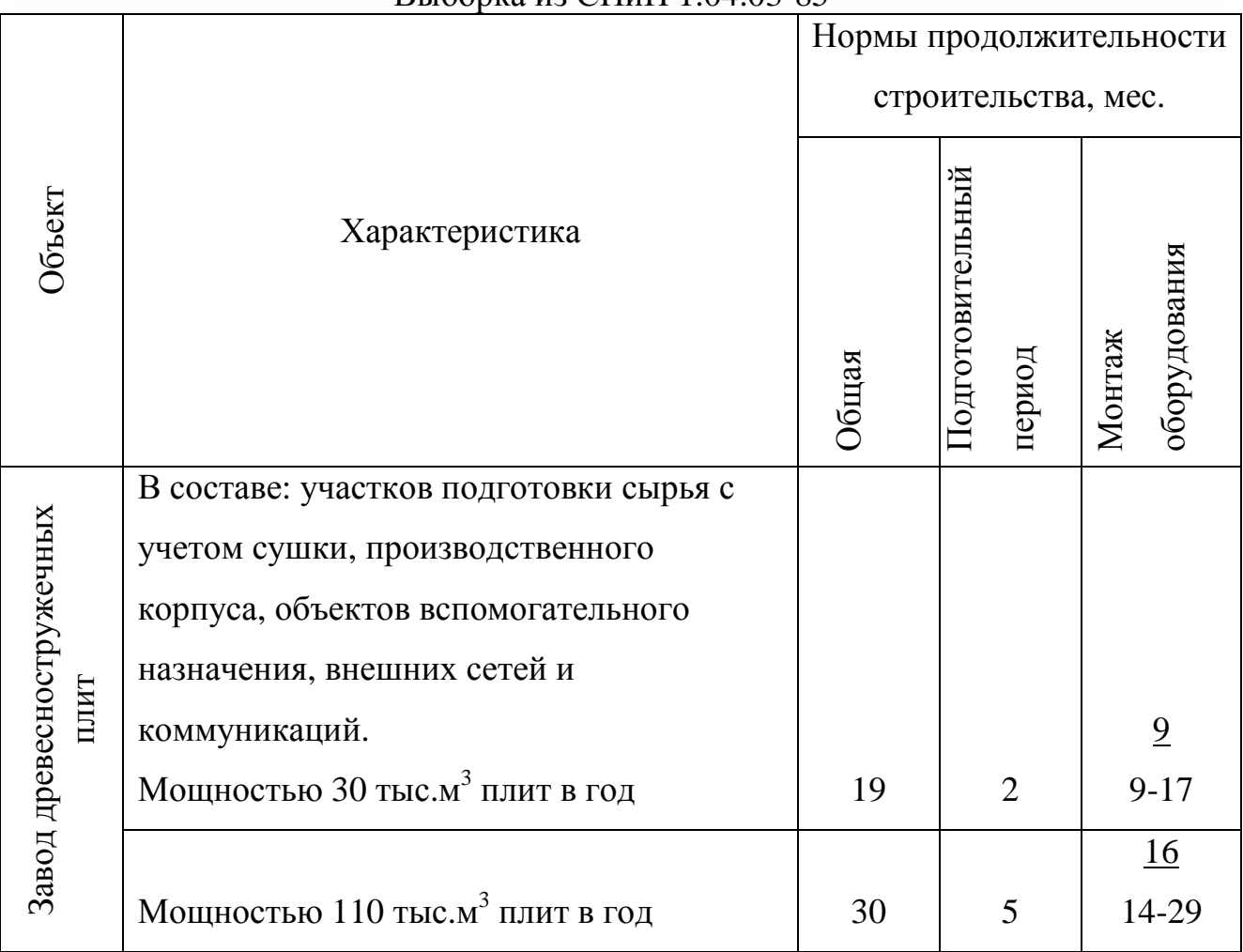

Увеличение мощности проектируемого предприятия в сравнении с нормируемой (см. табл. 12.1) составляет 160 – 110 = 50 *тыс.м 3 плит в год*, что соответствует 45,45%.

Отсюда увеличение нормы продолжительности строительства составит:

$$
45,45\% \cdot 0,3 = 13,6 \%, \text{ with } 0,136 \cdot 30 = 4,1 \text{ } \text{Mec.}
$$

Таким образом, нормативная продолжительность строительства составит:

$$
T_{\rm H} = 30 + 4, 1 = 34, 1 \text{ sec.}
$$

Общая продолжительность строительства с учетом районного коэффициента (Приложение М) составит:

$$
T_{\text{ofm}} = \kappa \cdot T_{\text{H}} = 1.2 \cdot 34.1 = 41 \text{ sec}.
$$

*Пример 2.* Определить методом экстраполяции нормативную продолжительность строительства 9-этажного кирпичного жилого дома общей площадью 15000 м<sup>2</sup>. Район строительства – Мурманская область.

Решение:

По таблице Приложения Л выбираем объект-аналог с наиболее похожими параметрами, а именно 9-этажный кирпичный жилой дом общей площадью  $12000 \text{ m}^2$ .

Увеличение площади составляет:

$$
\frac{15000 \cdot 100}{12000} - 100 \approx 25\%.
$$

Отсюда увеличение нормы продолжительности строительства составит:

$$
25\% \cdot 0,3 = 7,5 \%, \text{ with } 0,075 \cdot 12 = 0,9 \text{ sec.}
$$

Таким образом, нормативная продолжительность строительства составит:

$$
T_{\rm H} = 12 + 0.9 = 12.9 \text{ sec}.
$$

Общая продолжительность строительства с учетом районного коэффициента (Приложение М) составит:

$$
T_{\text{ofm}} = \kappa \cdot T_{\text{H}} = 1.4 \cdot 12.9 = 18 \text{ sec}.
$$

### **Практическое занятие № 13. Расчёт параметров сетевого графика в табличной форме**

Рассмотрим расчёт параметров сети, приведённой на рис. 13.1.

Табличный способ является универсальным и характеризуется большой наглядностью.

На *первом этапе* на основании составленной сетевой модели заполняются первые три графы (табл. 13.1): номера начальных событий предшествующих работ (графа 1); шифр данной работы (графа 2); продолжительность работы (графа 3). Заполнение следует начинать со второй графы, придерживаясь правила: сначала записываются все работы, выходящие из первого события,

затем – из второго и далее в порядке нарастания номеров. Одновременно с записью работ, выходящих из одного события, заполняются первая и третья графы таблицы.

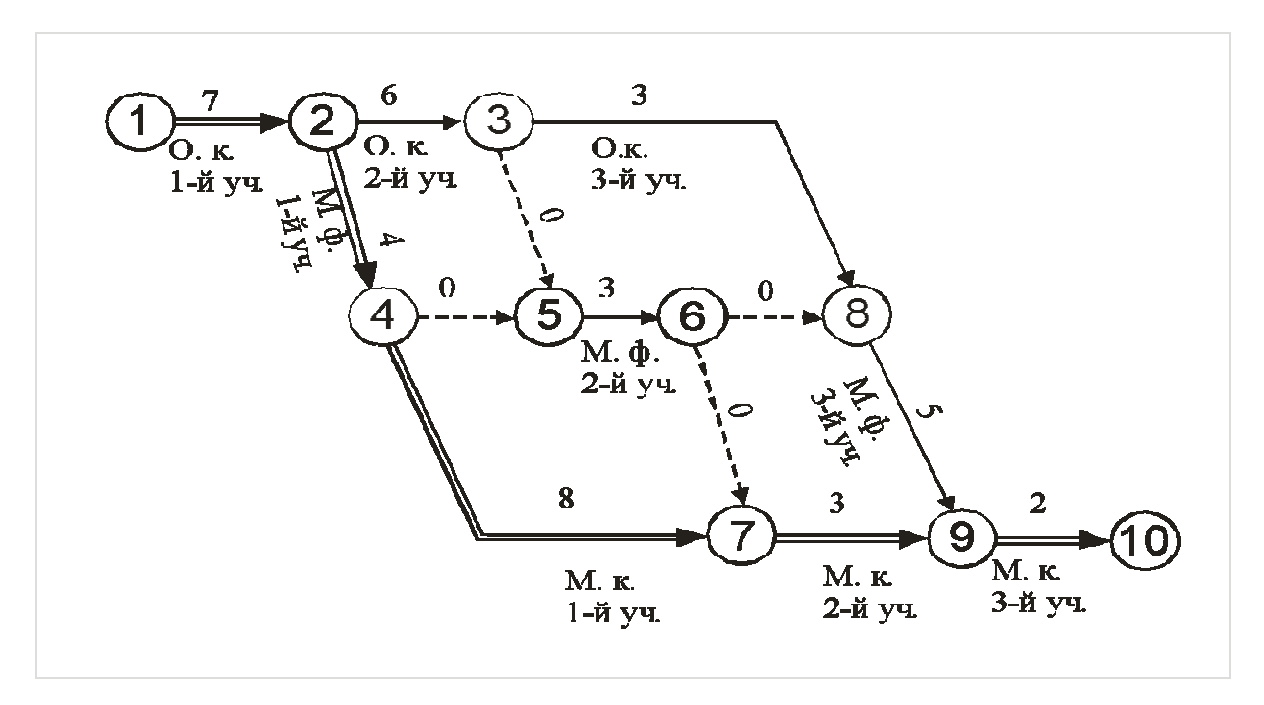

Рис. 13.1. Сетевая модель с реальными зависимостями между работами: О.к. – отрывка котлована; М.ф. – монтаж фундаментов; М .к. – монтаж конструкций

На втором этапе рассчитываются ранние сроки начала и окончания работ (графы 4 и 5). Заполнение их ведётся построчно, начиная с исходного события до завершающего.

Ранние начала исходных работ всегда равны нулю, затем определяются ранние окончания этих работ по формуле (13.1). Так, раннее окончание работы 1-2 будет:

$$
T_{1-2}^{PO} = T_{1-2}^{PH} + t_{1-2} = 0 + 7 = 7 \text{ }\text{µH}. \tag{13.1}
$$

Дальнейшее заполнение граф 4 и 5 осуществляется последовательно сверху вниз, при этом раннее начало последующих работ определяется по формуле (13.2).

$$
T_{i-j}^{PH} = \max T_{h-i}^{PO} \,. \tag{13.2}
$$

Так, раннее начало работы 2-3 равно 7, а для работы 5-6 раннее начало равно 13 – максимальному из ранних окончаний предшествующих работ 3-5 и 4-5.

#### Таблица 13.1

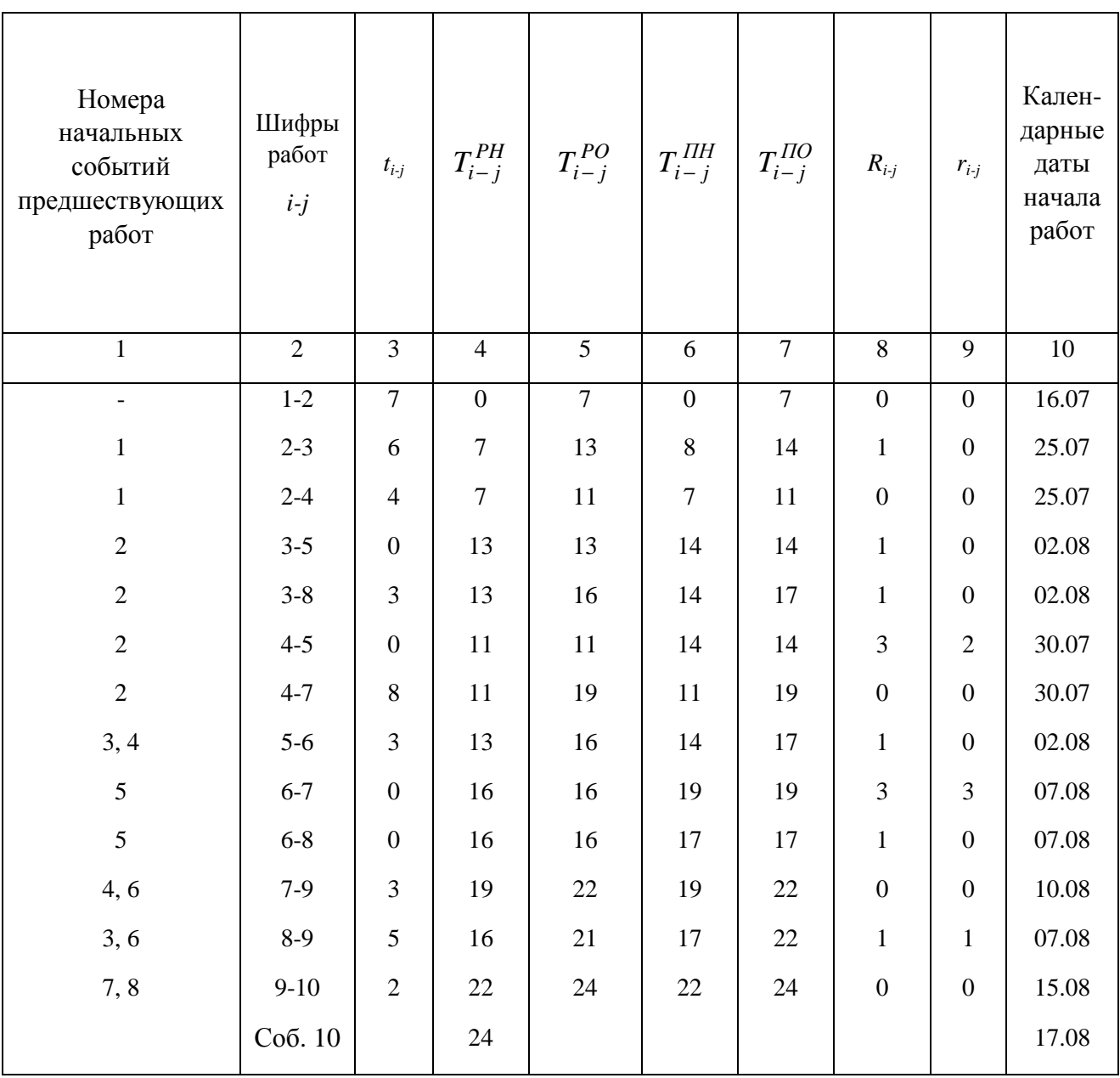

### *Расчёт параметров сетевого графика в табличной форме*

Ранние начала работ, выходящих из одного события, равны между собой. Раннее начало завершающего события равно величине критического пути, которая в рассматриваемом примере равна 24 дням.

На *третьем этапе* производится расчёт поздних начал и окончаний работ (заполняются соответственно графы 6 и 7). Расчёт ведётся от завершающего события к исходному (снизу вверх).

Позднее окончание завершающих работ равно продолжительности критического пути или максимальному значению из ранних окончаний работ, входящих в завершающее событие графика (для работы 9-10 – 24 дня). Поздние начала работ определяются по формуле (13.3).

$$
T_{i-j}^{IIH} = T_{i-j}^{IIO} - t_{i-j}.
$$
\n(13.3)

Так, для работы 9-10 9−<sup>10</sup> = 24 − 2 = 22 *ПН T* дня.

Дальнейшее заполнение граф 6 и 7 осуществляется последовательно снизу вверх, при этом позднее окончание работ определяется по формуле (13.4).

$$
T_{i-j}^{IO} = \min T_{j-k}^{IIH}.
$$
 (13.4)

Так, для работы 8-9  $T_{8-9}^{HO} = 22$  дня, а для работы 5-6 позднее окончание равно минимальному из поздних начал работ 6-7 и 6-8, т.е. 17 дням.

На *четвёртом этапе* рассчитываются общие (полные) и частные (свободные) резервы времени, соответственно, по формулам (13.5) и (13.6).

$$
R_{i-j} = T_{i-j}^{IO} - T_{i-j}^{PO} = T_{i-j}^{IIH} - T_{i-j}^{PH}.
$$
 (13.5)

$$
r_{i-j} = T_{j-k}^{PH} - T_{i-j}^{PO}.
$$
 (13.6)

Так, для работы 1-2  $R_{1-2} = T_{1-2}^{HO} - T_{1-2}^{PO} = T_{1-2}^{HH} - T_{1-2}^{PH} = 7 - 7 = 0 - 0 = 0;$  $r_{1-2} = T_{2-3}^{PH} - T_{1-2}^{PO} = 7 - 7 = 0$ .

На *пятом этапе* определяют работы, лежащие на критическом пути. У этих работ одноименные ранние и поздние параметры равны между собой, а общий и частный резервы равны нулю.

Затем осуществляется проверка правильности расчёта сетевого графика:

критический путь от исходного события до завершающего должен быть непрерывным. В нашем случае он проходит через работы 1-2, 2-4, 4-7, 7-9, 9-10;

разница между поздним и ранним началами работы должна быть равна разнице между поздним и ранним окончаниями работы;

частный резерв должен быть меньше или равен общему резерву времени.

*Шестой этап* – определение календарных дат ранних начал работ. Существуют разные приемы для их установления. В частности, сделать это можно с помощью составленной на весь период строительства таблицы 13.2. Если принять дату начала строительства 16 июля 2018 года, то привязка графика к календарным датам будет иметь вид, приведённый в графе 10 табл. 13.1.

Таблица 13.2

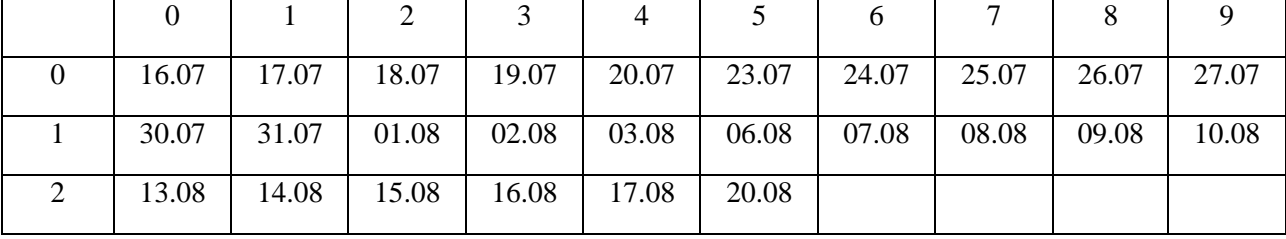

*Вспомогательная таблица для привязки графика к календарным датам*

Зная значение раннего начала работы, можно легко определить календарную дату. Например, для работы 3-5, имеющей  $T_{3-5}^{PH} = 13$  дней, находим календарную дату её начала на пересечении строки «1» и колонки «3» – 2 августа 2018 года.

# **Практическое занятие № 14. Графический метод расчёта параметров сетевого графика**

При расчёте непосредственно на графике его вычерчивают с увеличенными размерами событий, каждое из которых делится на четыре сектора (рис. 14.1).

Расчёт ведётся в несколько этапов. Рассмотрим расчёт сети, приведённой на рис. 13.1.

Предварительно на модели (рис. 14.2) в верхнем секторе проставляют номера событий, а над стрелкой – продолжительности работ.

Затем определяют ранние начала работ. При определении ранних начал работ расчёт ведётся слева направо от исходного события к завершающему. За величину раннего начала принимается наибольшая продолжительность из всех путей, ведущих к данному событию.

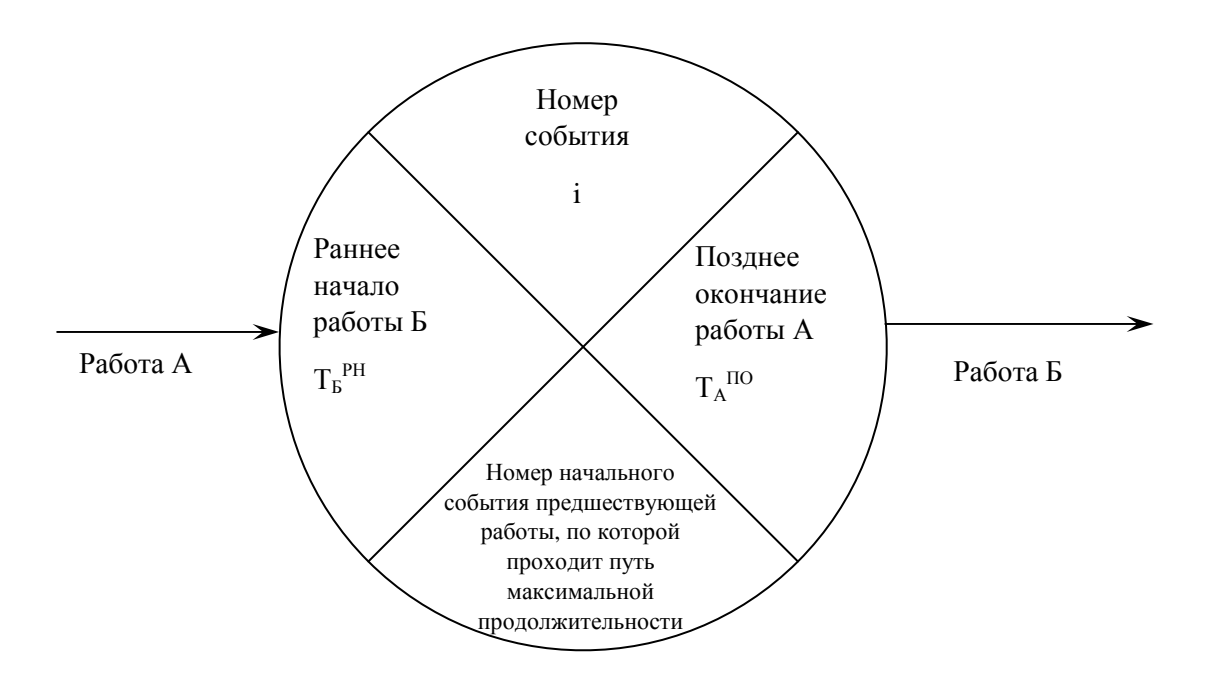

Рис. 14.1. Содержание секторов событий при расчёте на графике

Раннее начало работ, выходящих из события «1», равно нулю; затем определяем ранний срок начала работ 2-3 и 2-4.  $T_{2-3}^{PH} = T_{2-4}^{PH} = 0 + 7 = 7$  дн. Раннее начало записывается в левый сектор события «2». Одновременно в нижний сектор записывают номер начального события предшествующей работы, по которой проходит путь максимальной продолжительности от первого события модели до рассматриваемого. В данном случае это событие  $\langle$  1».

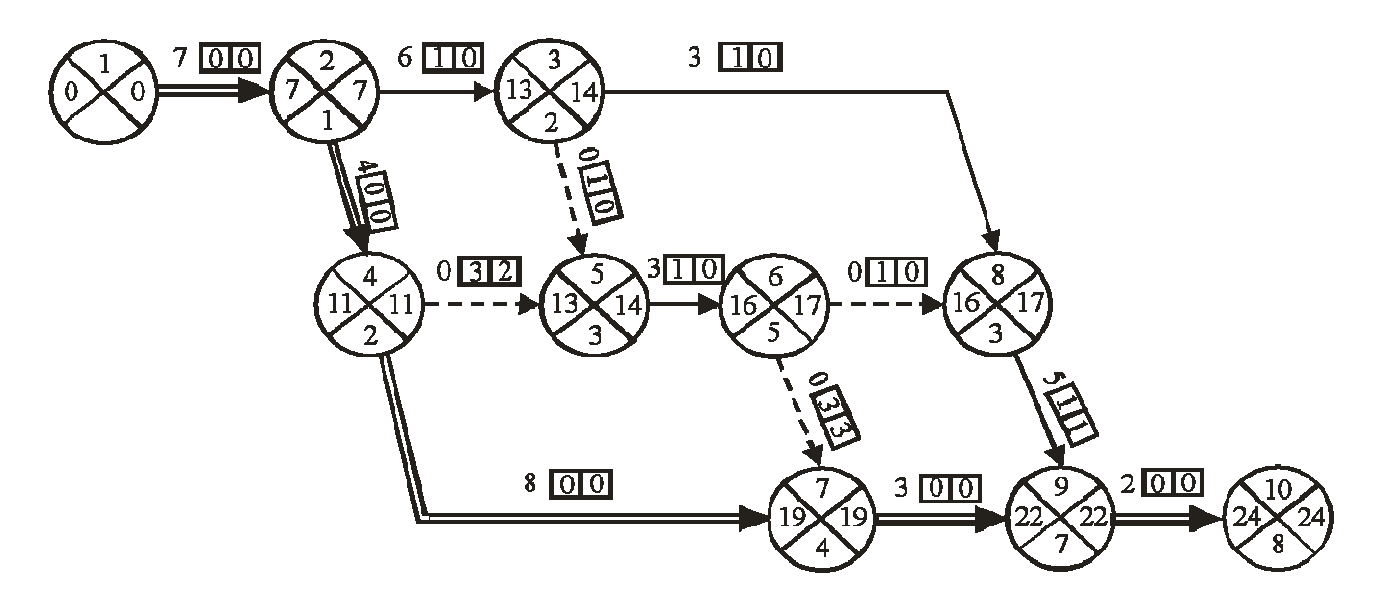

Рис . 14.2. Расчёт на графике

Аналогичным образом заполняются левый и нижний сектора всех событий, включая завершающее (событие «10»), левый сектор которого определит продолжительность критического пути: *tкр* = 24 дня.

Второй этап – определение позднего окончания работ . Расчёт ведётся справа налево от завершающего к начальному событию графика; при этом заполняются правые сектора .

Для завершающего события «10» значение левого сектора переносят в правый, так как в последнее событие входит критическая работа , а это значит, что позднее начало равно раннему окончанию, а последнее равно раннему началу последующей работы, значение которого записано в левом секторе.

Позднее окончание любой работы сетевого графика равно наименьшей разности поздних окончаний последующих работ и их продолжительности . Так, поздний срок окончания работы 7-9 равен  $T^{HO}_{7-9}$  = 22 – 3 = 19 дн. Для работы 5-6 позднее окончание равно наименьшей разности из двух возможных:  $T_{5-6}^{HO}$  = 17 – 0 = 17 дн.,  $T_{5-6}^{HO}$  = 19 – 0 = 19 дн. В правый сектор записываем «17». Аналогичным образом определяются поздние окончания остальных работ сетевого графика. Если вычисления выполнены правильно, то в правом секторе исходного события получится ноль.

На третьем этапе определяем резервы времени по ранее приведённым формулам (13.5) и (13.6). Так, для работы 9-10 резервы времени будут следующие: *R9-10* = 24 – (22 + 2) = 0; *r9-10* = 24 – (22 + 2) = 0.

На четвёртом этапе определяется критический путь, проходящий через события, у которых правые и левые сектора равны между собой , а резервы времени равны нулю.

## **Практическое занятие № 15. Расчёт параметров сетевого параметров графика с определением потенциалов событий**

Потенциал события продолжительного пути от данного события до завершающего, т.е. оставшуюся часть времени от данного события до окончания строительства.  $t_i^n$  представляет собой величину наиболее

Расчёт производится непосредственно на графике одним из следующих методов:

#### *А. По СН 391-68*

Над событием, в котором проставлен его порядковый номер, ставится крестообразный знак, в который заносятся расчётные параметры (рис. 15.1).

Основные положения при расчёте следующие:

− потенциал завершающего события равен нулю;

− потенциал любого события равен максимальному значению суммы потенциала последующего события и продолжительностей работ , выходящих из рассматриваемого  $t_i^n = \max(t_j^n + t_{i-j})$  события: (15.1) *n*  $t_i^n = \max\left(t_j^n + t_{i-j}\right)$  события: (15.1);

− потенциал исходного события равен продолжительности *j*

критического пути. Заполнение левого и нижнего секторов производится аналогично расчёту

на графике – определяются ранние начала всех работ и продолжительность критического пути.

> *Номер последующего события, через которое проходи продолжительности от данного события до завершающего j. проходит путь наибольшей*

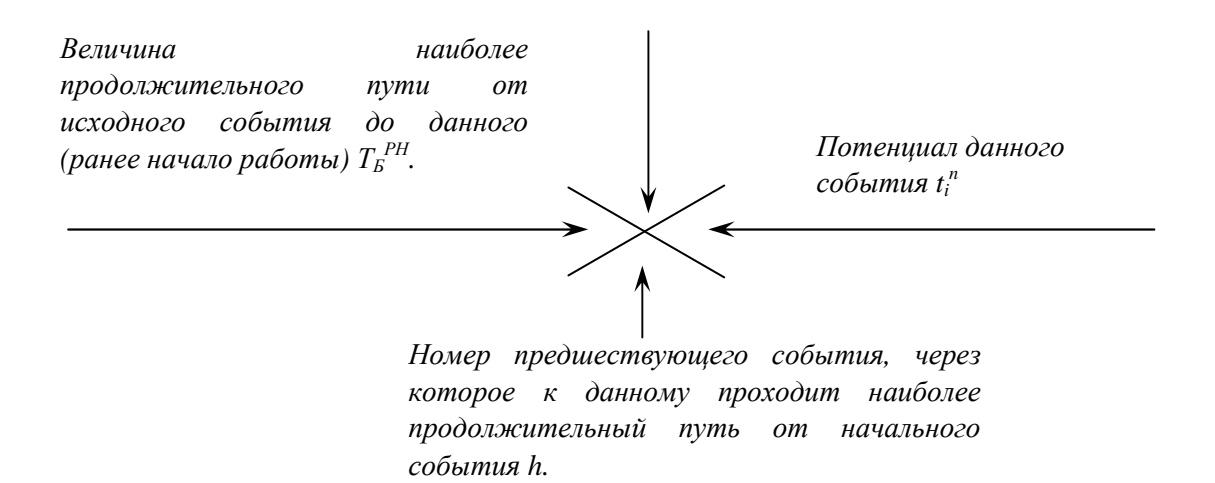

Рис. 15.1. Содержание записей над событием при расчёте с определением потенциалов событий по СН 391-68

На следующем этапе обратным ходом – от завершающего события к исходному – рассчитываются потенциалы событий и заполняются правый и верхний сектора.

Резервы времени определяются по формулам:

$$
R_{i-j} = t_{kp} - \left(t_j^H + t_{i-j} + T_{i-j}^{PH}\right),
$$
 (15.2)

$$
r_{i-j} = T_{j-k}^{PH} - T_{i-j}^{PO} = T_{j-k}^{PH} - \left(T_{i-j}^{PH} + t_{i-j}\right)
$$
 (15.3)

Резервы времени записываются также как и при расчёте на графике – над работой.

Пример расчёта на графике с определением потенциалов событий согласно СН 391-68 приведён на рис. 15.2.

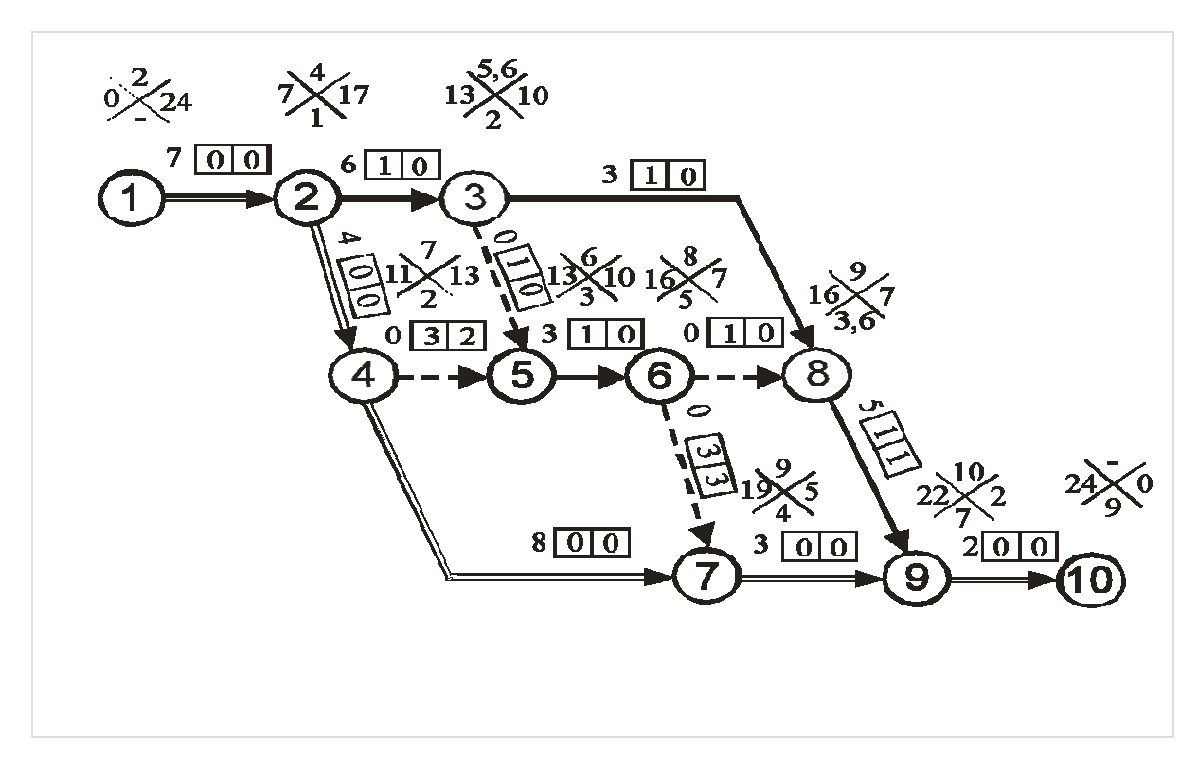

Рис. 15.2. Расчёт с определением потенциалов событий

#### *Б. Метод, применяемый в строительной практике*

При расчёте методом потенциалов, применяемым в строительной практике, график вычерчивают с увеличенными размерами событий, каждое из которых делится на четыре сектора (рис. 15.3).

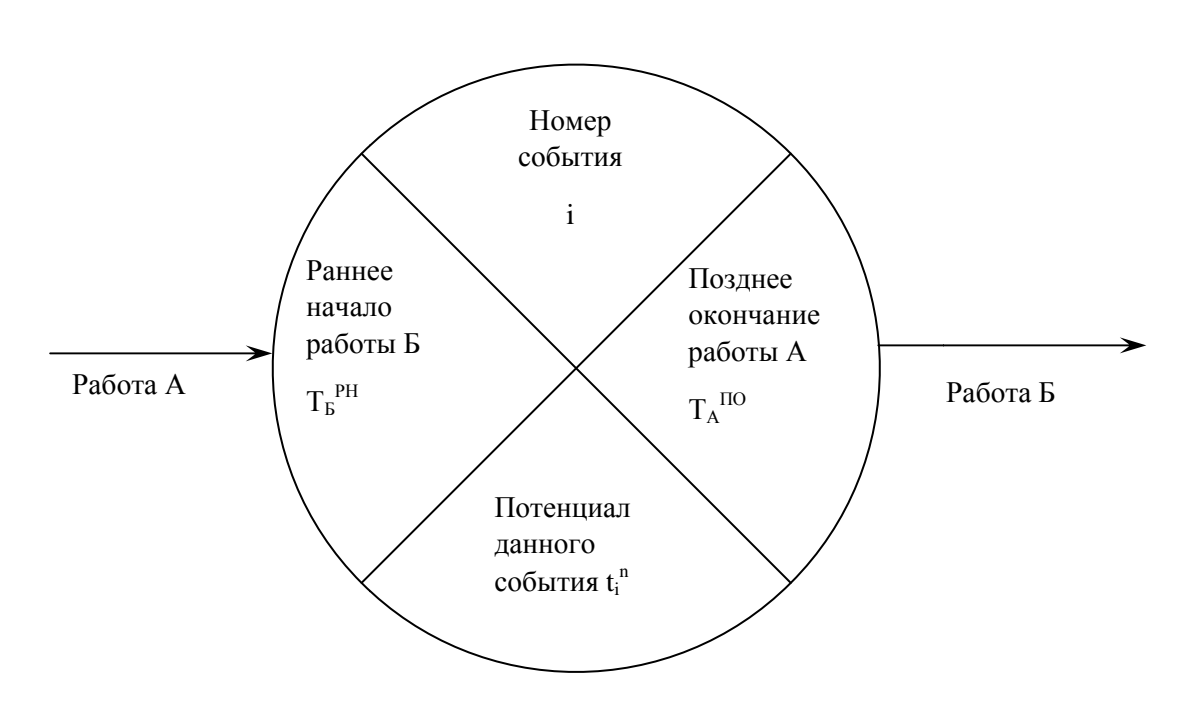

Рис. 15.3. Содержание потенциалов, применяемым в строительной практике секторов событий при расчёте методом

На первом этапе (рис. 1 15.4) заполняют верхний и левый сектора событий согласно правилам графического метода расчёта.

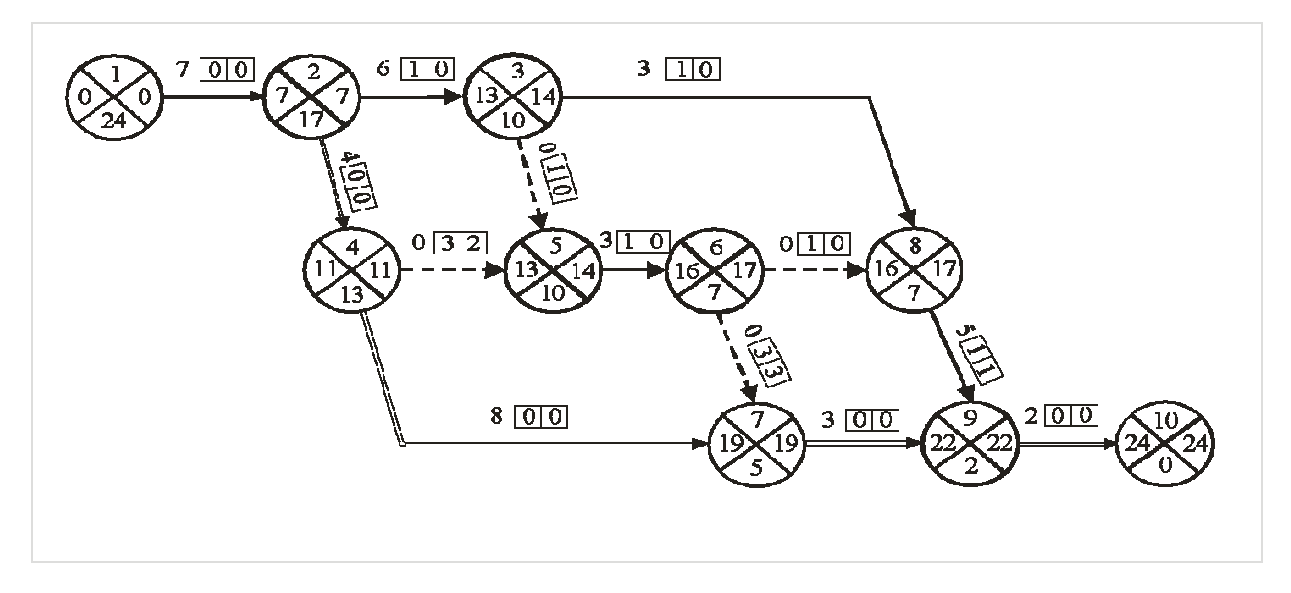

Рис. 15.4. Расчёт методом потенциалов , применяемым в строительной практике

Затем заполняют правый и нижний сектора работ, определяя потенциалы событий по формуле (15.1 1). Резервы времени определяют по формулам (15.2) и (15.3).

56

### **Практическое занятие № 16. Построение сетевого графика в масштабе времени**

Обычно для расчёта параметров строится немасштабный сетевой график, который затем должен быть привязан к календарным срокам путём проставления их у каждого события.

График, построенный в масштабе времени, более удобен при контроле за ходом выполнения работ. Построение сетевого графика в масштабе времени производят по ранним началам или поздним окончаниям работ. Построение масштабного сетевого графика (рис. 16.1) выполняется в следующей последовательности.

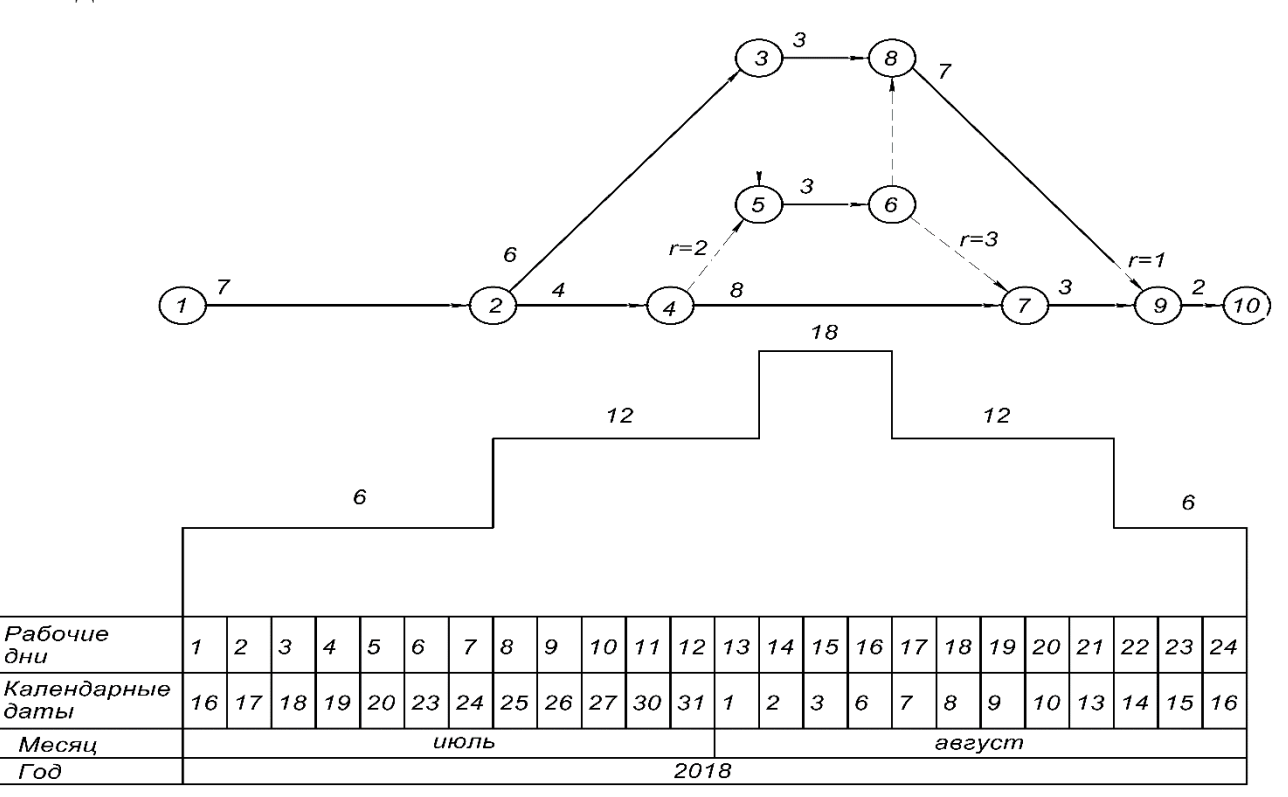

Рис. 16.1. Сетевой график в масштабе времени

Снизу или сверху будущего графика вычерчивается календарная линейка, на которой указываются порядковые рабочие дни с привязкой их к календарным датам соответствующего месяца и года; все работы изображаются в масштабе времени, при этом начальное событие должно располагаться в соответствии со значением раннего начала работы, а величина проекции работы на ось времени принимается равной сумме её продолжительности и частного резерва времени.

Сначала изображаются работы, лежащие на критическом пути, продолжительность которых определяет срок строительства.

Затем по порядку наносят остальные работы с частными резервами времени. Продолжительность работ изображают сплошной линией, а частный резерв – пунктирной линией. Например, работа 8-9 (рис. 16.1) продолжительностью 5 дней и частным резервом времени, равным одному дню, наносится от центра события 8 до центра события 9. Продолжительность работы 8-9, равная 5 дням, изображается сплошной линией, а частный резерв 1 день – пунктирной. Продолжительность работ и частных резервов времени указывают цифрами над работами, а под работами – их наименования.

По сетевому графику, составленному в масштабе времени, легко построить графики потребности рабочих в смену или день, так как на нём, рядом с продолжительностью работ указывается цифрами количество рабочих, выполняющих данный процесс. График потребности рабочих строится в произвольном масштабе в виде диаграммы.

# **Приложение А**

Варианты для задания №1. Выбор организационной структуры предприятия

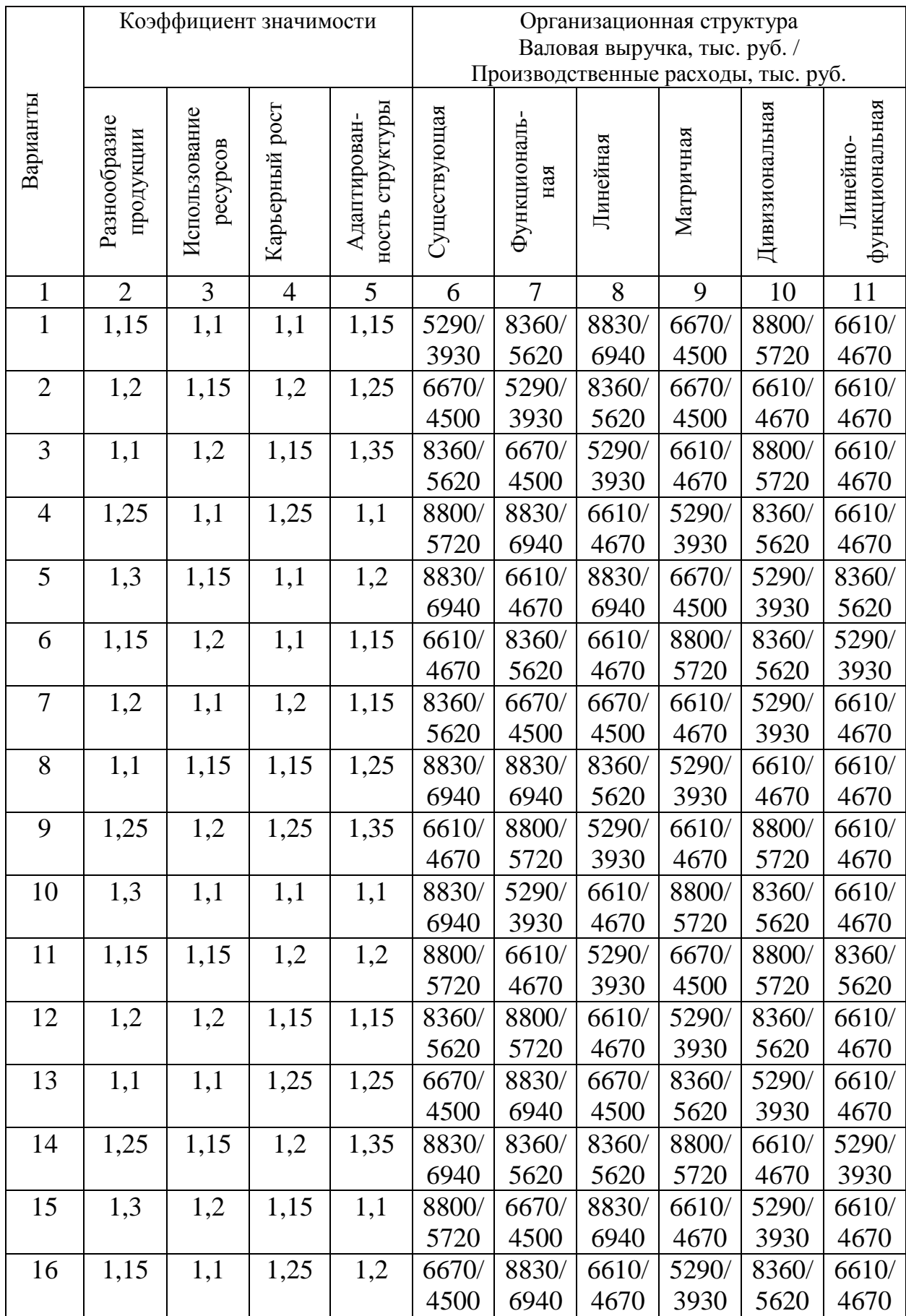

Окончание табл. А

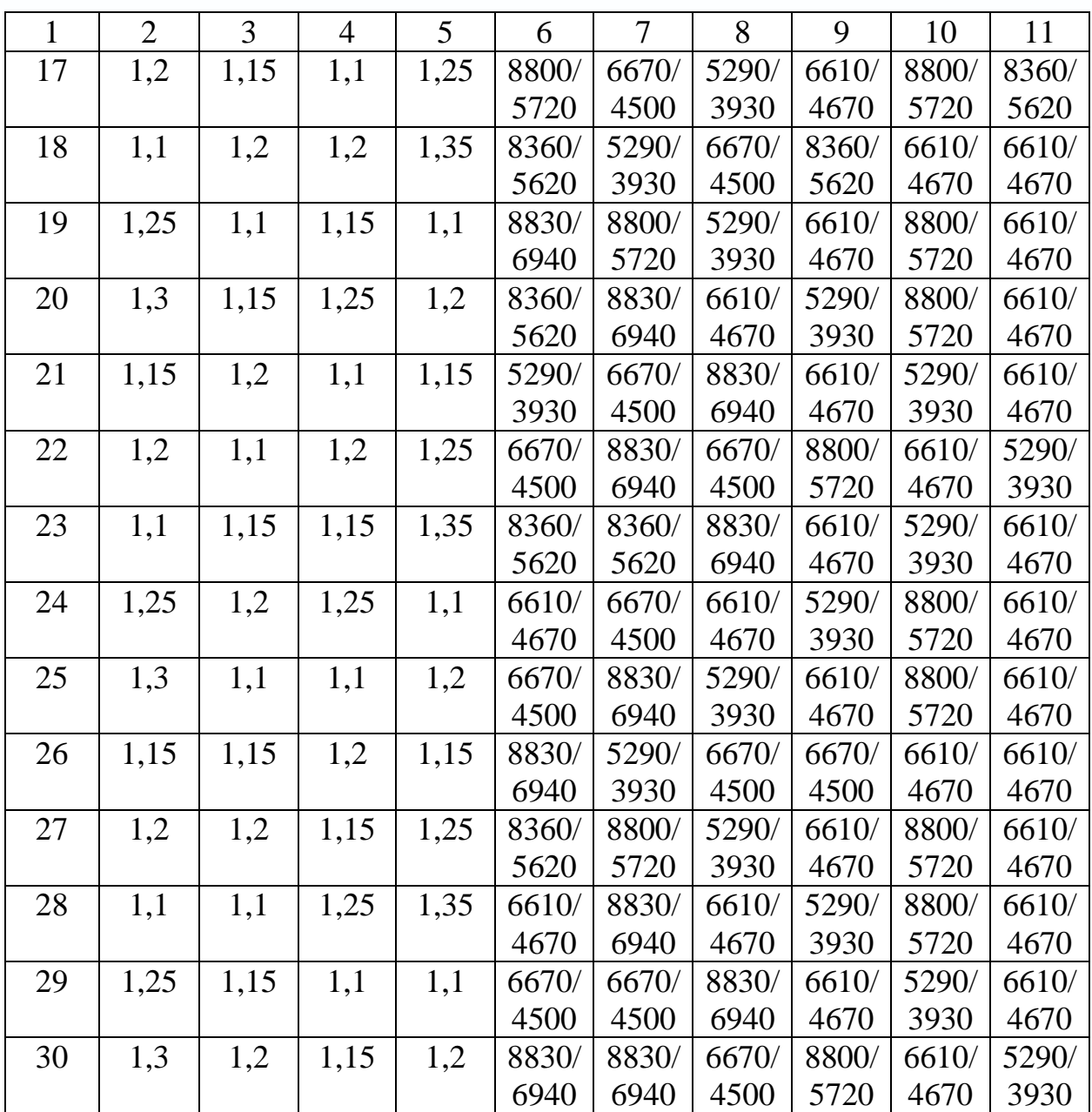

### **Приложение Б**

Варианты для задания №2. Оценка внутренней среды предприятия

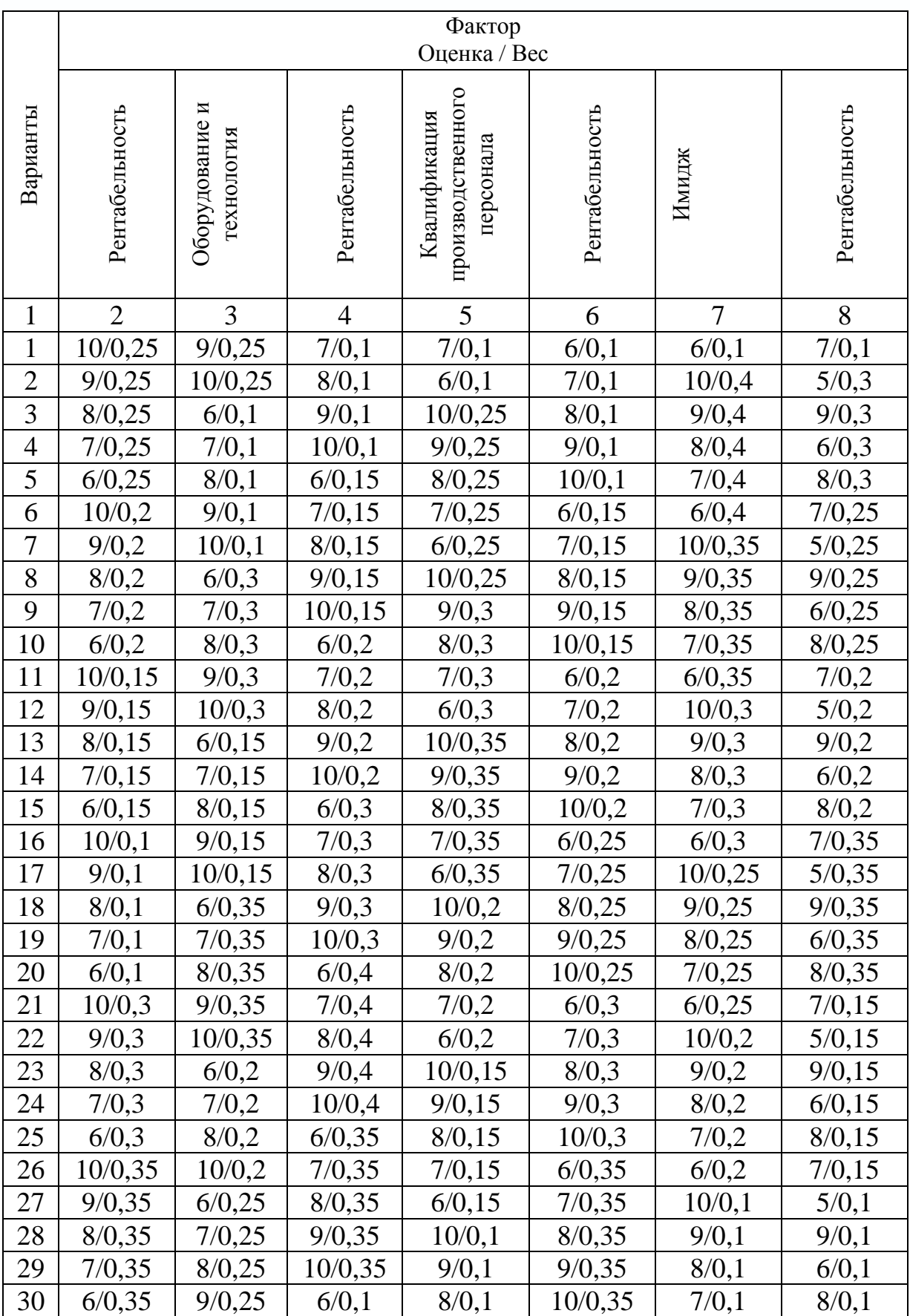

### **Приложение В**

Варианты для задания №4. Расчёт параметров кратноритмичного потока

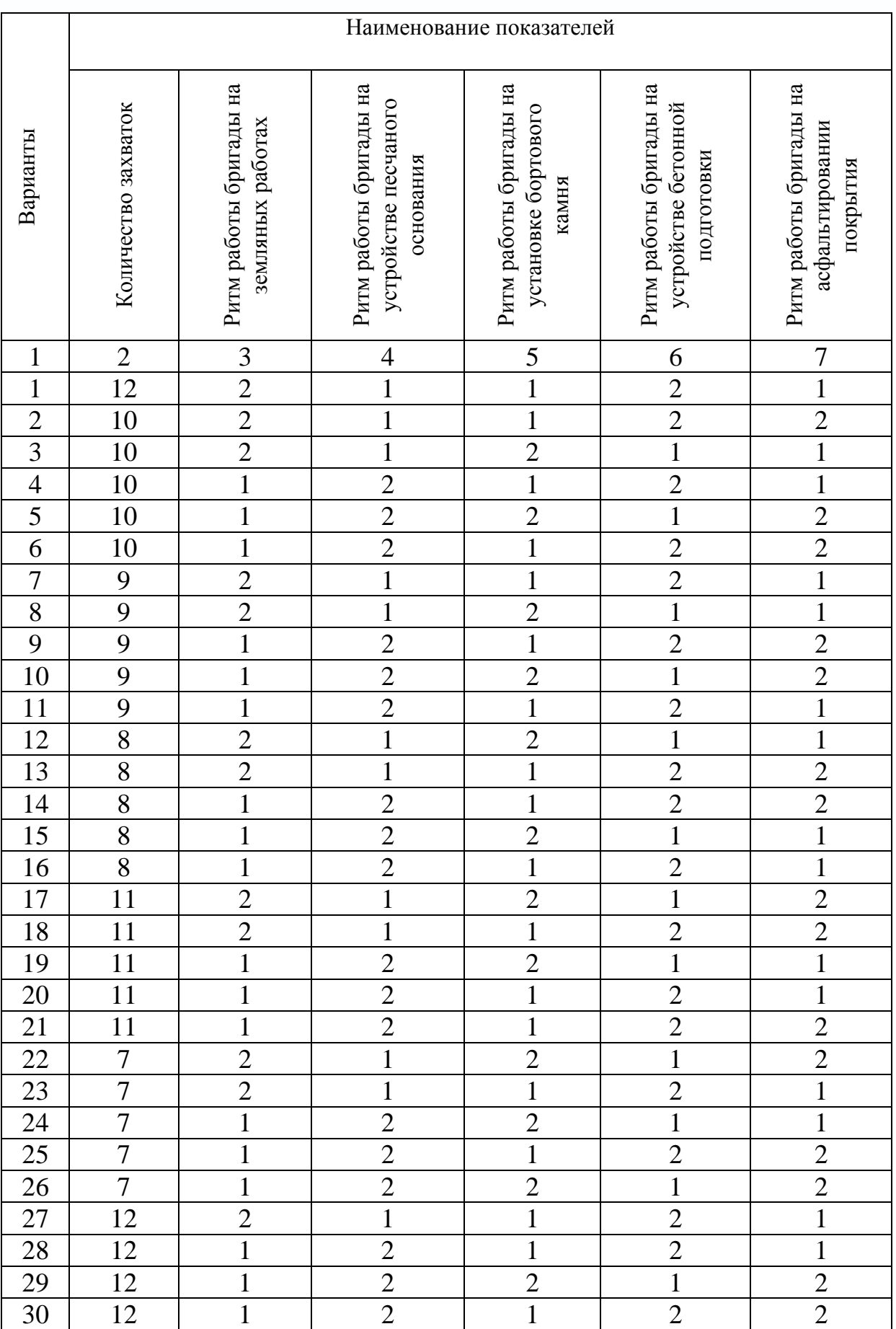

# **Приложение Г**

# Варианты для задания №5. Расчёт параметров неритмичных потоков

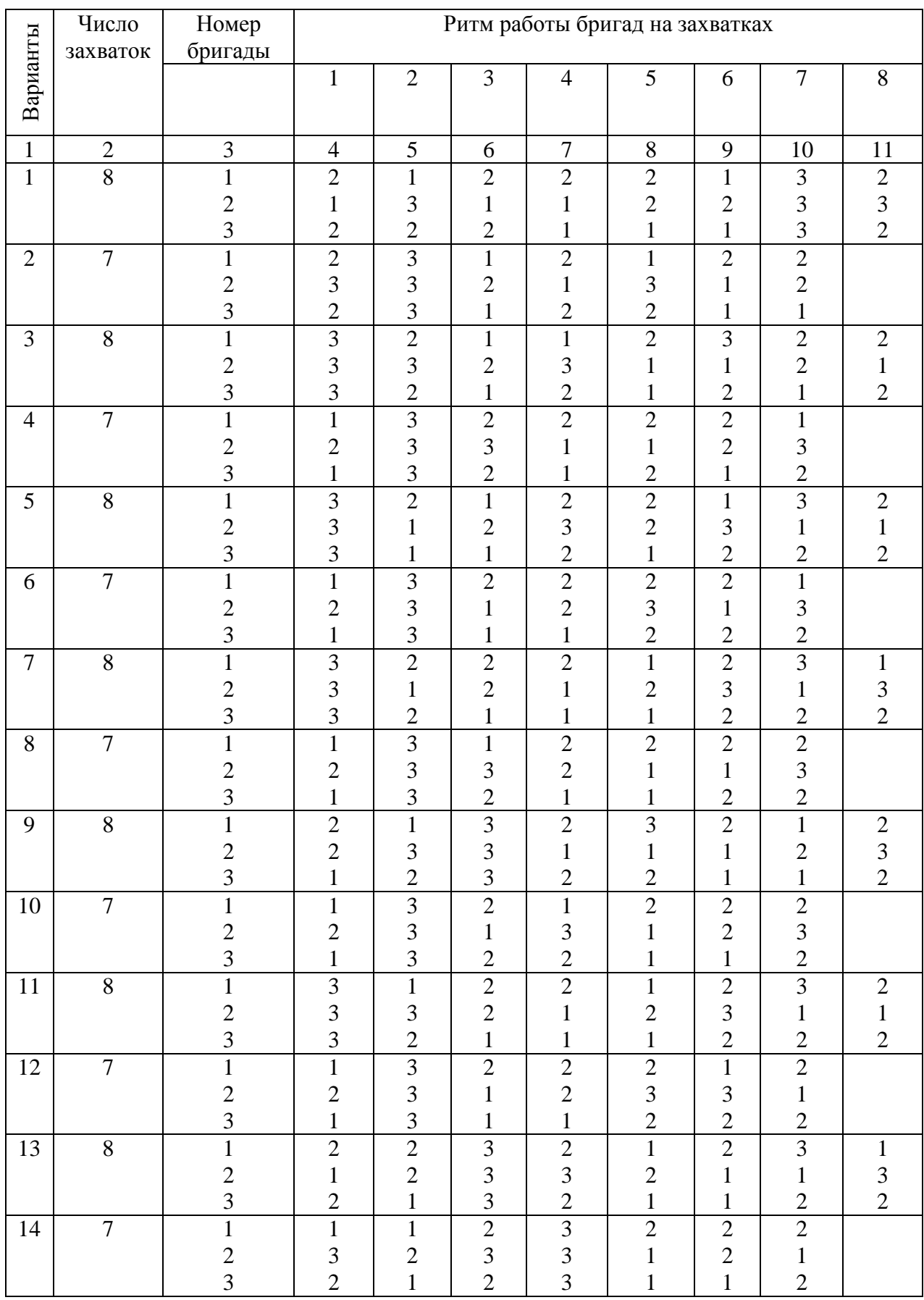

Окончание табл. Г

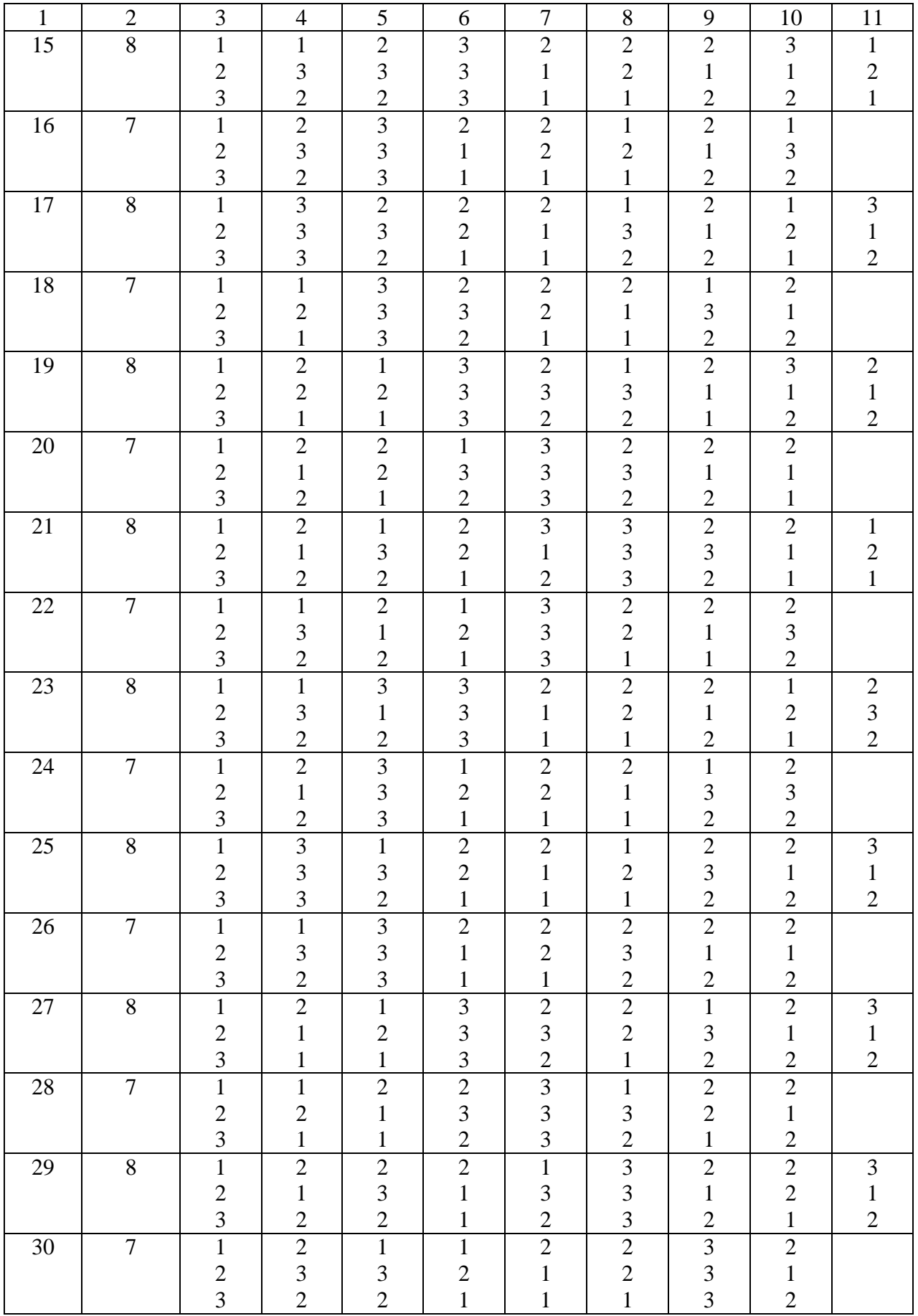

### **Приложение Д**

#### Варианты для задания №6. Матричный способ расчёта параметров ритмичных потоков

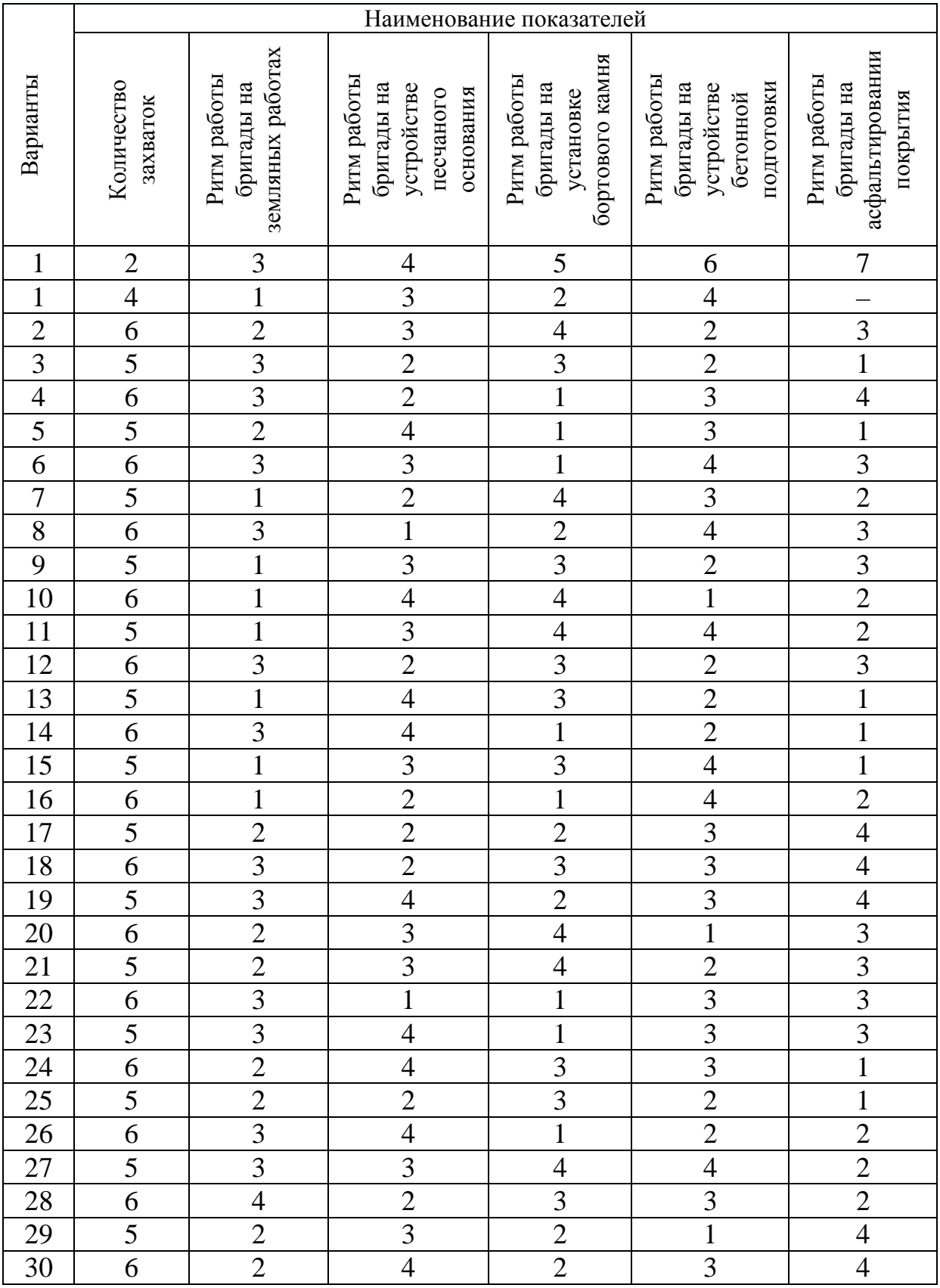

# **Приложение Е**

Варианты для задания №7. Расчёт параметров неритмичных потоков

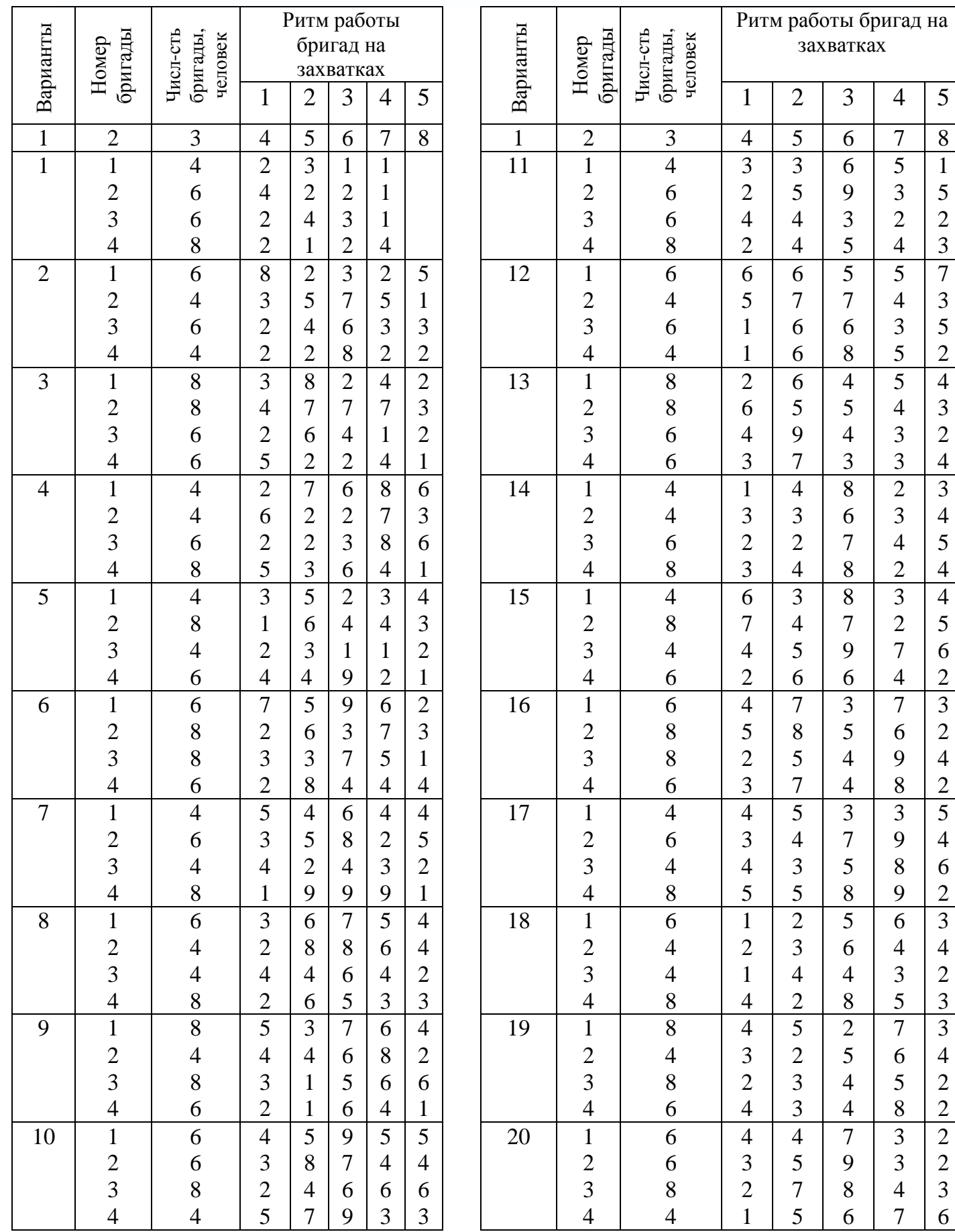

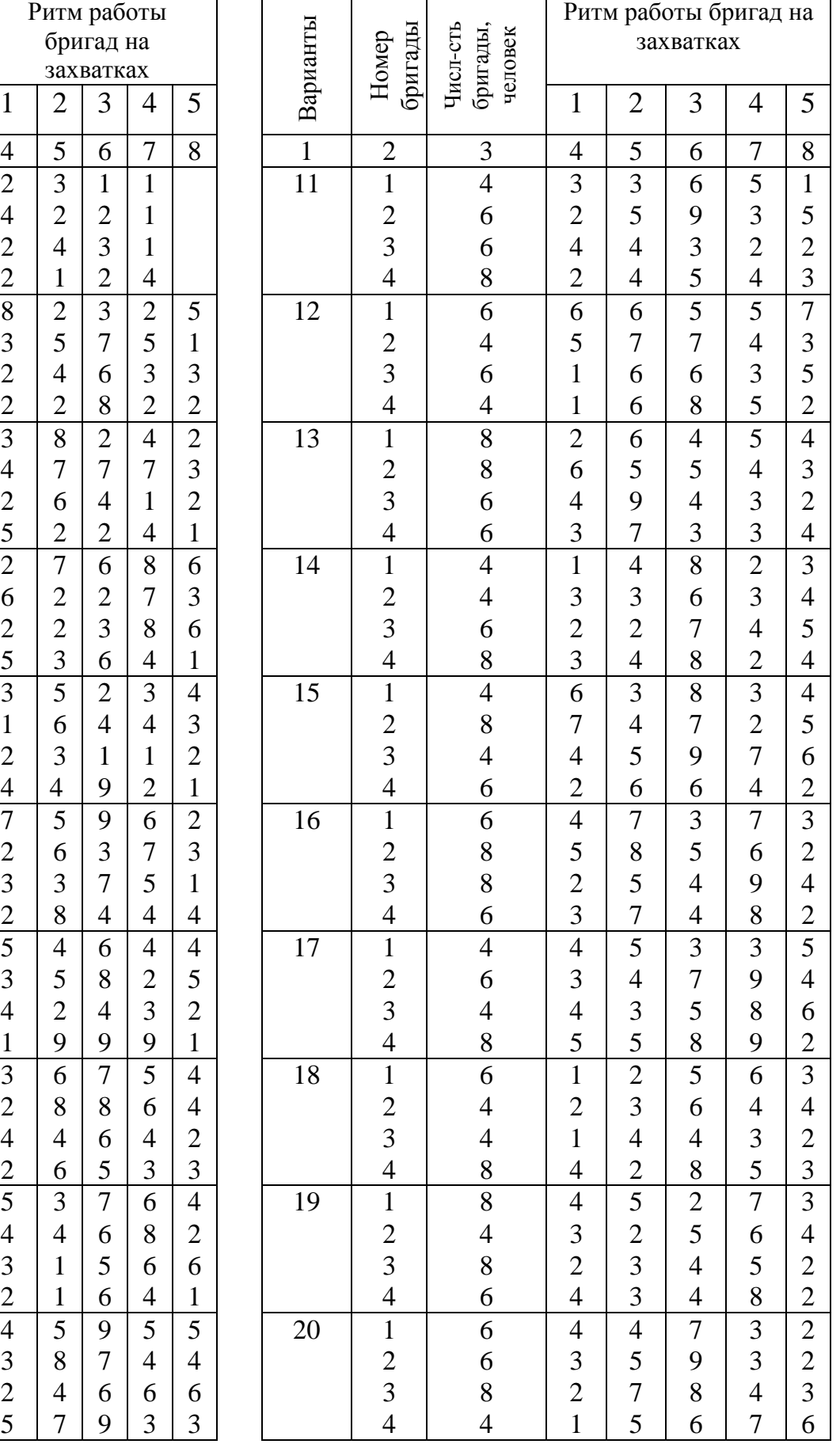

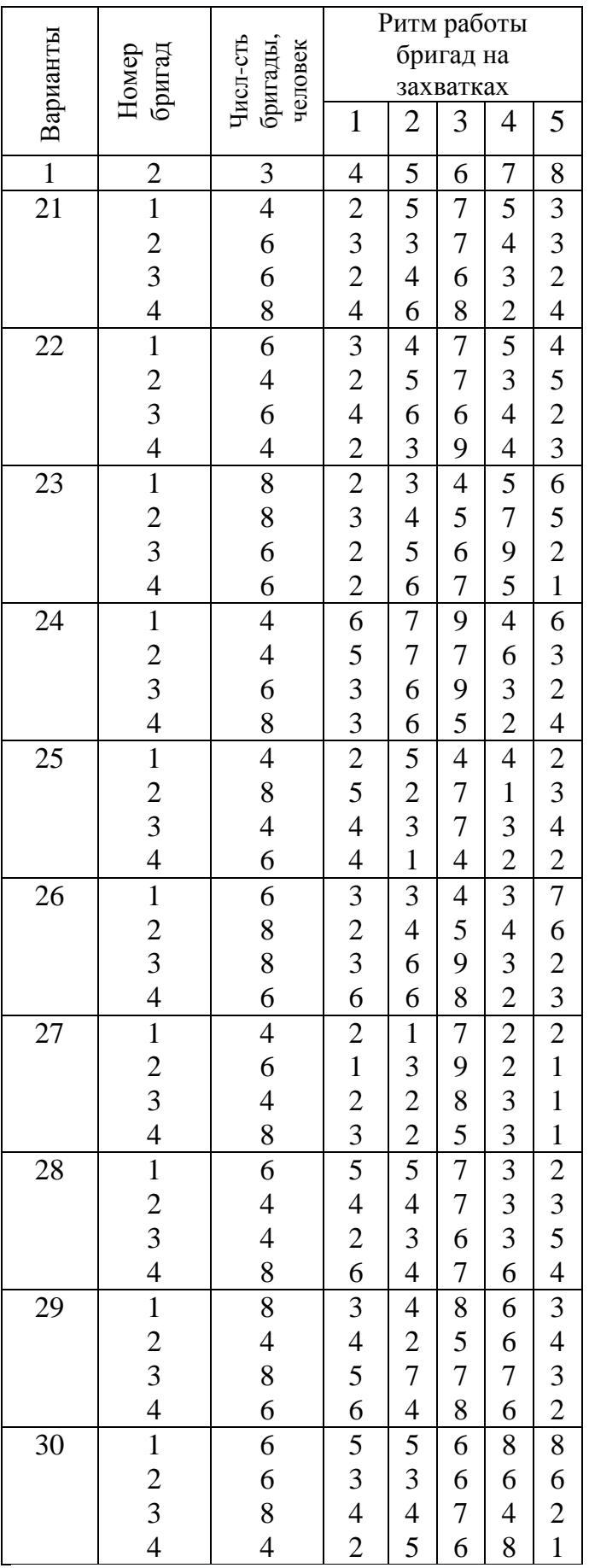

Окончание табл. Е

# **Приложение Ж**

# Варианты для задания №9. Определение задела в строительстве

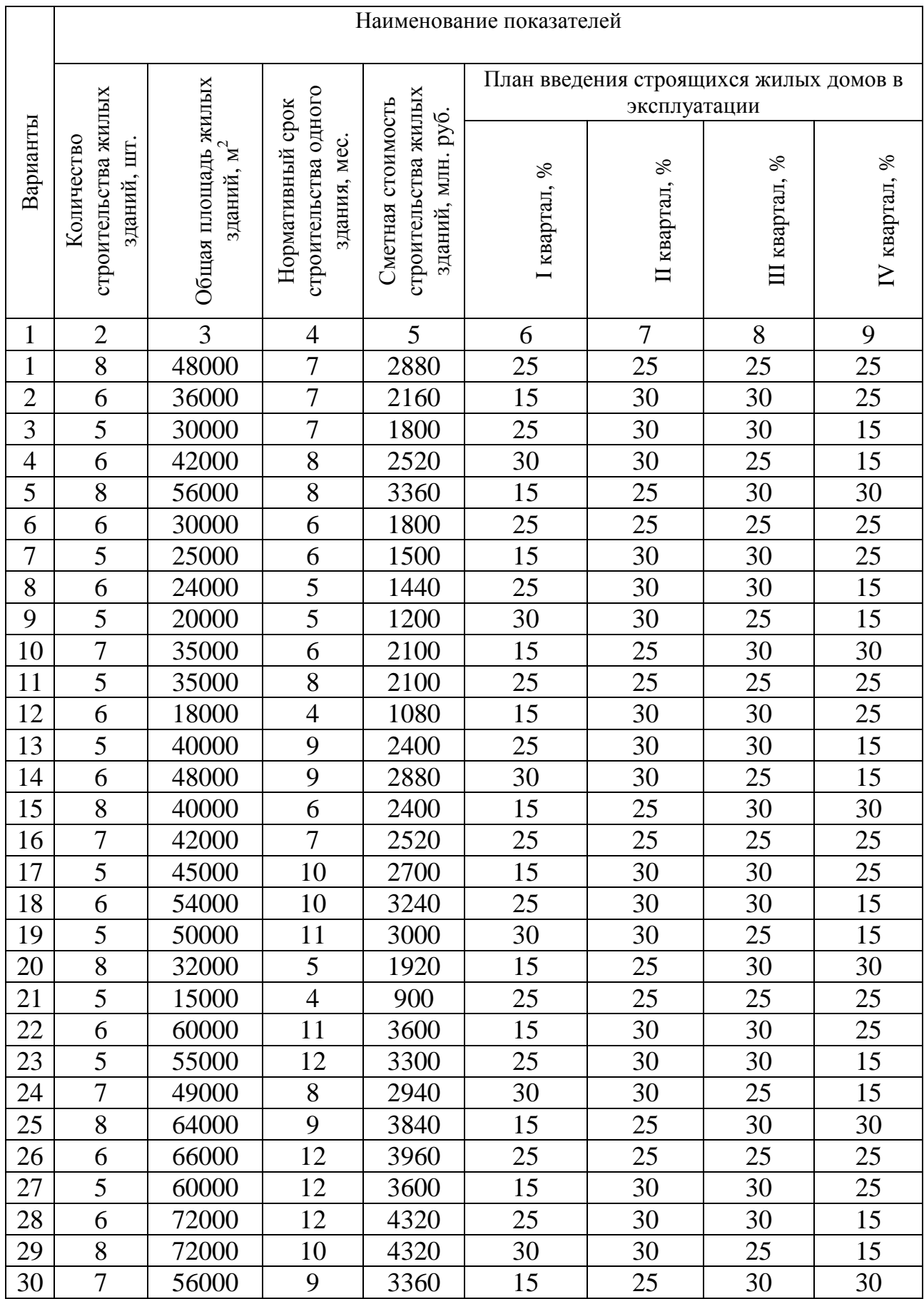

# **Приложение И**

## Варианты для задания №10. Нормирование продолжительности строительства методом интерполяции

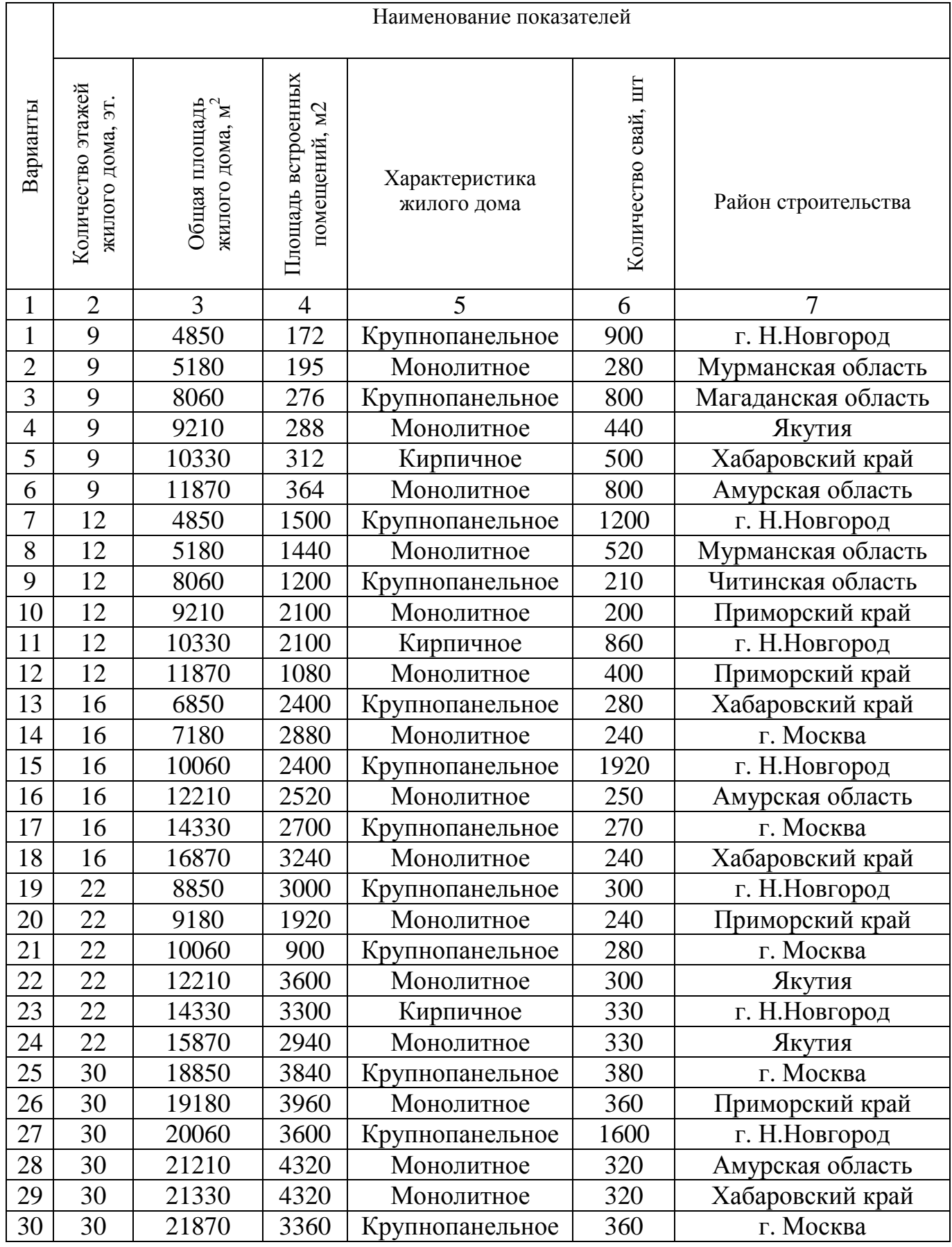

# **Приложение К**

Варианты для задания №11. Нормирование продолжительности строительства методом экстраполяции

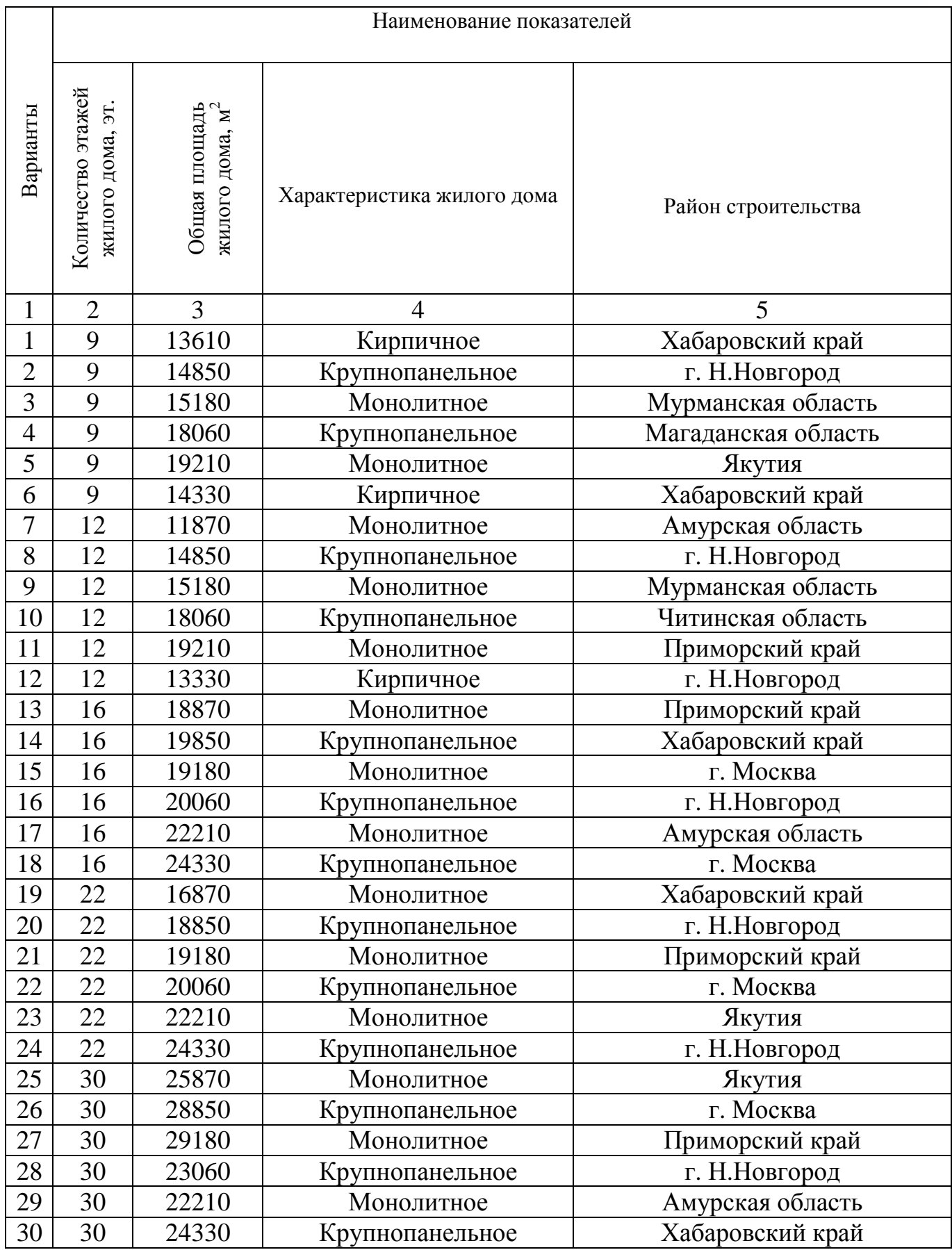

### Этажность<br>жилого здания жилого здания Характеристика жилого здания Продолжительность строительства, месяцы Общая в том числе Подготовительный период Подземная часть Надземная часть Отделочные работы 9 **Общая** площадь, 3000 м<sup>2</sup> Крупнопанельное, крупноблочное  $\begin{vmatrix} 5 \\ 5 \end{vmatrix}$  1 1 2 1 1 Монолитное 7,5 1 1 4,5 1 Кирпичное и из мелких блоков 8 1 1 4,5 1,5 Общая площадь, 8000 м 2 Крупнопанельное, крупноблочное 6,5 1 1 3,5 1 Монолитное  $10.5 \t 1 \t 1 \t 7 \t 1.5$  Кирпичное и из мелких блоков 11 1 1,5 6,5 2 Общая площадь, 12000 м 2 Крупнопанельное, крупноблочное 8 1 1 4,5 1,5 Монолитное 12 1 1 1 8,5 1,5 Кирпичное и из мелких блоков 12 1 1 8 2 12 **Общая** площадь, 4000 м<sup>2</sup> Крупнопанельное, крупноблочное  $\begin{vmatrix} 7 & 1 & 1 \\ 1 & 1 & 3,5 \end{vmatrix}$  1,5 Монолитное 9 9 1 1 5,5 1,5 |Кирпичное | 9,5 | 1 | 1,5 | 2 Общая площадь, 8000 м 2 Крупнопанельное, крупноблочное 8 1 1,5 4 1,5 Монолитное  $10$  1 1 6,5 1,5  $K$ ирпичное 10,5 1 1,5 6 2 Общая площадь, 12000 м 2 Крупнопанельное, крупноблочное 9,5 1 1,5 5,5 1,5 Монолитное 13 1 1 1 9 2 |Кирпичное | 13,5 | 2 8,5 | 2

#### **Приложение Л**  *Нормы продолжительности строительства из СНиП 1.04.03-85\* Часть II (Раздел 3 Непроизводственное строительство. 1\*. Жилые здания)*
Окончание табл. Л

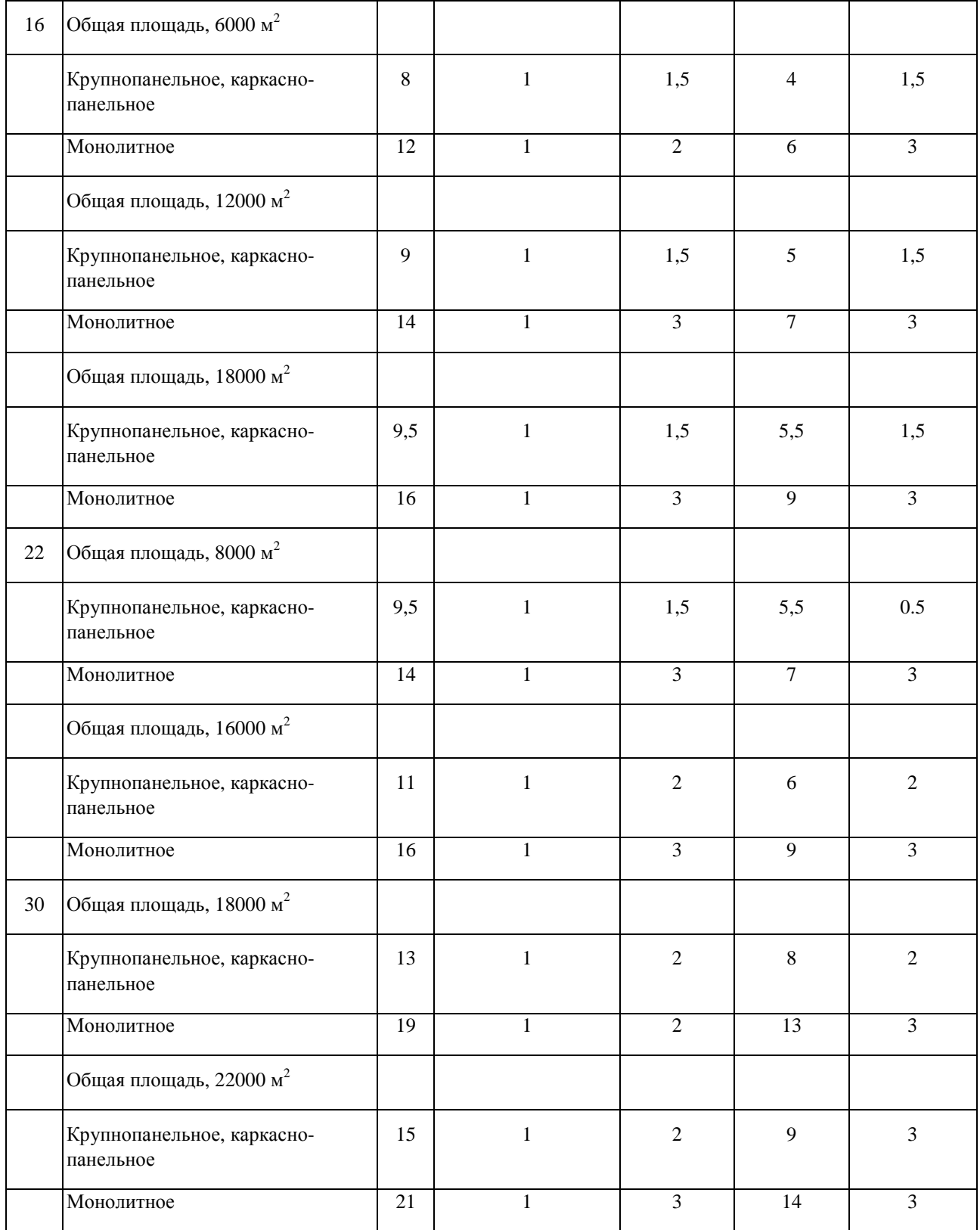

Поправочные коэффициенты к нормам продолжительности строительства

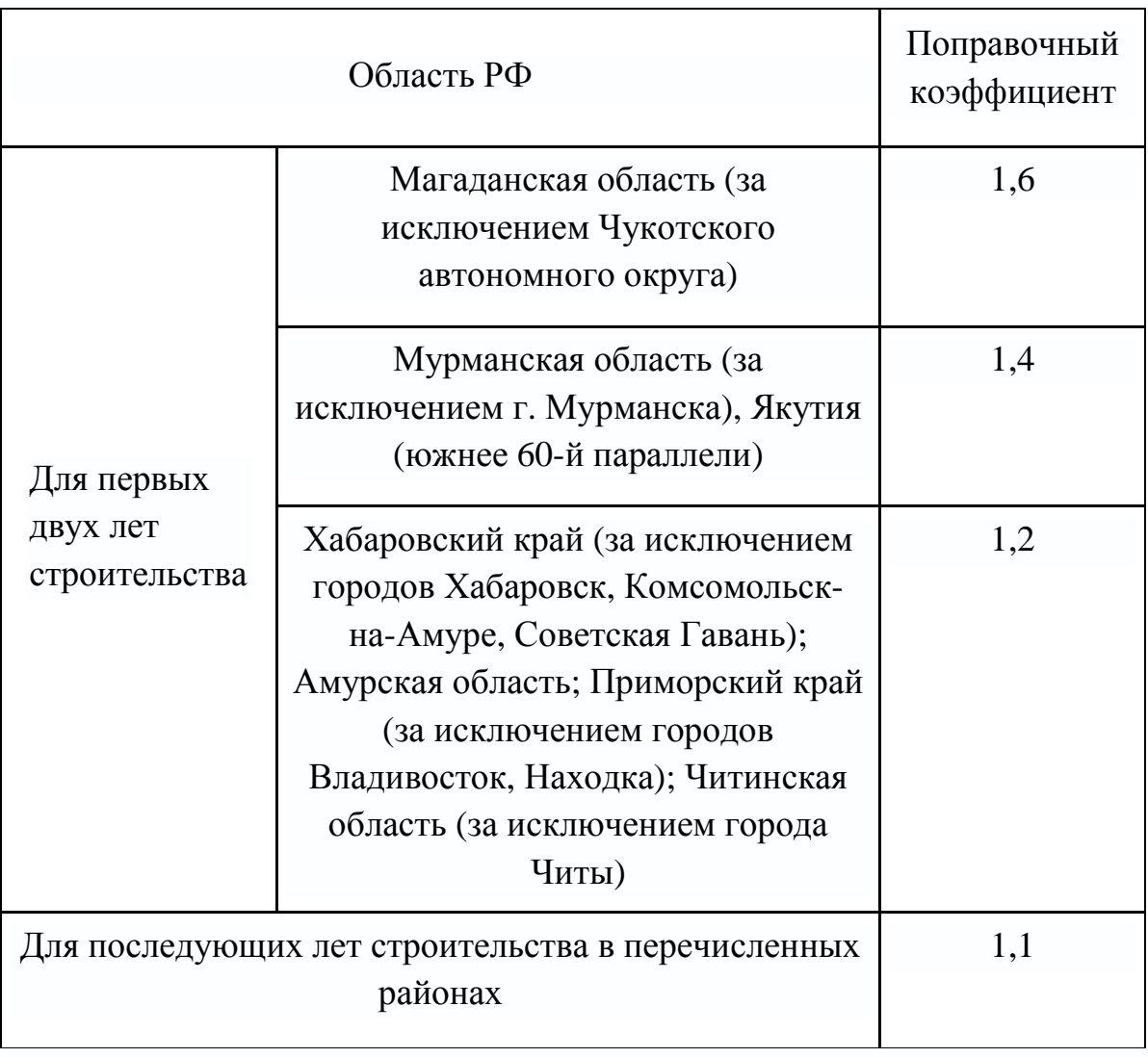

## **Приложение Н**

Варианты для заданий №12, 13 и 14. Расчёт сетевого графика

«Строительство одноэтажного административного здания».

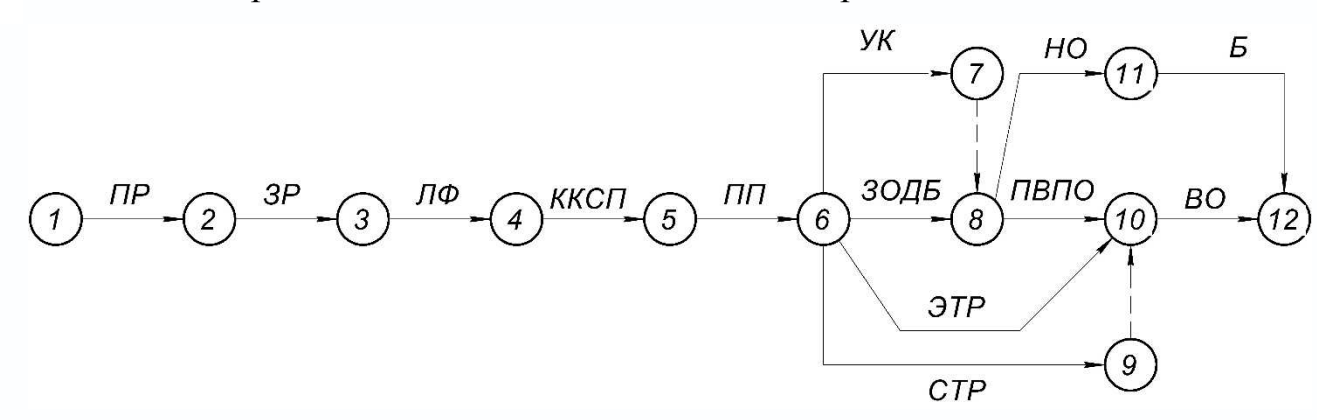

ПР – подготовительные работы; ЗР – земляные работы; ЛФ – монтаж ленточного фундамента; ККСП – кладка кирпичных стен и перегородок; ПП – монтаж плит покрытия; УК – устройство кровли; ЗОДБ – заполнение проемов оконными и дверными блоками, остекление; СТР – санитарно-технические работы; ЭТР – электротехнические работы; ПВПО – подготовка внутренних поверхностей под отделку; НО – наружные отделочные работы; ВО – внутренние отделочные работы; Б – благоустройство.

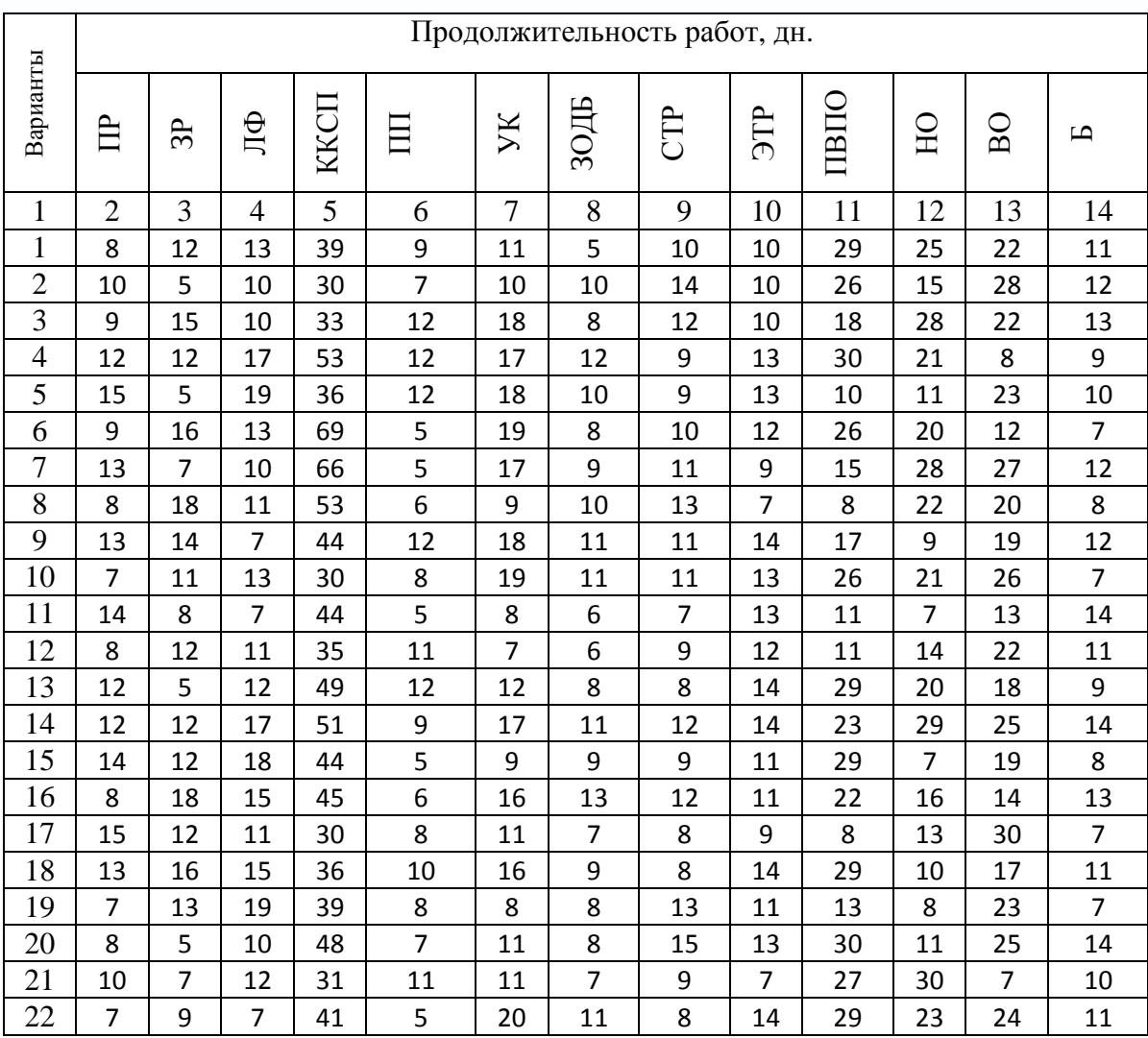

Окончание табл. Н

|    | $\overline{2}$ | 3  | 4  | 5  | 6  |    | 8  | 9  | 10 |    | 12 | 13 | 14 |
|----|----------------|----|----|----|----|----|----|----|----|----|----|----|----|
| 23 | 15             | 15 | 18 | 61 | 12 | 17 | 12 | 12 | 9  | 10 | 10 | 15 | 20 |
| 24 | 15             | 19 | 17 | 51 | 11 | 19 | 11 | 12 | 12 | 13 | 19 | 11 | 23 |
| 25 | 7              | 14 | 16 | 58 | 6  | 7  | 11 | 15 | 13 | 18 | 27 | 17 | 23 |
| 26 | 11             | 15 | 18 | 60 | 7  | 7  | 8  | 9  | 14 | 23 | 11 | 25 | 17 |
| 27 | 14             | 11 | 20 | 68 | 6  | 16 | 12 | 14 | 12 | 20 | 25 | 23 | 28 |
| 28 | 10             | 19 | 10 | 43 | 7  | 11 | 10 | 7  | 9  | 12 | 17 | 23 | 25 |
| 29 | 14             | 12 | 14 | 52 | 12 | 7  | 5  | 10 | 12 | 26 | 26 | 23 | 30 |
| 30 | 12             | 7  | 14 | 55 | 11 | 11 | 9  | 7  | 12 | 11 | 7  | 25 | 17 |

 Хавин Дмитрий Валерьевич Никифоров Алексей Николаевич Ноздрин Владислав Владимирович Башева Анна Вячеславовна Горбунов Сергей Владимирович Табунов Иван Валерьевич

## Основы организации и управления в строительстве

## Практикум

Подписано в печать Формат 60х90 1/16 Бумага газетная. Печать трафаретная. Уч. изд. л. 4,3. Усл. печ. л. 4,6. Тираж 300 экз. Заказ №

**\_\_\_\_\_\_\_\_\_\_\_\_\_\_\_\_\_\_\_\_\_\_\_\_\_\_\_\_\_\_\_\_\_\_\_\_\_\_\_\_\_\_\_\_\_\_\_\_\_\_\_\_\_\_\_\_\_\_\_\_\_\_\_\_\_\_\_\_\_\_\_\_\_** 

Федеральное государственное бюджетное образовательное учреждение высшего образования «Нижегородский государственный архитектурно-строительный университет» 603950, Нижний Новгород, ул. Ильинская, 65. Полиграфический центр ННГАСУ, 603950, Н.Новгород, Ильинская, 65 http://www. nngasu.ru, srec@nngasu.ru